**UNIVERSIDADE ESTADUAL DO RIO GRANDE DO SUL UNIDADE UNIVERSITÁRIA EM PORTO ALEGRE BACHARELADO EM ENGENHARIA DE ENERGIA**

**DOUGLAS MARCHIORO SCHUSTER**

# **ELABORAÇÃO DE UM PROCEDIMENTO SEQUENCIAL APLICADO AO DESENVOLVIMENTO DE PROJETOS DE REDE DE DISTRIBUIÇÃO DE ENERGIA ELÉTRICA**

**PORTO ALEGRE – RS 2021**

## **DOUGLAS MARCHIORO SCHUSTER**

# **ELABORAÇÃO DE UM PROCEDIMENTO SEQUENCIAL APLICADO AO DESENVOLVIMENTO DE PROJETOS DE REDE DE DISTRIBUIÇÃO DE ENERGIA ELÉTRICA**

Trabalho de Conclusão de Curso apresentado como requisito para obtenção do título de Engenheiro de Energia.

Orientador: Prof. Dr. Elton Gimenez Rossini

**PORTO ALEGRE – RS 2021**

## **DOUGLAS MARCHIORO SCHUSTER**

# **ELABORAÇÃO DE UM PROCEDIMENTO SEQUENCIAL APLICADO AO DESENVOLVIMENTO DE PROJETOS DE REDE DE DISTRIBUIÇÃO DE ENERGIA ELÉTRICA**

Trabalho de Conclusão de Curso apresentado como requisito parcial para obtenção do título Bacharel em Engenharia de Energia na Universidade Estadual do Rio Grande do Sul.

Orientador: Prof. Dr. Elton Gimenez Rossini

Aprovado em: \_\_\_/\_\_\_/\_\_\_

## **BANCA EXAMINADORA**

\_\_\_\_\_\_\_\_\_\_\_\_\_\_\_\_\_\_\_\_\_\_\_\_\_\_\_\_\_\_\_\_\_\_\_\_\_\_\_\_\_\_

Orientador: Prof. Dr. Elton Gimenez Rossini Universidade Estadual do Rio Grande do Sul – UERGS

Prof. Dr. Fídel Eufébio Mallqui Espinoza Universidade Estadual do Rio Grande do Sul – UERGS

\_\_\_\_\_\_\_\_\_\_\_\_\_\_\_\_\_\_\_\_\_\_\_\_\_\_\_\_\_\_\_\_\_\_\_\_\_\_\_

Prof. Dr. José de Souza Fundação Escola Técnica Liberato Salzano Vieira da Cunha – FETLSVC

\_\_\_\_\_\_\_\_\_\_\_\_\_\_\_\_\_\_\_\_\_\_\_\_\_\_\_\_\_\_\_\_\_\_\_\_\_\_\_\_\_\_

**PORTO ALEGRE 2021**

### **AGRADECIMENTOS**

Agradeço a todos meus familiares, principalmente aos meus pais, que sempre me incentivaram a estudar e buscar meus objetivos. Além da Júlia Heffner, minha namorada, que também sempre me apoiou em todos os momentos difíceis durante a faculdade.

Não poderia deixar de agradecer ao Prof. Elton, que sempre incentivou a pesquisa e não pensou duas vezes em orientar este trabalho, aos meus colegas e amigos que também fazem parte desta conquista e aos demais professores da Universidade Estadual do Rio Grande do Sul.

#### **RESUMO**

Os principais problemas enfrentados por projetistas são: saber como atender seu cliente, organizar suas ideias e por onde começar a realizar seu projeto, tendo uma série de normas para seguir em mãos. Com isto em mente, este trabalho tem por finalidade desenvolver e apresentar um procedimento sequencial aplicado na elaboração de projetos de redes de distribuição urbanas de energia elétrica, visando facilitar a realização de projetos para projetistas que já atuam na área ou que queiram adentrar neste ramo da engenharia. Tal procedimento é constituído por quatro etapas: análise do pedido do cliente, levantamento de campo, desenho e projeto realizados em software de projeto auxiliado por computador. Todas as regras de projeto existentes neste trabalho são conforme especificam as normas da distribuidora de energia CEEE-D. Durante o desenvolvimento deste trabalho, será aplicado um exemplo prático completo, que utilizará o procedimento, a fim de demonstrar sua eficácia organizacional atendendo ao pedido do solicitante, obedecendo todas as normas e com o menor custo possível. O projeto, neste exemplo prático, teve como resultado um aumento de 29 kVA solicitados pelo cliente em sua carga, passando de 5 kVA para 34 kVA de demanda total e queda de tensão, no pior caso, de 1,60%, não ultrapassando os parâmetros de qualidade regulados através do módulo 8 do PRODIST.

**Palavras chave:** Projetos de redes de distribuição elétricas, redes de distribuição urbana, procedimento sequencial aplicado.

#### *ABSTRACT*

*The main problems faced by designers are: knowing how to serve your client, organizing your ideas and where to start your project, having a series of rules to follow in hand. With this in mind, this work aims to develop and present a sequential procedure applied in the elaboration of projects for urban distribution networks of electricity, aiming to facilitate the realization of projects for designers who already work in the area or who want to enter this branch of engineering. This procedure consists of four stages: analysis of the customer's order, field survey, drawing and design carried out in computer-aided design software. All existing design rules in this work are as specified by the standards of the energy distributor CEEE-D. During the development of this work, a complete practical example will be applied, which will use the procedure, in order to demonstrate its organizational effectiveness, meeting the request of the applicant, complying with all the rules and with the lowest possible cost. The project, in this practical example, resulted in an increase of 29 kVA requested by the customer in its load, going from 5 kVA to 34 kVA of total demand and a voltage drop, in the worst case, of 1.60%, not exceeding the quality parameters regulated through module 8 of PRODIST.*

*Keywords: Projects of electrical distribution networks, urban distribution networks, applied sequential procedure.*

## **LISTA DE FIGURAS**

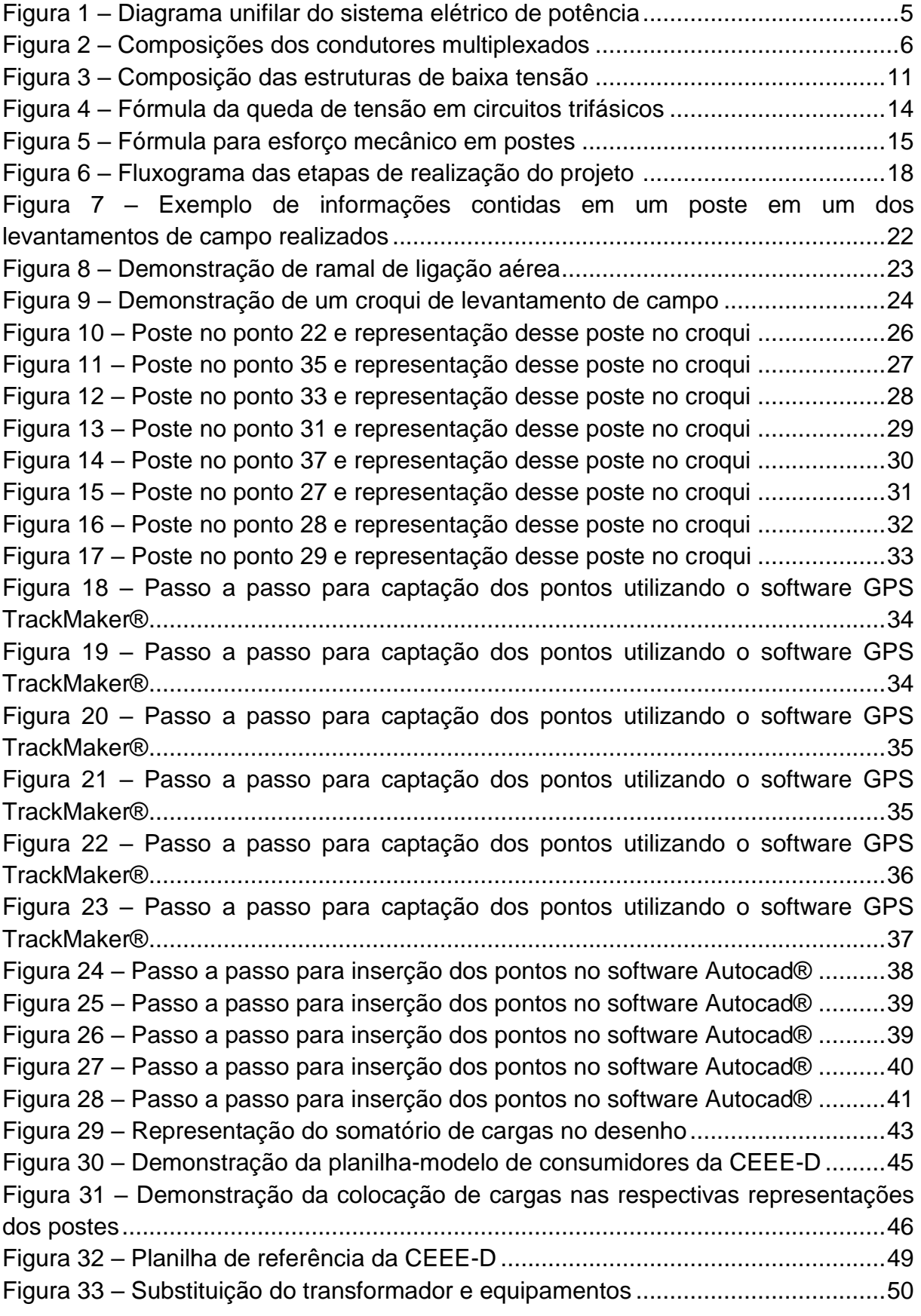

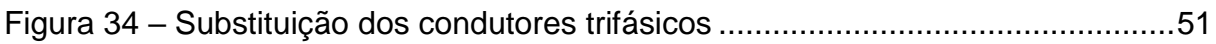

## **LISTA DE TABELAS**

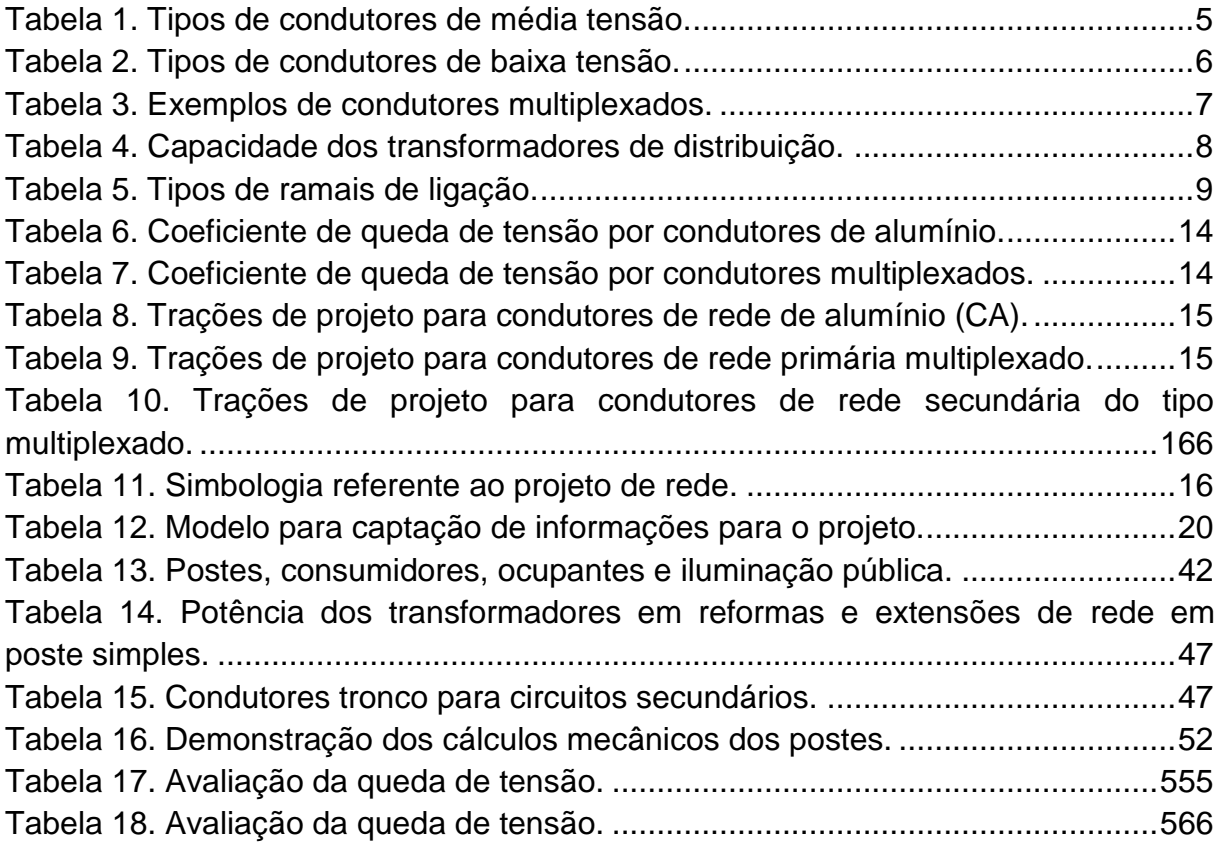

## **LISTA DE ABREVIATURAS E SIGLAS**

**ANEEL:** Agência Nacional de Energia Elétrica

**BT:** Baixa tensão

**CA:** Condutor Alumínio

**CEEE-D:** Companhia Estadual de Energia Elétrica - Distribuição

**LMD:** Iluminação Pública reinstalada com substituição de poste

**LMR:** Iluminação Pública reinstalada mantendo-se o poste

**MT:** Média Tensão

**MX: Condutor Multiplexado** 

**PRODIST:** Procedimentos de Distribuição

**RIC:** Regulamento de Instalações Consumidoras

**NBR'S:** Norma Técnica Brasileira

# **SUMÁRIO**

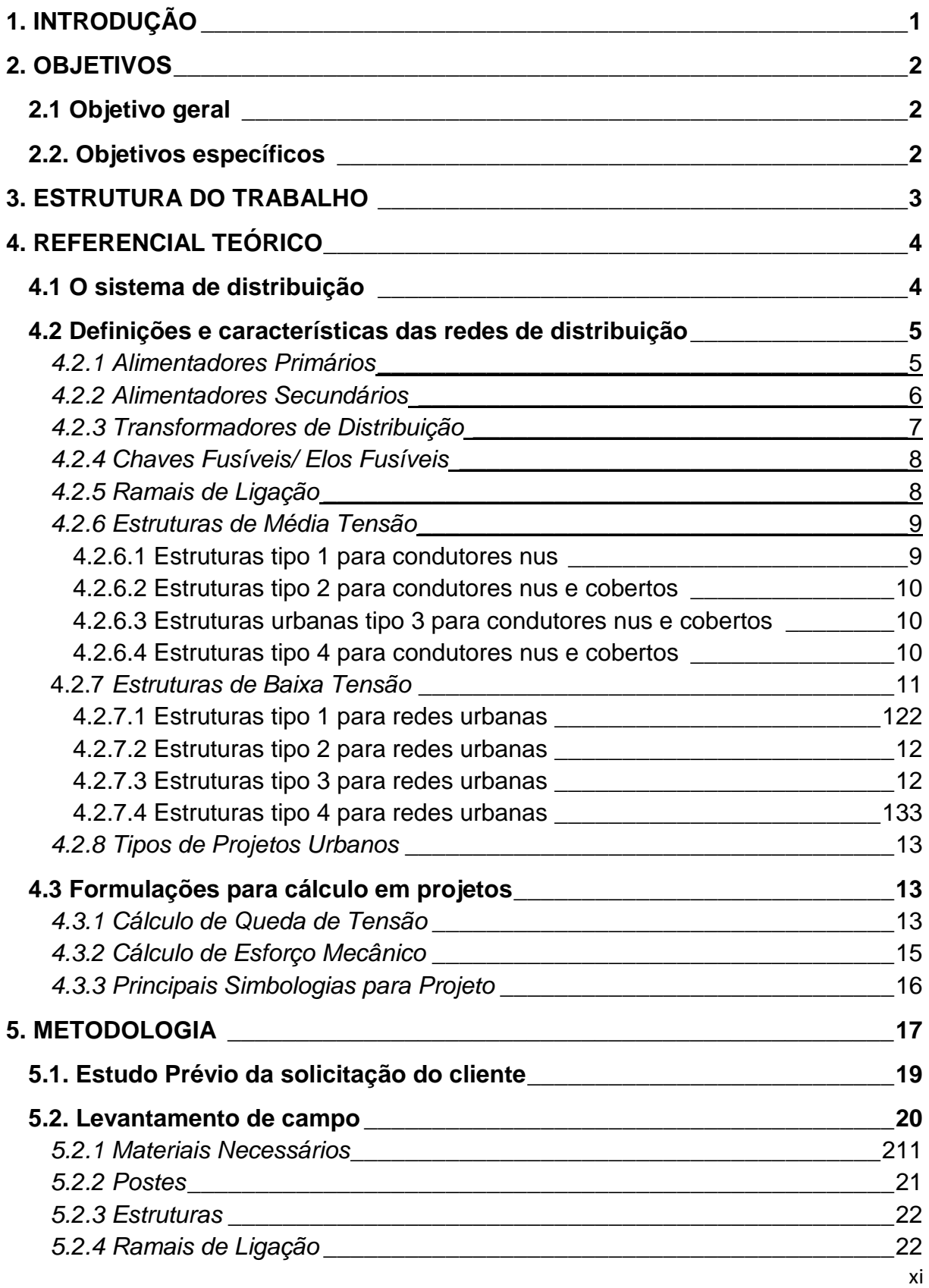

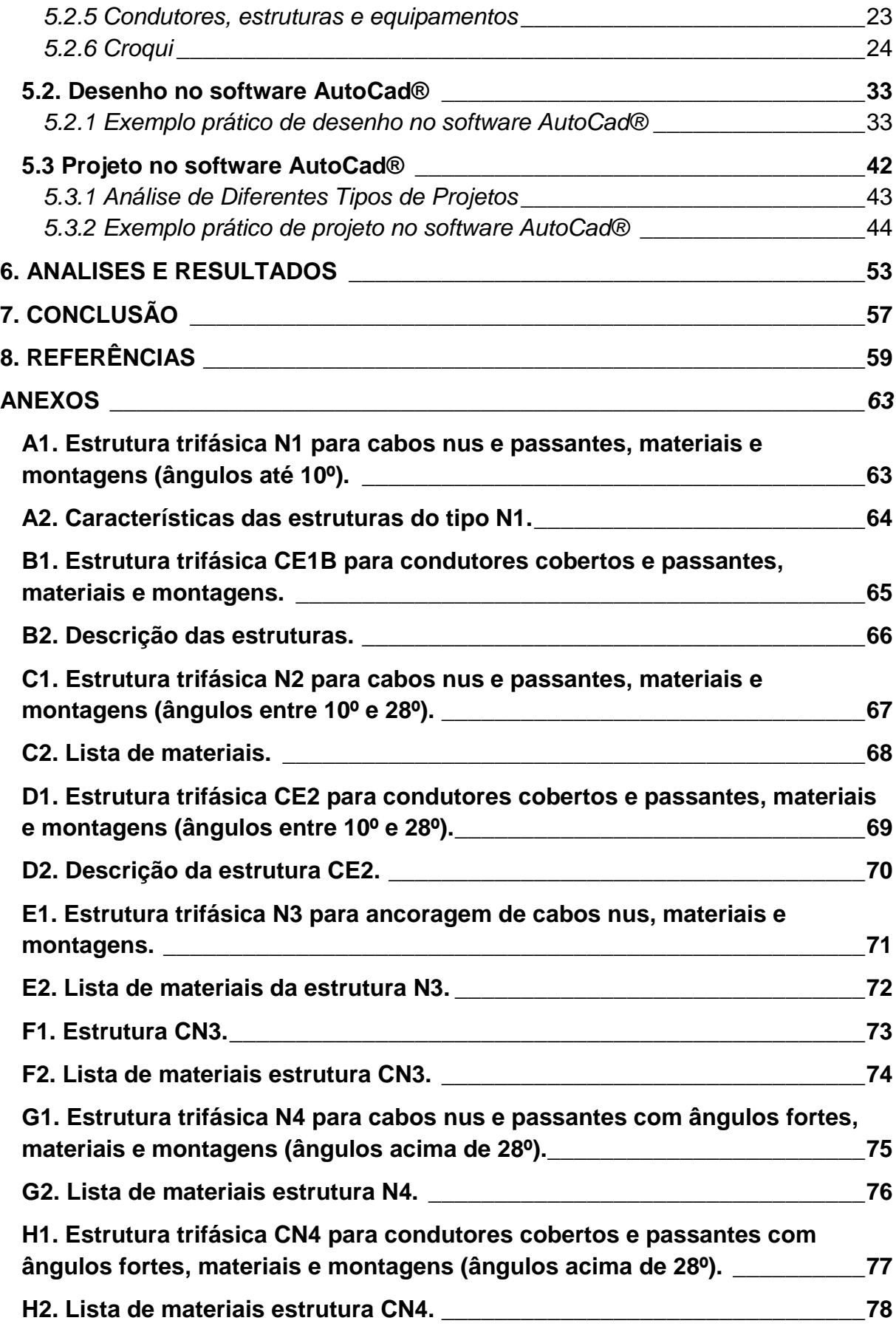

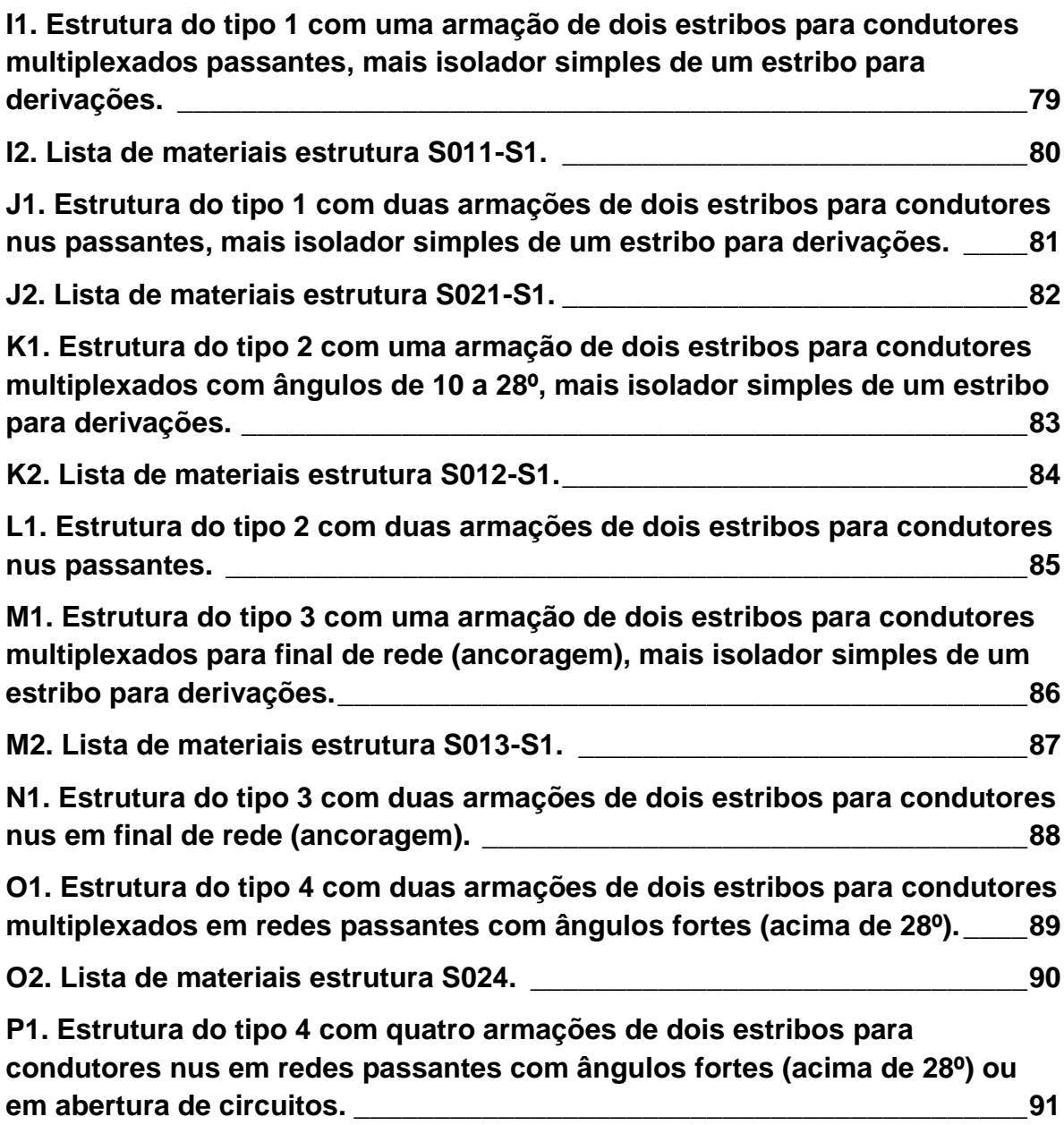

### <span id="page-13-0"></span>**1. INTRODUÇÃO**

O desenvolvimento de novas tecnologias ampliou a demanda de energia elétrica com a possibilidade do uso de novos equipamentos eletrônicos, eletrodomésticos e outros aparelhos de alta potência. Para que todos estes aparelhos possam ser utilizados é indispensável um sistema de distribuição robusto o suficiente para suportar tais demandas (Kagan, 2010).

O sistema de distribuição de energia leva a rede elétrica até a residência do consumidor final, onde sua tensão é rebaixada para a tensão usual do município, também chamada de "baixa tensão" (ELETROBRAS, 1982).

O consumidor está protegido pela lei normativa ANEEL 414/210 e deve receber a energia elétrica através de um sistema de distribuição eletricamente equilibrado e qualitativo, com suprimento e constantes operações de melhoria.

O módulo 4 do PRODIST, tem por objetivo estabelecer procedimentos de operação dos sistemas de distribuição, para que as distribuidoras e demais agentes, incluindo os agentes de transmissão detentores das DIT cujas instalações não pertencem à rede de operação do SIN, formulem os planos e programas operacionais dos sistemas de distribuição, incluindo previsão de carga, programação de intervenções em instalações, controle da carga em situação de contingência ou emergência, controle da qualidade do suprimento de energia elétrica e coordenação operacional dos sistemas. (ANEEL, 2021).

<span id="page-13-1"></span>O processo de elaboração de um projeto de rede de distribuição além de garantir uma entrega de energia regulamentada nas normas com equipamentos de segurança adequados para que não haja acidentes, tanto na execução como ao longo do tempo, também são levados em conta estratégias para redução de custo de obra e a melhor forma de atender o consumidor sem prejudicar aos demais.

#### <span id="page-14-0"></span>**2. OBJETIVOS**

## **2.1 Objetivo geral**

O objetivo geral desse trabalho é desenvolver um procedimento sequencial aplicado para realização de projetos urbanos de rede de distribuição de energia elétrica, utilizando-se de regras para projeto contidas nas normativas da companhia estadual de energia elétrica do Rio Grande do Sul (CEEE-D).

Todas as informações das normativas, relevantes para o bom entendimento deste trabalho, estão apresentadas no referencial teórico.

#### <span id="page-14-1"></span>**2.2. Objetivos específicos**

Como objetivo específico, pretende-se utilizar o procedimento demonstrando de forma aplicada, através de um estudo de caso, a realização de um projeto de modificação de um circuito elétrico de distribuição para atendimento de uma solicitação de aumento de carga em uma empresa localizada na cidade de Alvorada/RS. Com este procedimento, compreendido por quatro etapas: análise do pedido do cliente, levantamento de campo, desenho e projeto, objetiva-se organizar o desenvolvimento do projeto, reduzindo seu tempo e tornando-o mais assertivo.

#### <span id="page-15-0"></span>**3. ESTRUTURA DO TRABALHO**

Este trabalho é constituído por 5 capítulos: introdução, referencial teórico, metodologia, análises e resultados e conclusão. O referencial teórico apresenta as informações das normas e a literatura que serve como base para o desenvolvimento de projetos. A metodologia apresenta o sequenciamento do desenvolvimento proposto, dividido em pontos imprescindíveis para um projeto bem realizado. Para validação deste procedimento, foi elaborado um estudo de caso aplicado, sendo os resultados deste projeto descritos no capítulo análises e resultados. Por fim, a conclusão, que aborda o desfecho do trabalho, realizando um *link* entre objetivo e seus resultados.

#### <span id="page-16-1"></span>**4. REFERENCIAL TEÓRICO**

A seguir serão descritas informações necessárias para um bom entendimento dos componentes e abordagens necessárias para realização de projetos de rede de distribuição de energia elétrica em regiões urbanas, utilizando-se de normativas da ANEEL, NBR's e CEEE-D.

#### <span id="page-16-2"></span>**4.1 O sistema de distribuição**

O sistema de distribuição faz parte do sistema de potência formado por geração, transmissão e distribuição de energia elétrica. A distribuição permite que a energia elétrica seja levada do barramento secundário da subestação de distribuição até a residência ou consumidores finais. Dentro da distribuição, a média tensão é aquela compreendida entre 1 kV e 69 kV, e a baixa tensão se refere à rede que está limitada em até 1 kV, conforme (Tostes, 2012).

O sistema de distribuição é composto pela rede elétrica e pelo conjunto de instalações e equipamentos elétricos que operam em níveis de alta tensão (superior a 69 kV e inferior a 230 kV), média tensão (superior a 1 kV e inferior a 69 kV) e baixa tensão (igual ou inferior a 1 kV) (ANEEL,2015).

<span id="page-16-0"></span>Atualmente, o Brasil possui [105 distribuidoras](http://www.aneel.gov.br/distribuicao2) de energia elétrica, sendo 54 concessionárias e 38 permissionárias, além de 13 cooperativas de eletrização rural, que atuam sob autorização precária e estão em processo de regularização para serem concessionárias ou permissionárias (ANEEL, 2015). A Figura 1 representa o fluxo referente ao caminho que a energia elétrica faz desde a geração até a distribuição de energia.

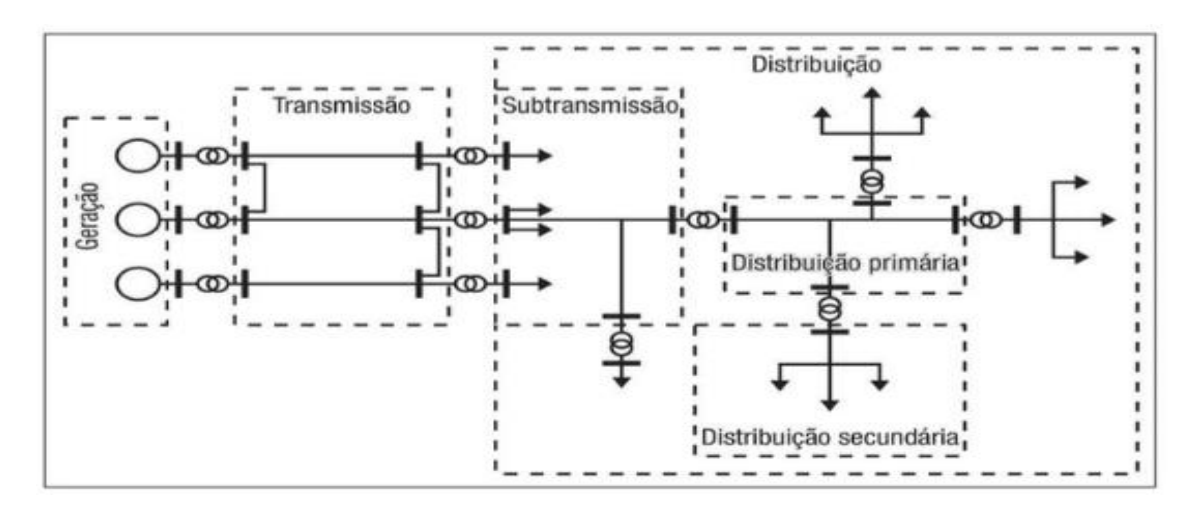

**Figura 1 – Diagrama unifilar do sistema elétrico de potência**

Fonte: Kagan, Nelson, 2010.

Neste trabalho, como será utilizado como base as normas da distribuidora de energia do Rio Grande do Sul, serão utilizadas tensões de 15 kV ou 25 kV para média tensão e valores de 127V e 220 V para baixa tensão, dependendo da região que será realizado o projeto, conforme norma NTD 00.001 da CEEE-D.

## <span id="page-17-1"></span>**4.2 Definições e características das redes de distribuição**

### <span id="page-17-2"></span>*4.2.1 Alimentadores Primários*

Alimentador primário é um condutor que serve como transportador da carga de média tensão que sai do barramento da subestação. Na Tabela 1 é possível identificar as nomenclaturas dos condutores de média tensão utilizados nos projetos de rede de distribuição conforme a NTD 00.001 (CEEE-D).

<span id="page-17-0"></span>**Tabela 1. Tipos de condutores de média tensão.**

| Tensão<br>(V) | Alumínio<br>(CA)<br>(AWG/MCM) | Quadruplex<br>(CA) Neutro<br>nu (mm <sup>2</sup> ) | Quadruplex (CA)<br>Neutro Isolado<br>(mm <sup>2</sup> ) | Alumínio<br>coberto<br>$XLPE$ (mm <sup>2</sup> ) | Alumínio-liga<br>$(CAL)(*)$<br>(mm²) | Alumínio<br>Cobreado (CCA)<br>$(*)$ (AWG) | Cobre<br>(CC)<br>(AWG) |
|---------------|-------------------------------|----------------------------------------------------|---------------------------------------------------------|--------------------------------------------------|--------------------------------------|-------------------------------------------|------------------------|
| 13.800        | 3#1/0<br>3#4/0                |                                                    |                                                         | 3#50                                             | 53,52                                | 3#1/0<br>3#4/0                            | 3#2<br>3#1/0           |
|               | $3 \# 336,4$                  |                                                    |                                                         | 3#185                                            | 177,62                               | $3 \# 336.4$                              | 3#4/0                  |
|               | 3#2                           |                                                    |                                                         | 3#50                                             | 53,52                                | 3#2                                       | 3#4                    |
| 23.000        | 3#1/0                         |                                                    |                                                         |                                                  |                                      | 3#1/0                                     | 3#1/0                  |
|               | 3#4/0                         |                                                    |                                                         | 3#150                                            | 107.41                               | 3#4/0                                     | 3#4/0                  |

Fonte: CEEE-D, 2013.

Além disso, as redes podem ser:

- Convencionais: utilizam condutores do tipo CA (alumínio) nus, ou seja, não são protegidos e têm maior chance de rompimento e curto circuito na rede, por este motivo, em novos projetos urbanos, estão sendo menos utilizados, salvo em situações especificas.
- Compactas: utiliza-se de condutores protegidos com capa protetora, o que garante uma melhor vida útil e consequentemente uma melhor entrega da energia aos consumidores.

#### <span id="page-18-2"></span>*4.2.2 Alimentadores Secundários*

Parte da distribuição que transporta a carga de baixa tensão transformada pelo transformador e saída de seus bornes secundários. Na Tabela 2 podem ser observadas as nomenclaturas dos condutores de baixa tensão utilizados nos projetos de rede de distribuição conforme a NTD 00.001 (CEEE-D).

| Tensão<br>(V) | Alumínio<br>(CA)<br>(AWG/MCM) | Quadruplex<br>(CA) Neutro<br>nu ( $mm2$ ) | Quadruplex (CA)<br>Neutro Isolado<br>(mm <sup>2</sup> ) | Alumínio<br>coberto<br>$XLPE$ (mm <sup>2</sup> ) | Alumínio-liga<br>(CAL)'')<br>(mm <sup>2</sup> ) | Alumínio<br>Cobreado (CCA)<br>$(*)$ (AWG) | Cobre<br>(CC)<br>(AWG) |
|---------------|-------------------------------|-------------------------------------------|---------------------------------------------------------|--------------------------------------------------|-------------------------------------------------|-------------------------------------------|------------------------|
|               |                               | $3#70+70$                                 | $3#70+70$                                               |                                                  |                                                 |                                           |                        |
| 220/127       | $3 \# 1/0$ (1/0)              | $3 \# 95 + 95$                            | $3#95+95$                                               |                                                  |                                                 |                                           | $3 \# 2(2)$            |
|               | $3 \# 4/0$ (1/0)              | $3 \# 120 + 120$                          | $3 \# 120 + 120$                                        |                                                  |                                                 |                                           | $3 \# 2/0$ (2)         |
|               | $3 \# 2(2)$                   | $3 \# 50 + 50$                            | $3 \# 50 + 50$                                          |                                                  |                                                 |                                           | 3#4(4)                 |
| 380/220       | $3 \# 1/0$ (1/0)              | $3#70+70$                                 | $3#70+70$                                               |                                                  |                                                 |                                           | $3 \# 2(2)$            |
|               | $3 \# 4/0$ (1/0)              | $3 \# 95 + 95$                            | $3 \# 95 + 95$                                          |                                                  |                                                 |                                           |                        |
|               |                               | $3 \# 120 + 120$                          | $3 \# 120 + 120$                                        |                                                  |                                                 | ۰                                         | $3 \# 2/0$ (2)         |

<span id="page-18-1"></span>**Tabela 2. Tipos de condutores de baixa tensão.**

Fonte: CEEE-D, 2013.

<span id="page-18-0"></span>Nas novas instalações de redes urbanas secundárias são comumente utilizados condutores multiplexados com neutro isolado. A composição destes tipos de condutores é diferente das tradicionais, com as fases envoltas do condutor neutro, ocupando o espaço de apenas um condutor. Devido a esta estrutura conjunta das fases, a reatância indutiva se torna menor e consequentemente melhora a qualidade de energia junto à melhora do fator de potência. Na Figura 2 e na Tabela 3 são demonstrados exemplos das composições dos condutores multiplexados.

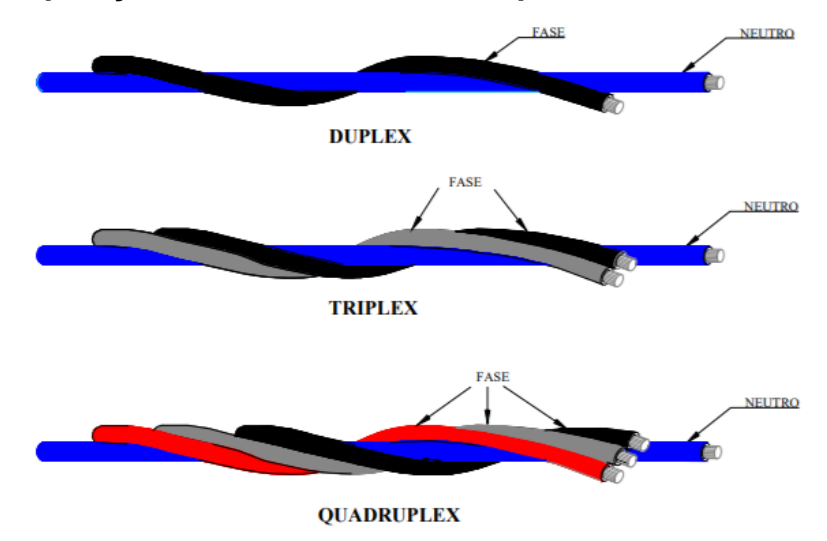

*Figura 2 – Composições dos condutores multiplexados*

Fonte: CEEE-D, ETD-00.023/2009.

<span id="page-19-0"></span>**Tabela 3. Exemplos de condutores multiplexados.**

|                              |             |                   | Secão Nominal             |                   | Formação Condutor |                   |              |                   |               |                     |  |
|------------------------------|-------------|-------------------|---------------------------|-------------------|-------------------|-------------------|--------------|-------------------|---------------|---------------------|--|
| <b>CÓDIGO</b><br><b>ITEM</b> | <b>CABO</b> | mm <sup>2</sup>   |                           | Fase              |                   | <b>Neutro</b>     | Espessura    | Ø Total           | Massa total   |                     |  |
|                              | <b>CEEE</b> |                   | $N^{\circ}$ Fase + Neutro | Ν°<br><b>Fios</b> | Ø Cabo<br>mm      | N°<br><b>Fios</b> | Ø Fios<br>mm | da Isolação<br>mm | do Cabo<br>mm | aproximada<br>kg/km |  |
|                              | 053360184   | <b>DUPLEX</b>     | $1x10+10$                 |                   | 4.08              |                   | 1.36         | 1.20              | 10.50         | 93                  |  |
| $\overline{2}$               | 053360192   | <b>TRIPLEX</b>    | $2x10+10$                 |                   | 4.08              |                   | 1.36         | 1.20              | 12.50         | 140                 |  |
| 3                            | 053360206   |                   | $3x10+10$                 |                   | 4.08              |                   | 1.36         | 1.20              | 14.50         | 185                 |  |
| 4                            | 053360214   | <b>QUADRUPLEX</b> | $3x16+16$                 |                   | 4.70              |                   | 1.70         | 1.20              | 20,00         | 273                 |  |
| 7                            | 053360231   |                   | $3x50+50$                 |                   | 8.20              |                   | 3.00         | 1,60              | 31,50         | 727                 |  |
| 8                            | 053360249   |                   | $3x70+70$                 |                   | 9.75              |                   | 3.45         | 1.80              | 37.50         | 998                 |  |

Fonte: CEEE-D, ETD-00.023/2009.

## <span id="page-19-1"></span>*4.2.3 Transformadores de Distribuição*

Transformadores de distribuição são equipamentos capazes de rebaixar a média tensão para baixa tensão, compatíveis com residências e demais instalações elétricas.

> "A rede primária alimenta os transformadores localizados nos postes, que reduzem a tensão para níveis da rede secundária (127V/220V), que é entregue aos consumidores de pequeno porte. " (Jens, 2006).

A Tabela 4 identifica a capacidade dos transformadores de distribuição e seus respectivos elos fusíveis, utilizados nos projetos de rede de distribuição conforme a NTD 00.001 (CEEE-D).

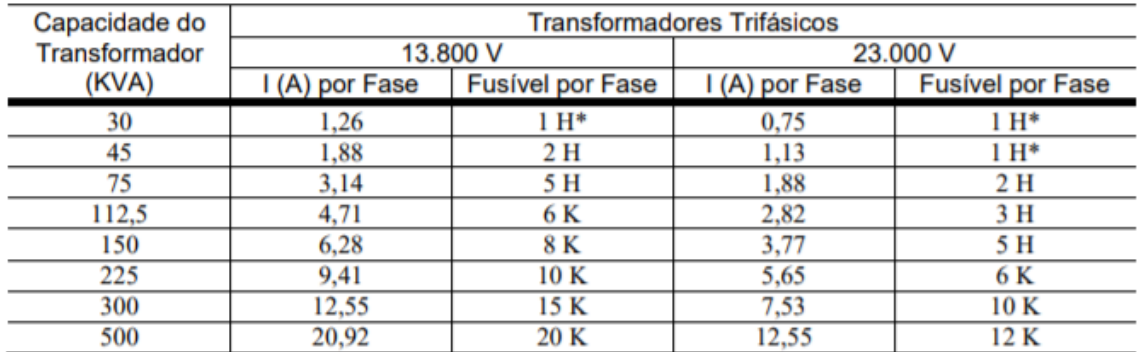

#### <span id="page-20-0"></span>**Tabela 4. Capacidade dos transformadores de distribuição.**

Fonte: CEEE-D, 2013.

#### <span id="page-20-1"></span>*4.2.4 Chaves Fusíveis/ Elos Fusíveis*

As chaves fusíveis e elos fusíveis são equipamentos de proteção contra curto circuito e sobrecorrente, e são comumente utilizados para proteção de circuitos de rede de distribuição. Conforme NBR 14039 de 2003, as chaves fusíveis devem ser dispostas de forma que, quando abertas, as partes móveis não estejam sobretensão e ao serem instaladas deve ser feito de forma a impedir seu fechamento pela ação da gravidade.

#### <span id="page-20-2"></span>*4.2.5 Ramais de Ligação*

Ramais de ligação são condutores derivantes da rede de baixa tensão para atendimento direto aos consumidores de baixa tensão a partir das estruturas secundárias.

A Tabela 5 identifica os tipos de ramais de ligação conforme suas capacidades e demandas dos consumidores, para utilização nos projetos de rede de distribuição, conforme o regulamento de instalações consumidoras da concessionária do Rio Grande do Sul.

|                   |                                                 |                  |                |                             |                 | <b>PROTEÇÃO</b>       |                                                         |                                      |                   | <b>CONDUTOR</b> (mm <sup>2</sup> ) |          |                        |            | <b>ELETRODUTO DN (mm)</b>           |                 |                                        | <b>LIMITE MÁXIMO DE POTÊNCIA</b> |                         |     |                  |                    |          |  |                         |                                 |  |                                                    |  |                  |                |
|-------------------|-------------------------------------------------|------------------|----------------|-----------------------------|-----------------|-----------------------|---------------------------------------------------------|--------------------------------------|-------------------|------------------------------------|----------|------------------------|------------|-------------------------------------|-----------------|----------------------------------------|----------------------------------|-------------------------|-----|------------------|--------------------|----------|--|-------------------------|---------------------------------|--|----------------------------------------------------|--|------------------|----------------|
|                   | <b>FORNECIMENTO</b>                             |                  |                |                             |                 |                       |                                                         |                                      |                   |                                    |          | CARGA INSTALADA C (KW) |            | <b>DEMANDA CALCULADA</b><br>D (KVA) | TIPO DE MEDIÇÃO | <b>TERMOMAGNÉTICO (A)</b><br>DISJUNTOR |                                  | <b>RAMAL DE LIGAÇÃO</b> |     | RAMAL DE ENTRADA | <b>ATERRAMENTO</b> | PROTEÇÃO |  | <b>RAMAL DE ENTRADA</b> | <b>A TERRAMENTO</b><br>PROTEÇÃO |  | <b>MAIOR MOTOR OU</b><br><b>SOLDA A MOTOR (CV)</b> |  | CARGA INDIVIDUAL | RESISTIVA<br>E |
| <b>TENSÃO (V)</b> | 옽                                               |                  |                |                             |                 |                       | <b>COBRE</b>                                            | <b>ALUMÍNIO</b>                      |                   | <b>COBRE ISOLADO</b>               |          |                        | <b>ACO</b> | <b>PVC</b>                          |                 | <b>FN</b>                              | FF                               | FFF                     | FN  | FF               |                    |          |  |                         |                                 |  |                                                    |  |                  |                |
|                   | A <sub>1</sub>                                  | $C \leq 10$      |                |                             |                 | 50                    | 10                                                      | $D-10$                               | 10<br>10<br>10    |                                    | 20       | 25                     | 20         | 1                                   | ٠               |                                        | 5,4                              |                         |     |                  |                    |          |  |                         |                                 |  |                                                    |  |                  |                |
|                   | <b>B1</b>                                       | $10 < C \leq 15$ |                |                             |                 | 50                    | 10                                                      | $T-10$                               |                   | 10                                 | 10       | 10                     | 20         | 25                                  | 20              | 2                                      | 3                                | ٠                       | 5,4 | 8,8              |                    |          |  |                         |                                 |  |                                                    |  |                  |                |
|                   | C <sub>1</sub>                                  |                  |                | D < 19                      | <b>DIRETA</b>   | 50                    | 10                                                      | $Q - 10$                             |                   | 10                                 | 10       | 10                     | 25         | 32                                  | 20              | $\overline{2}$                         | 3                                | 15                      | 5,4 | 8,8              |                    |          |  |                         |                                 |  |                                                    |  |                  |                |
|                   | $rac{C2}{C3}$                                   |                  |                | 19 < D < 27                 |                 | 70<br>10<br>100<br>16 |                                                         | $Q - 16$                             |                   | 25                                 | 10       | 16                     | 32         | 40                                  | 20              | 2                                      | 5                                | 20                      | 7,5 | 13               |                    |          |  |                         |                                 |  |                                                    |  |                  |                |
|                   |                                                 |                  |                | $27 < D \leq 38$            |                 |                       |                                                         | $Q-25$                               |                   | 35                                 | 10       | 16                     | 32         | 40                                  | 20              | 3                                      | 7,5                              | 25                      |     |                  |                    |          |  |                         |                                 |  |                                                    |  |                  |                |
|                   |                                                 |                  |                | 38 < D < 47<br>47 < D < 57  |                 | 125<br>150            | 25<br>$Q-35$<br>35<br>$Q-50$                            |                                      | 50<br>70          |                                    | 16<br>25 | 25<br>35               | 40<br>50   | 50<br>60                            | 25<br>25        | 5<br>7,5                               | 7,5<br>10                        | 30<br>30                |     |                  |                    |          |  |                         |                                 |  |                                                    |  |                  |                |
| 220/127           |                                                 |                  | e              | 57 < D < 66                 |                 | 175                   |                                                         |                                      | 95                |                                    | 25       | 50                     | 50         | 60                                  | 32              | 7,5                                    | 12                               | 30                      |     |                  |                    |          |  |                         |                                 |  |                                                    |  |                  |                |
|                   | $\frac{C4}{C5}$ $\frac{C5}{C7}$ $\frac{C7}{C8}$ | C > 15           | <b>Vernota</b> | $66 < D \leq 76$            |                 | 200                   | <b>RAMAL DE</b><br><b>ENTRADA</b><br><b>SUBTERRANEO</b> |                                      | 120               |                                    | 35       | 70                     | 65         | 75                                  | 40              | 7,5                                    | 15                               | 30                      |     |                  |                    |          |  |                         |                                 |  |                                                    |  |                  |                |
|                   |                                                 |                  |                | 76 < D < 86                 | <b>NDIRETA</b>  | 225                   |                                                         |                                      | 150               |                                    | 50       | 95                     | 100        | 100                                 | 40              | 7,5                                    | 15                               | 30                      |     |                  |                    |          |  |                         |                                 |  |                                                    |  |                  |                |
|                   | C9                                              |                  |                | 86 < D < 95<br>95 < D < 115 |                 | 250                   |                                                         |                                      | 185               |                                    | 50       | 95                     | 100        | 100                                 | 40              | 7,5                                    | 15                               | 30                      |     |                  |                    |          |  |                         |                                 |  |                                                    |  |                  |                |
|                   | C10                                             |                  |                |                             |                 | 300                   |                                                         |                                      | Ver               | 240                                | 70       | 120                    | 100        | 100                                 | 50              | 7,5                                    | 20                               | 30                      |     |                  |                    |          |  |                         |                                 |  |                                                    |  |                  |                |
|                   | C11                                             |                  |                | $115 < D \le 150$           |                 | 400                   |                                                         |                                      |                   | 2X150                              | 50       | 150                    | 2x65       | 2x75                                | 50              | 7.5                                    | 25                               | 30                      |     |                  |                    |          |  |                         |                                 |  |                                                    |  |                  |                |
|                   | C <sub>12</sub>                                 |                  |                | $150 < D \le 225$           |                 | 600                   |                                                         |                                      | nota<br>10        | 2x300                              | 70       | 300                    | 2x85       | 2x100                               | 75              | 7,5                                    | 30                               | 30                      |     |                  |                    |          |  |                         |                                 |  |                                                    |  |                  |                |
|                   |                                                 |                  |                |                             |                 |                       |                                                         |                                      |                   |                                    |          |                        |            |                                     |                 |                                        |                                  |                         |     |                  |                    |          |  |                         |                                 |  |                                                    |  |                  |                |
|                   | A <sub>2</sub>                                  | $C \leq 15$      |                | $\blacksquare$              |                 | 50                    | 10                                                      | $D-10$                               |                   | 10                                 | 10       | 10                     | 20         | 25                                  | 20              | 3                                      |                                  |                         | 8,8 | ٠                |                    |          |  |                         |                                 |  |                                                    |  |                  |                |
|                   | <b>B2</b>                                       | $15 < C \le 25$  |                |                             |                 | 50                    | 10                                                      | $T-10$                               |                   | 10                                 | 10       | 10                     | 20         | 25                                  | 20              | 3                                      | 5                                |                         | 8,8 | ٠                |                    |          |  |                         |                                 |  |                                                    |  |                  |                |
|                   | C13                                             |                  |                | $D \leq 32$                 | <b>DIRETA</b>   | 50                    | 10                                                      | $Q - 10$                             |                   | 10                                 | 10       | 10                     | 25         | 32                                  | 20              | 3                                      | 5                                | 25                      | 8,8 | $\overline{a}$   |                    |          |  |                         |                                 |  |                                                    |  |                  |                |
|                   | C14                                             |                  |                | 32 < D < 46                 |                 | 70                    | 10                                                      | $Q - 16$                             |                   | 25                                 | 10       | 16                     | 32         | 40                                  | 20              | 5                                      | 10                               | 30                      |     |                  |                    |          |  |                         |                                 |  |                                                    |  |                  |                |
|                   | C15                                             |                  |                | 46 < D < 66                 |                 | 100                   | 16                                                      | $Q-25$                               |                   | 35                                 | 10       | 16                     | 32         | 40                                  | 20              | 7,5                                    | 12                               | 40                      |     |                  |                    |          |  |                         |                                 |  |                                                    |  |                  |                |
| 380/220           | C16                                             |                  | G              | $66 < D \leq 82$            |                 | 125                   | 25                                                      | $Q-35$                               |                   | 50                                 | 16       | 25                     | 40         | 50                                  | 25              | 7,5                                    | 12                               | 50                      |     |                  |                    |          |  |                         |                                 |  |                                                    |  |                  |                |
|                   | C17                                             | C > 25           | Ver nota       | 82 < D < 99                 |                 | 150                   | 35                                                      | $Q - 50$                             |                   | 70                                 | 25       | 35                     | 50         | 60                                  | 25              | 7,5                                    | 15                               | 50                      |     |                  |                    |          |  |                         |                                 |  |                                                    |  |                  |                |
|                   | C18                                             |                  |                | $99 < D \leq 132$           |                 | 200                   |                                                         |                                      |                   | 120                                | 35       | 70                     | 65         | 75                                  | 40              | 7.5                                    | 20                               | 50                      |     |                  |                    |          |  |                         |                                 |  |                                                    |  |                  |                |
|                   | C19                                             |                  |                | $132 < D \le 200$           | <b>INDIRETA</b> | 300                   |                                                         | <b>RAMAL DE</b>                      |                   | 240                                | 70       | 120                    | 100        | 100                                 | 50              | 7,5                                    | 20                               | 50                      |     |                  |                    |          |  |                         |                                 |  |                                                    |  |                  |                |
|                   | C <sub>20</sub>                                 |                  |                | $200 < D \leq 300$          |                 | 450                   |                                                         | <b>ENTRADA</b><br><b>SUBTERRÄNEO</b> | Ver<br>nota<br>10 | 2x185                              | 70       | 185                    | 2x75       | 2x85                                | 50              | 7,5                                    | 30                               | 50                      |     |                  |                    |          |  |                         |                                 |  |                                                    |  |                  |                |

<span id="page-21-0"></span>**Tabela 5. Tipos de ramais de ligação.**

Fonte: RIC BT CEEE-D, 2018.

## <span id="page-21-1"></span>*4.2.6 Estruturas de Média Tensão*

As estruturas de média tensão são parte das instalações elétricas que tem por função a ancoragem e isolamento dos condutores de média tensão. Estas estruturas são divididas em quatro tipos, abaixo serão representadas estruturas urbanas:

## <span id="page-21-2"></span>4.2.6.1 Estruturas tipo 1 para condutores nus

As estruturas tipos 1, são estruturas passantes, ou seja, utilizadas em casos onde não há ângulos fortes, nem ancoragens, ângulos de até 10º. As estruturas tipo 1 podem ser:

- **N1:** Trifásica (uso urbano, condutores nus);
- **CE1B:** Trifásica (uso urbano, condutores cobertos).

Exemplos ilustrativos das estruturas acima mencionadas e suas respectivas tabelas de materiais estão nos anexos A1; A2; B1 e B2. A estrutura CE1B é a mais utilizada, porém, além dela, ainda existem as CE1A e CE1. A diferença entre a estrutura CE1A e CE1B, é que a segunda não possui braço antibalanço na sua composição, e por razões construtivas da rede compacta, a CEEE-D adota como estrutura básica para montagens em alinhamento a estrutura CE1B. A estrutura CE1 somente deve ser utilizada em projetos novos, com autorização específica da CEEE-D (PAD-11.007 CEEE-D).

## <span id="page-22-0"></span>4.2.6.2 Estruturas tipo 2 para condutores nus e cobertos

As estruturas tipos 2 são estruturas para ângulos fracos, ou seja, utilizadas em caso onde há ângulos entre 10º e 28º. As estruturas do tipo 2 podem ser:

- **N2:** Trifásica (uso urbano, condutores nus);
- **CE2:** Trifásica (uso urbano, condutores cobertos).

Exemplos ilustrativos dessas estruturas e suas respectivas tabelas de materiais estão nos anexos C1, C2, D1 e D2.

## <span id="page-22-1"></span>4.2.6.3 Estruturas urbanas tipo 3 para condutores nus e cobertos

As estruturas tipos 3 são estruturas para ancoragem de rede, ou seja, utilizadas em caso de final de rede e/ou derivações. Podem ser:

- **N3:** Trifásica (uso urbano, condutores nus);
- **CN3:** Trifásica (uso urbano, condutores cobertos).

Exemplos ilustrativos das estruturas acima mencionadas, e suas respectivas tabelas de materiais estão nos anexos E1, E2, F1 e F2.

## <span id="page-22-2"></span>4.2.6.4 Estruturas tipo 4 para condutores nus e cobertos

As estruturas tipos 4 são estruturas para ângulos fortes, acima de 28º, e em casos onde há necessidade de ancoragem de rede em ambos os lados. Podem ser:

- **N4:** Trifásica (uso urbano, condutores nus).
- **CN4:** Trifásica (uso urbano, condutores cobertos).

Exemplos ilustrativos das estruturas acima mencionadas e suas respectivas tabelas de materiais estão nos anexos G1, G2, H1 e H2.

#### <span id="page-23-1"></span>**4.2.7 Estruturas de Baixa Tensão**

Estruturas de baixa tensão são parte das instalações elétricas que tem por função a ancoragem e isolação dos condutores de baixa tensão. As estruturas de baixa tensão, assim como as de média tensão são subdivididas em 4 grupos, com detalhes variando para redes de cabos nus ou multiplexados, conforme diagrama da Figura 3 (retirada da norma P-11.002, que trata das estruturas de redes de baixa tensão padrão CEEE-D).

<span id="page-23-0"></span>**Figura 3 – Composição das estruturas de baixa tensão**

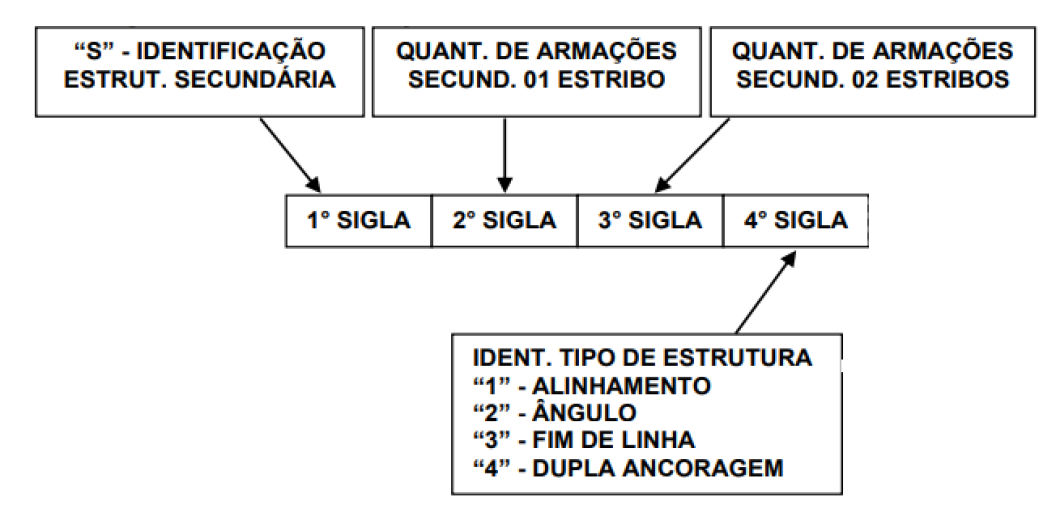

Fonte: CEEE-D, P-11.002/2016.

Em estruturas secundárias urbanas não são colocadas numerações na segunda sigla, pois não se utilizam armações de um estribo, mas sim, de dois. Devido a este fato, portanto, para este tipo de estrutura urbana como prefixo sempre será utilizado "S0" e as duas últimas siglas serão modificadas conforme necessidade do projeto. Assim como nas estruturas de média tensão, as de baixa tensão são subdivididas em 4 grupos, utilizando-se os mesmos parâmetros anteriormente citados.

## 4.2.7.1 Estruturas tipo 1 para redes urbanas

- <span id="page-24-0"></span>● **S011-S1:** Estrutura do tipo 1 com uma armação de dois estribos para condutores multiplexados passantes, mais isolador simples de um estribo para derivações;
- **S021-S1:** Estrutura do tipo 1 com duas armações de dois estribos para condutores nus passantes, mais isolador simples de um estribo para derivações.

Exemplos ilustrativos das estruturas acima mencionadas e suas respectivas tabelas de materiais estão nos anexos I1, I2, J1 e J2.

## <span id="page-24-1"></span>4.2.7.2 Estruturas tipo 2 para redes urbanas

- **S012-S1:** Estrutura do tipo 2 com uma armação de dois estribos para condutores multiplexados passantes com ângulos entre 10º e 28º, mais um isolador simples de um estribo para derivações;
- **S022:** Estrutura do tipo 2 com duas armações de dois estribos para condutores nus passantes com ângulos entre 10º e 28º.

Exemplos ilustrativos das estruturas acima mencionadas e suas respectivas tabelas de materiais estão nos anexos K1, K2 e L1.

## 4.2.7.3 Estruturas tipo 3 para redes urbanas

- <span id="page-24-2"></span>● **S013-S1:** Estrutura do tipo 3 com uma armação de dois estribos para condutores multiplexados em final de rede (ancoragem), mais isolador simples de um estribo para derivações;
- **S023:** Estrutura do tipo 3 com duas armações de dois estribos para condutores nus em final de rede (ancoragem).

<span id="page-24-3"></span>Exemplos ilustrativos das estruturas acima mencionadas e suas respectivas tabelas de materiais estão nos anexos M1, M2 e N1.

## 4.2.7.4 Estruturas tipo 4 para redes urbanas

- **S024:** Estrutura do tipo 4 com duas armações de dois estribos para condutores multiplexados em redes passantes com ângulos fortes (acima de 28º) ou em abertura de circuitos;
- **S044:** Estrutura do tipo 4 com quatro armações de dois estribos para condutores nus em redes passantes com ângulos fortes (acima de 28º) ou em abertura de circuitos.

Exemplos ilustrativos das estruturas acima mencionadas e suas respectivas tabelas de materiais estão nos anexos O1, O2 e P1.

## <span id="page-25-0"></span>**4.2.8 Tipos de Projetos Urbanos**

- **Nova ligação:** Projeto de uma nova residência ou comercio em local onde antes não existia recebimento de energia;
- **Aumento de Carga:** Trata-se de um pedido de aumento de uma carga já existente em uma residência ou comércio;
- **Melhoria de Circuito:** Projeto que visa a melhora do fornecimento da rede de energia a partir de correções de todos os fatores que possam afetar a qualidade da energia e/ou risco à segurança pública, como por exemplo, postes e redes em estado precário;
- **Verificação de tensão:** Projeto que visa a melhoria do fornecimento de energia elétrica ao consumidor que realizou a queixa, na maioria dos casos se trata de uma taxa alta de queda de tensão na distribuição.
- $\bullet$

## <span id="page-25-1"></span>**4.3 Formulações para cálculo em projetos**

## <span id="page-25-2"></span>*4.3.1 Cálculo de Queda de Tensão*

Conforme regulação normativa do PRODIST nº 863/2019 e resolução normativa nº 871/2020:

> "A tensão em regime permanente deve ser acompanhada em todo o sistema de distribuição, devendo a distribuidora dotar-se de recursos e técnicas modernas para tal acompanhamento, atuando de forma preventiva

para que a tensão em regime permanente se mantenha dentro dos padrões adequados. " (PRODIST,2019)

"Para cálculos de queda de tensão em circuitos trifásicos com carga concentrada no centro de medição, utiliza-se a seguinte formula: " (CEEE-D, RIC-BT).

A fórmula utilizada pela planilha de cálculos de queda de tensão disponibilizada pela CEEE-D (Tabelas 6 e 7) para utilização em projetos, baseia-se na fórmula [1] representada na Figura 4:

### <span id="page-26-0"></span>**Figura 4 – Fórmula da queda de tensão em circuitos trifásicos**

$$
\Delta V = dem * \frac{l}{100} * g \quad [1]
$$

Onde, ΔV é a queda de tensão representada em porcentagem; *dem* é a demanda calculada no final do trecho; *l* é a distância entre os postes e *g* é o coeficiente do condutor.

|                |            |           | Coeficiente de queda de tensão, em % para 1 kVA x 100 m - Distância entre condutores 200 mm - Frequência 60 Hz |       |       |                                    |                 |             |                           |                 |                                           |                   |                 |                     |       |                                                                                                    |                         |             |       |
|----------------|------------|-----------|----------------------------------------------------------------------------------------------------|-------|-------|------------------------------------|-----------------|-------------|---------------------------|-----------------|-------------------------------------------|-------------------|-----------------|---------------------|-------|----------------------------------------------------------------------------------------------------|-------------------------|-------------|-------|
|                | Condutor   | 220/127 V |                                                                                                    |       |       |                                    |                 |             |                           | 380/220 V       |                                           |                   |                 |                     |       |                                                                                                    |                         |             |       |
|                | Alumínio   |           | $FP = 1.0$<br>$FP = 0.92$                                                                                      |       |       |                                    |                 | $FP = 0.80$ |                           |                 | $FP = 1.0$                                |                   |                 | $FP = 0.92$         |       |                                                                                                    | $FP = 0.80$             |             |       |
|                | Secão      |           | Número de fases                                                                                                |       |       | Número de fases<br>Número de fases |                 |             |                           | Número de fases |                                           |                   | Número de fases |                     |       | Número de fases                                                                                                 |                         |             |       |
|                | <b>AWG</b> |           |                                                                                                    | 3     |       |                                    | 3               |             |                           |                 |                                           |                   |                 |                     |       | 3                                                                                                    |                         |             |       |
|                | $(4)$ *    | .896      | 0.711                                                                                                    | 0.316 | .911  | 0.720                              | 0.320           | 1,771       | 0.669                     | 0.297           | 0.632                                     | 0.237             | 0.105           | 0.637               |       | $0.240$ $0.107$ $0.590$ $0.223$                                                                                 |                         |             | 0.099 |
| $\overline{2}$ | $(4)$ *    | 1.542     | 0.534                                                                                                    | 0.198 | 1.581 | 0.555                              | 0.210           |             | 1,482 0,524               |                 | $0,201$ 0.514 0.178 0.066                 |                   |                 | 0,527               | 0,185 | 0.070                                                                                                    |                         | 0.494 0.175 | 0.067 |
| $\overline{2}$ | (2)        | 1.188     | 0.445                                                                                                    | 0.198 | 1.251 |                                    | 0.472 0.210     |             |                           |                 | 1,192 0,452 0,201 0,396 0,148 0,066 0,417 |                   |                 |                     | 0.157 |                                                                                                    | 0.070 0.397 0.151 0.067 |             |       |
| 1/0            | $(2)^*$    | 0.968     | 0.336                                                                                                    | 0.125 | 1.045 |                                    | $0.369$ $0.141$ |             |                           |                 | $1,010$ 0.361 0.140 0.323 0.112           |                   |                 | $0,042$ 0.348       | 0.123 | 0,047 0.337                                                                                                    |                         | 0,120 0,047 |       |
|                |            |           |                                                                                                    |       |       |                                    |                 |             |                           |                 |                                           |                   |                 |                     |       |                                                                                                    |                         |             |       |
| 1/0            | (1/0)      | 0.749     | 0.281                                                                                                    | 0.125 | 0.838 |                                    | 0,318 0,141     |             | $0,828$ 0.315 0.140 0.250 |                 |                                           | 0,094 0,042 0,279 |                 |                     |       | $0,106$ $0,047$ $0,276$ $0,105$ $0,047$                                                                         |                         |             |       |
| 3/0            | $(1/0)^*$  | 0.611     | 0.212                                                                                                    | 0.079 | 0.707 | 0,252                              | 0.097           |             |                           |                 | $0,711$ 0.257 0.101 0.204                 | 0.071             |                 | $0,026$ 0.236 0.084 |       | $0.228$ $0.082$ $0.668$ $0.236$ $0.087$ $0.187$ $0.062$ $0.021$ $0.220$ $0.076$ $0.027$ $0.223$ $0.078$ $0.029$ | $0.032 \, 0.237$        | 0.086 0.034 |       |

<span id="page-26-1"></span>**Tabela 6. Coeficiente de queda de tensão por condutores de alumínio.**

Fonte: CEEE-D, NTD-00.001/2013.

<span id="page-26-2"></span>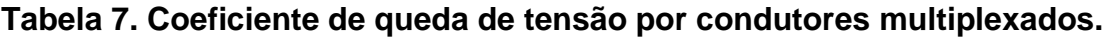

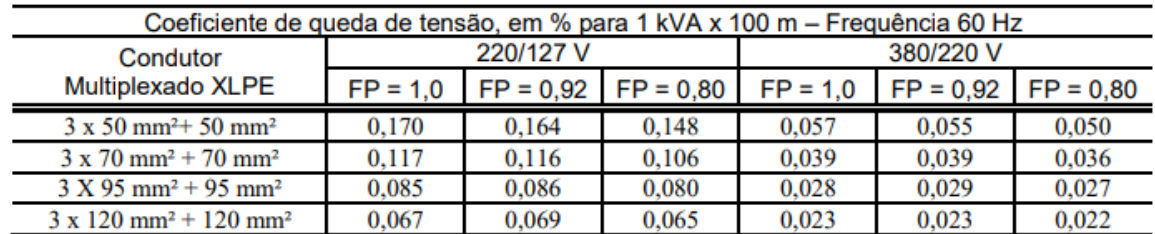

Fonte: CEEE-D, NTD-00.001/2013.

#### <span id="page-27-3"></span>*4.3.2 Cálculo de Esforço Mecânico*

Segundo a concessionária de energia CEEE-D através da NTD-00.001/2013, o cálculo de esforço mecânico [2] sobre os postes é necessário nos casos onde há angulações na rede, condutores de diferentes especificações e ou quantidade no mesmo poste, ancoragens e derivações (Figura 5).

## <span id="page-27-0"></span>**Figura 5 – Fórmula para esforço mecânico em postes**

$$
R = 2\operatorname{sen}\left(\frac{\alpha}{2}\right)\sum T
$$
 [2]

onde, *R* é força resultante em daN; *α* é ângulo de deflexão em graus e *T* é a tração de projeto de cada condutor em daN.

As trações de projeto de cada condutor poderão ser consultadas a partir de tabelas fornecidas na NTD-00.001/2013 pela concessionária dependendo da distância do vão e tamanho da flecha. A seguir serão mostrados exemplos para vãos básicos de 35 m para baixa tensão e 70 m para média tensão (Tabelas 8 a 10).

<span id="page-27-1"></span>**Tabela 8. Trações de projeto para condutores de rede de alumínio (CA).**

|                     |                       | Trações (daN) de: |      |  |  |
|---------------------|-----------------------|-------------------|------|--|--|
| Tipo de<br>condutor | Projeto               |                   |      |  |  |
|                     | $VB = 35m$ $VB = 70m$ | Ruptura           |      |  |  |
| 2 AWG               | 131                   | 165               | 635  |  |  |
| $1/0$ AWG           | 180                   | 220               | 881  |  |  |
| $4/0$ AWG           | 337                   | 338               | 1696 |  |  |
| 336,4 MCM           | 532                   | 460               | 2722 |  |  |

Fonte: CEEE-D, NTD-00.001/2013.

<span id="page-27-2"></span>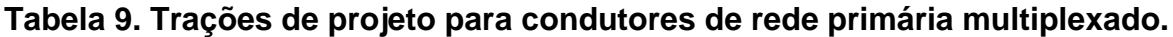

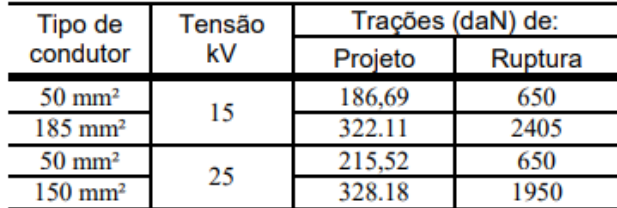

Fonte: CEEE-D, NTD-00.001/2013.

<span id="page-28-0"></span>**Tabela 10. Trações de projeto para condutores de rede secundária do tipo multiplexado.**

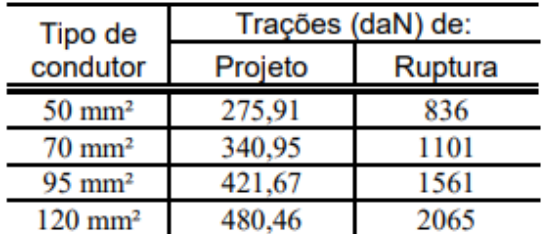

Fonte: CEEE-D, NTD-00.001/2013.

<span id="page-28-2"></span>*4.3.3 Principais Simbologias para Projeto*

Nesse tópico, serão listadas as principais simbologias referentes a projeto de rede para uma melhor compreensão e leitura do desenvolvimento do trabalho. A tabela abaixo foi desenvolvida pelo autor com base nas normativas NBR 12524/1991, NBR 5261/1981 e PAD-11.100/2019 CEEE-D.

|                      | LEGENDA                       |
|----------------------|-------------------------------|
|                      | Rede de Alta Tensão           |
|                      | Rede de Baixa Tensão          |
| O                    | Poste Existente Madeira       |
| ⊠                    | Poste Existente Duplo-T       |
| П                    | Poste Projetado Duplo-T       |
| ⊚                    | Poste Existente Tronco Cônico |
| $\bullet$            | Poste Projetado Tronco Cônico |
| ⊕                    | Aterramento Projetado         |
| ⊕                    | Pára-raios Projetado          |
| ல                    | TRS CEEE Projetado            |
| $\blacktriangleleft$ | TRS Particular                |
| $11 - U1$            | Estrutura Projetada           |
| Å                    | Estrutura Retirada            |
| 匪                    | Consumidor Projetado          |
|                      | Consumidor Existente          |
| €                    | Chave Fusível Projetada       |
| Œ                    | Haste Franklin Projetada      |

<span id="page-28-1"></span>**Tabela 11. Simbologia referente ao projeto de rede.**

#### <span id="page-29-1"></span>**5. METODOLOGIA**

<span id="page-29-0"></span>De acordo com o fluxograma da Figura 6, o procedimento sequencial apresentado neste trabalho contém uma analise do pedido do cliente para cada tipo de projeto urbano, podendo ser um aumento de carga, uma nova ligação, uma verificação de tensão ou uma melhoria de circuito. Todos estes devem passar por uma verificação do local da obra, através de um mapa de localização e especificamente nos casos de uma nova ligação ou aumento de carga, é importante observar as demandas requeridas. Todos os projetos deverão ter um levantamento de campo, porém com objetivos distintos, por exemplo: em projetos de verificação de tensão, a análise da distância entre a residência ou comércio do solicitante com relação ao transformador é de suma importância, pois se esta for demasiadamente grande, poderá estar causando um problema de alta queda de tensão e consequentemente estar prejudicando a qualidade de entrega da energia. Já nos casos de aumento de carga, é importante observar a presença de mais de um transformador próximo ao requerente, se for o caso, levantar os dois circuitos poderá ser uma opção a fim de reduzir custos de obra, podendo atender o solicitante por outro circuito, sem realização de mudanças expressivas na rede. Todas estas informações apresentadas no fluxograma foram desenvolvidas a partir de quatro anos de desenvolvimento de projetos, podendo ser seguidas como forma de facilitar suas realizações e tornar os projetos mais assertivos.

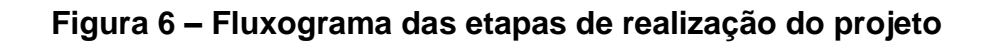

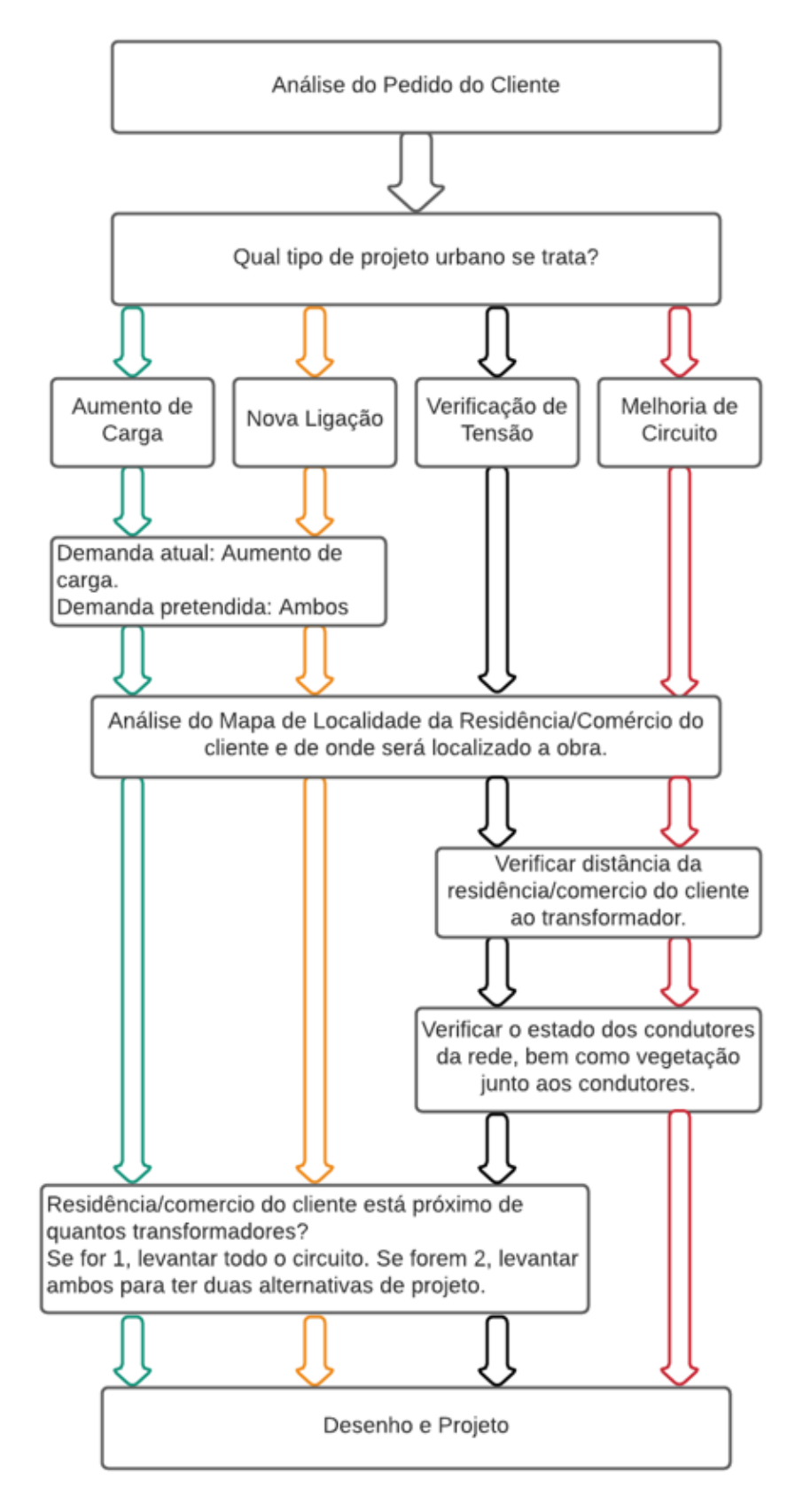

Fonte: Schuster,2021

Este procedimento para realização de diferentes tipos de projetos foi desenvolvido durante quatro anos de trabalho aplicado em redes de distribuição de energia elétrica, contabilizando mais de seiscentos projetos aprovados pela Companhia Estadual de Energia Elétrica do Rio Grande do Sul (CEEE-D).

Neste capítulo do trabalho, serão detalhados todos os passos sequenciais referentes ao procedimento, são eles: estudo prévio da solicitação do cliente, levantamento de campo, desenho do levantamento de campo e projeto. Ao longo dos passos, serão indicadas informações que visam facilitar a organização de ideias para o projetista, servindo como um funil para assertividade do projeto. Tais informações fazem parte do procedimento e são atuantes em diferentes situações e problemas, como é o caso do fluxograma da figura 6, que detalha os passos para uma análise correta de todos os tipos de projetos, que certamente serão encontrados no dia a dia do projetista, diferenciando o trabalho de um estudo de caso. Tal procedimento tem o intuito de diminuir chances de erro por parte do desenvolvedor do projeto, descrevendo situações que irão requerer atenção e revelando quais ações deverão ser tomadas em determinados casos.

#### <span id="page-31-0"></span>**5.1. Estudo Prévio da solicitação do cliente**

O estudo prévio tem por objetivo a preparação para o levantamento, reduzindo assim, chances de erro ao estar em campo. Tal estudo, iniciará com a captação de dados do cliente e do pedido, passando por uma análise de qual tipo de projeto se trata e com base nisso, ser aplicado o procedimento exemplificado no fluxograma da Figura 6.

Como forma de captação de dados, foi elaborada a Tabela 12, que demonstra um modelo para anotação das informações transmitidas pelo interessado no projeto, seja ele a própria concessionária, ou pessoa física. As informações contidas dentro da tabela são parte do estudo de caso desenvolvido no trabalho para exemplificação.

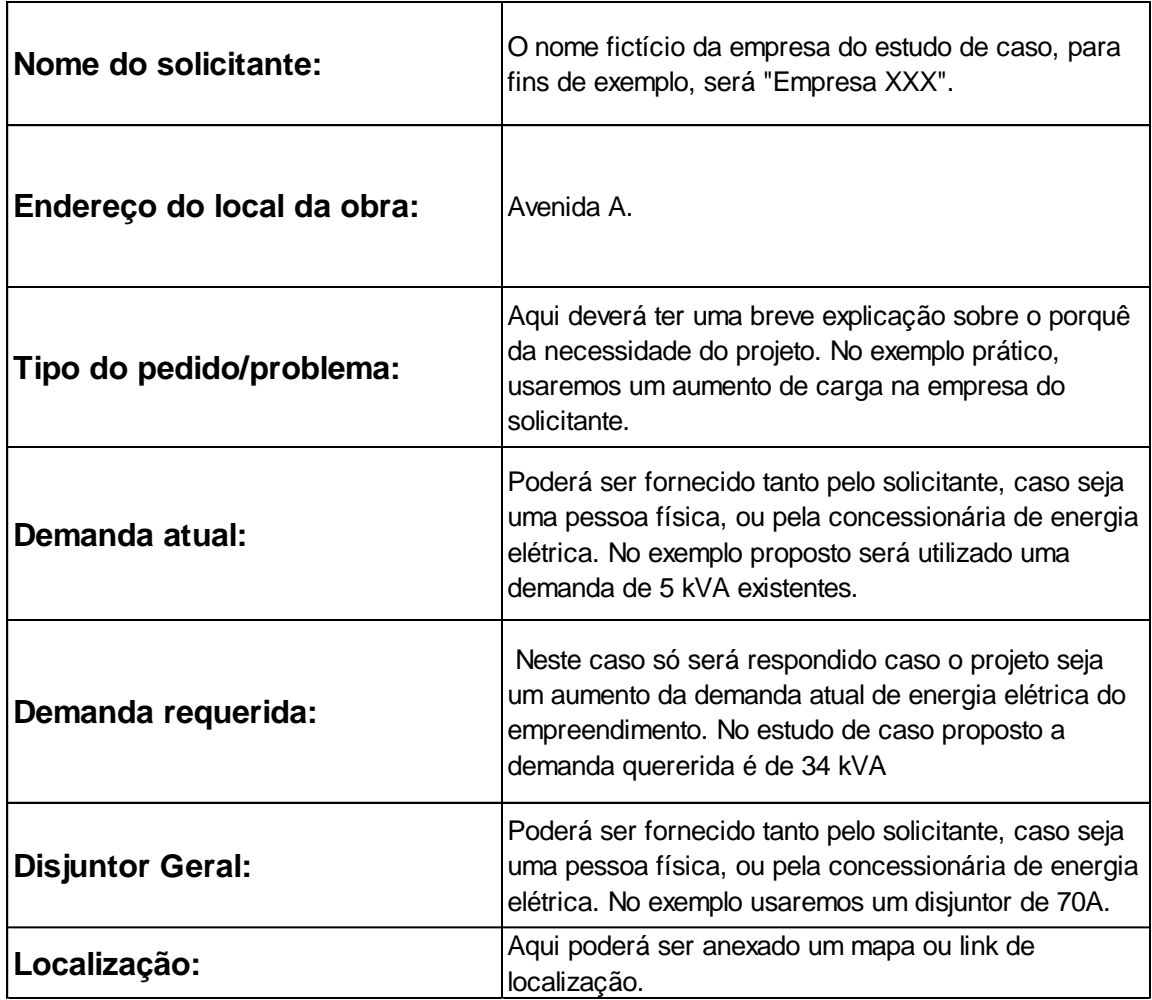

<span id="page-32-0"></span>**Tabela 12. Modelo para captação de informações para o projeto.**

Fonte: Schuster, 2021.

### <span id="page-32-1"></span>**5.2. Levantamento de campo**

O levantamento de campo é de suma importância para conhecimento real do local e suas limitações, de forma alguma o levantamento de campo deve ser substituído por informações retiradas de mapas na internet, visto que estes podem estar com informações desatualizadas e comprometer todo o projeto.

Para o levantamento de campo, o projetista deverá estar ciente de todos os passos do estudo prévio, com definição do tipo de projeto e da estratégia que será utilizada em campo, levando em consideração as possibilidades para o posterior projeto.

#### <span id="page-33-0"></span>*5.2.1 Materiais Necessários*

Para o levantamento de campo é importante estar atento aos materiais necessários, são eles: equipamento de GPS portátil, materiais para desenho do croqui e aparelho fotográfico.

Neste trabalho, foi utilizado o GPS Garmin modelo Map 64sx, um equipamento profissional amplamente empregado em levantamentos. Esse equipamento é importante, pois permite obter pontos de coordenadas dos postes e distâncias entre eles. Existem aplicativos capazes de obter pontos coordenados de maneira imediata, entretanto, sem a precisão técnica exigida para este tipo de projeto.

Para desenho do croqui são utilizados materiais simples e de escolha do projetista, como canetas, lapiseiras ou lápis, papel, etc, bem como material de apoio, como prancheta para um desenho correto. É sempre importante registrar o local, principalmente as instalações, para que tenha provas materiais em caso de eventuais dúvidas no desenho ou projeto, então um aparelho fotográfico é de suma importância.

#### <span id="page-33-1"></span>*5.2.2 Postes*

Os postes deverão ser indicados no croqui, com suas respectivas alturas e capacidade de esforço. Tais informações estão grafadas no próprio poste (Figura 7).

As informações dos postes sempre deverão ser indicadas próximas a ele, contendo o material do qual é composto e sua forma geométrica, se é concreto tronco cônico, concreto tronco duplo T, madeira ou fibra. Na Figura 7, é demonstrado um poste de concreto tronco cônico de 12 metros e 400 kgf ou 4 kN, portanto sua representação inicial poderia ser, por exemplo: C12400. Vale ressaltar, que este tipo de representação varia conforme a concessionária e não é cobrado padronização por parte de projetistas autônomos (contratados diretamente pelo solicitante dono do empreendimento). Caso seja um projeto específico para a concessionária de CEEE-D na cidade de Porto Alegre e região, deverá ser utilizado o exemplo proposto acima.

<span id="page-34-0"></span>**Figura 7 – Exemplo de informações contidas em um poste em um dos levantamentos de campo realizados**

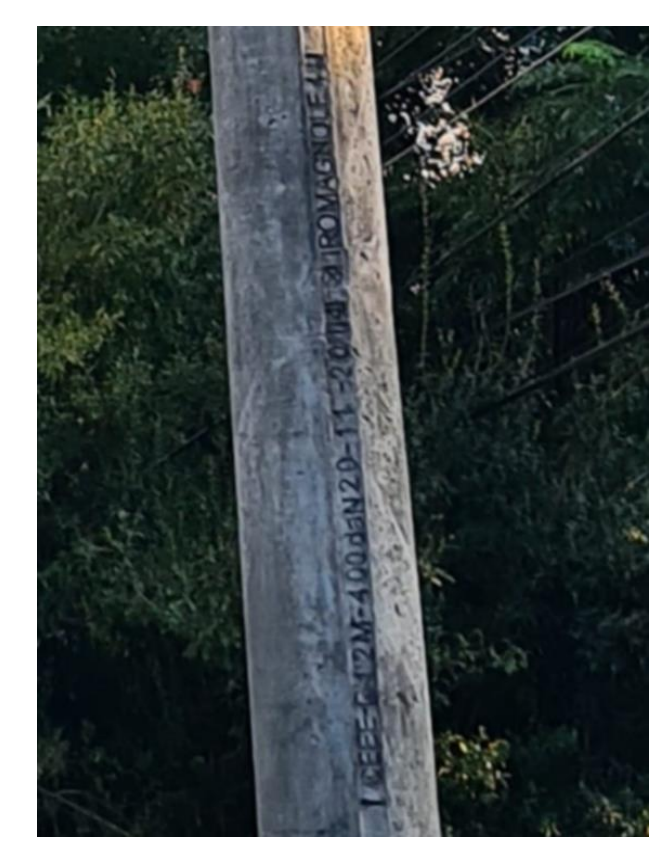

Fonte: Schuster, 2021.

#### <span id="page-34-1"></span>*5.2.3 Estruturas*

As estruturas de média e baixa tensão existentes em cada um dos postes do circuito levantado, deverão ser mencionadas da mesma forma que foram exemplificados no referencial teórico.

### <span id="page-34-2"></span>*5.2.4 Ramais de Ligação*

Todas as numerações das residências deverão ser anotadas no croqui, assim como, de qual poste está sendo derivado o ramal de entrada de energia de cada residência. Os ramais são os condutores que irão levar a energia até a entrada da residência, onde fica o medidor de energia da concessionária. Estes ramais podem ser monofásicos, bifásicos e trifásicos, e poderão ser aéreos (Figura 8) ou subterrâneos.

<span id="page-35-0"></span>**Figura 8 – Demonstração de ramal de ligação aérea**

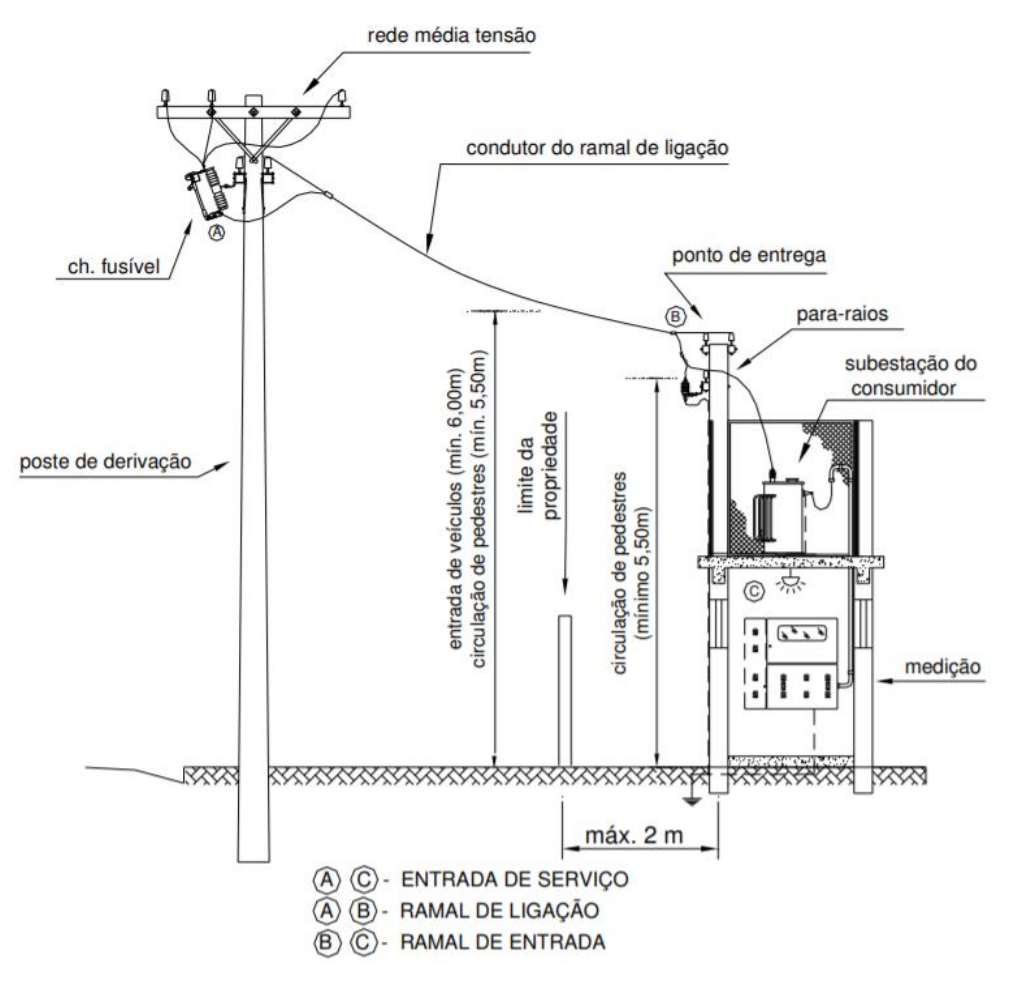

Fonte: RIC MT- CEEE D, 2018.

Os ramais Monofásicos serão representados pela sigla D10, os bifásicos pela sigla T10 e os trifásicos serão subdivididos em Q10, Q16, Q25, Q35 e Q50, dimensionados conforme demandas dos consumidores, conforme Tabela 2 retirada do regulamento de baixa tensão da CEEE-D.

#### <span id="page-35-1"></span>*5.2.5 Condutores, estruturas e equipamentos*

Deverão ser descritos todos os condutores de média tensão e de baixa tensão existentes nas ruas, travessas e avenidas identificadas em campo, bem como as estruturas de fixação destes condutores. Também deverão ser mencionadas derivações, aberturas de circuito e equipamentos como transformadores, chaves fusíveis, chaves faca, religadores.
## *5.2.6 Croqui*

O croqui deve ser com base nas informações do solicitante; de um modo geral, para todos os tipos de projeto, será levantado no mínimo o circuito no qual está ligado à residência ou comércio do interessado, assim como, todas as informações relacionadas às estruturas, cabeamentos e postes contidos nele. É sempre importante analisar se o imóvel ou comércio do solicitante se encontra no meio ou na ponta do circuito. Caso se encontre na ponta, é interessante levantar o circuito mais próximo também, podendo ser analisado o caso de atender o solicitante por ele, evitando assim uma obra maior e com custo mais alto ao cliente.

O croqui representado pela Figura 9 trata-se de um aumento de carga; foi levantado todo o circuito referente ao atendimento da residência do solicitante, a fim de calcular se a potência do transformador existente no circuito suportará a nova demanda contratada de 34 kVA, ou se deverá ser feita uma obra na rede.

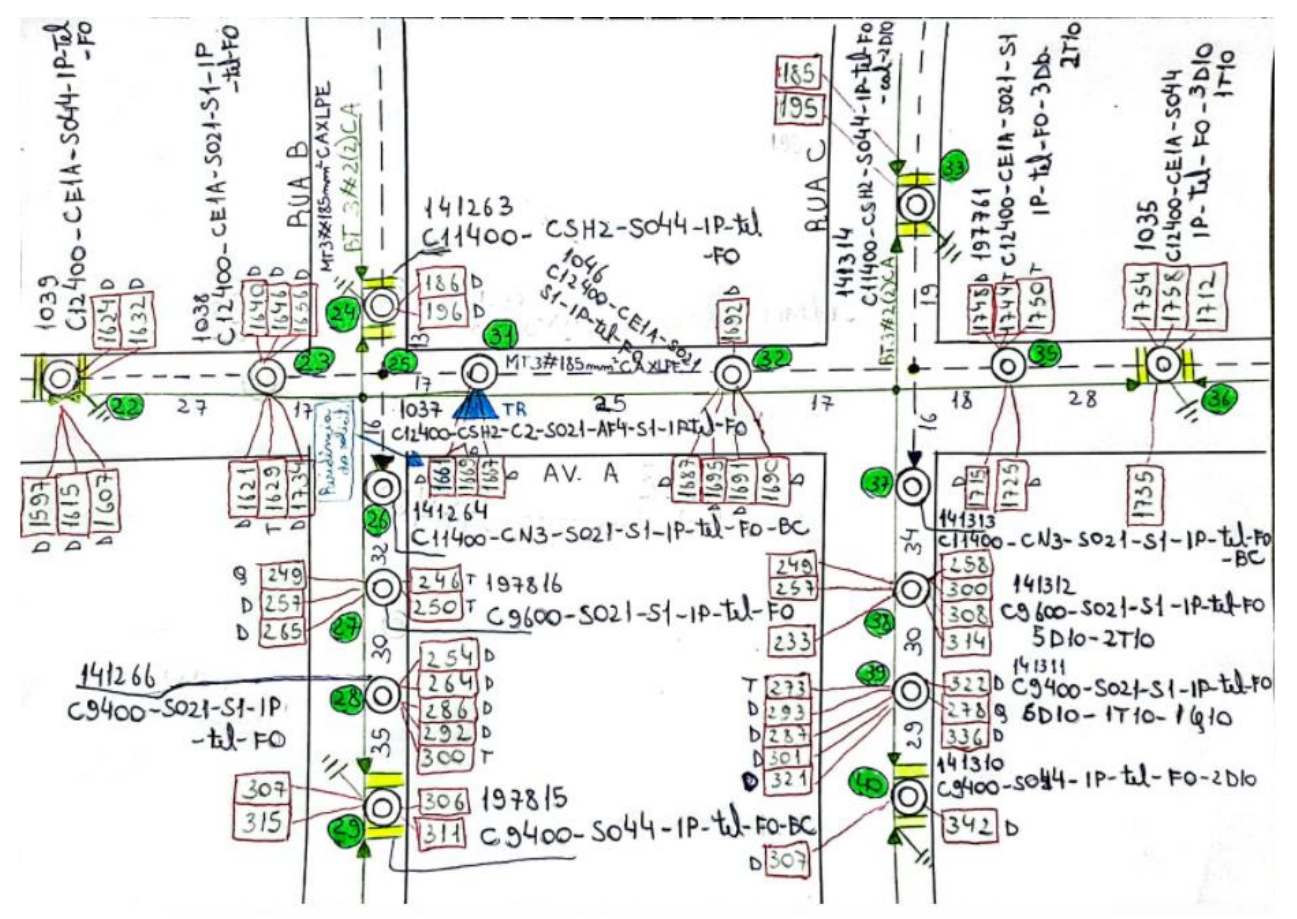

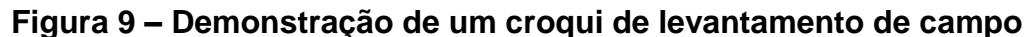

Fonte: Schuster, 2021.

O primeiro passo para desenho deste croqui, consiste apenas no desenho das ruas conforme está sendo observado em campo. Esta identificação com nomes das ruas é de extrema importância, evitando erros de anotação por parte do levantador. No segundo passo, serão desenhados poste a poste, suas respectivas distâncias entre si (captadas pelo GPS), suas estruturas de média e baixa tensão, instalações de telefonia, fibra óptica e iluminação pública (caso existam), os consumidores ligados em cada um destes postes e os tipos de condutores existentes no circuito. Na composição do croqui não será relevante questões dimensionais, mas sim a riqueza de informações contidas nele para facilitar o posterior projeto.

Como forma de facilitar a compreensão de leitores e projetistas não familiarizados com a complexidade dos detalhes de estrutura, cabeamento e simbologia, pertencentes aos projetos de rede de distribuição, e entendendo a importância de tal entendimento, serão discriminados alguns postes do circuito da Figura 9, com composições distintas. A identificação destes postes no croqui poderá ser feita pela numeração na cor verde, inserida ao lado de cada um dos postes, esta numeração representa os pontos captados pelo GPS em campo. Serão identificadas as estruturas e simbologias comparando fotos reais com as informações anotadas no levantamento técnico (Figuras 10 a 17). Os postes que tiverem as mesmas estruturas não serão repetidos. Alguns postes terão IP-TEL-FO ao final de sua descrição, que significam iluminação pública, telefonia e fibra óptica, respectivamente.

A Figura 10 representa o poste localizado no ponto 22 do croqui, com 12 m de altura, 4 kN de força peso, uma estrutura CE1A passante de rede compacta na média tensão e na baixa tensão S044, estrutura de ancoramento com dois estribos em ambos os lados, com abertura de circuito. Neste poste também contém aterramento de baixa tensão e 4 consumidores ligados por ramais monofásicos indicados ao lado da numeração das residências com a letra D.

**Figura 10 – Poste no ponto 22 e representação desse poste no croqui**

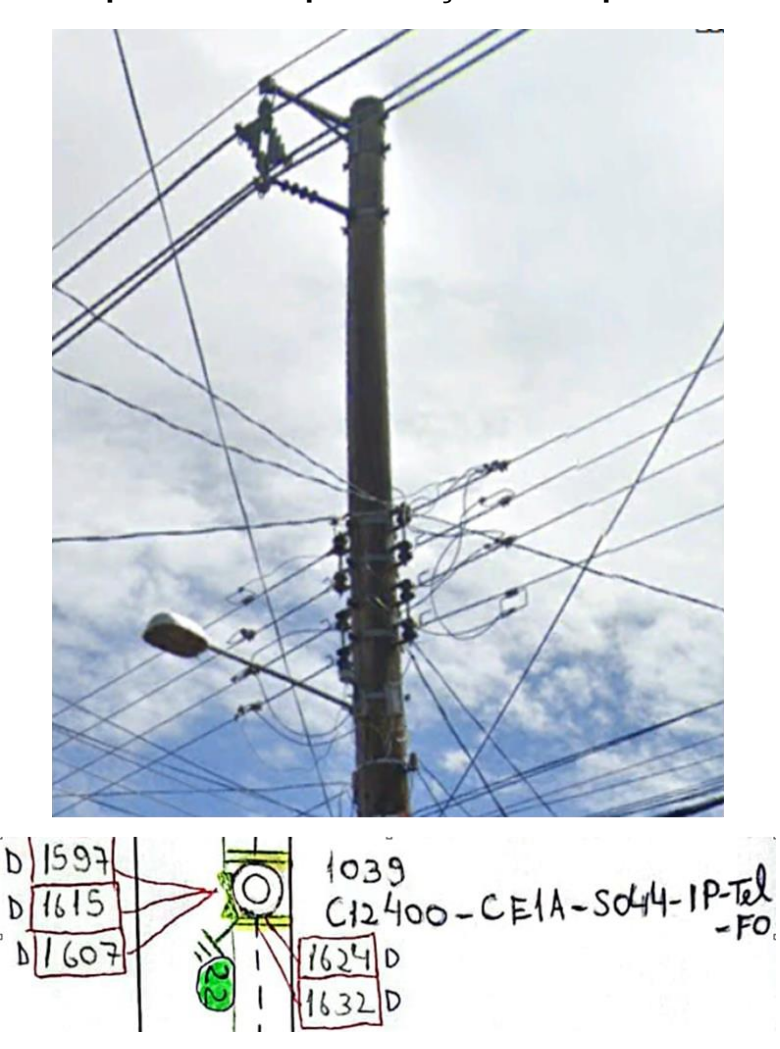

Fonte: Schuster, 2021.

A Figura 11 representa o poste localizado no ponto 35 do croqui, com 12 m de altura, 4 kN de força peso, uma estrutura de média tensão CE1A passante de rede compacta e na baixa tensão S021, uma estrutura passante de dois estribos mais uma estrutura S1, composta por um isolador simples para derivações. Neste poste também contém 5 consumidores ligados por ramais monofásicos e bifásicos indicados ao lado da numeração das residências com a letra D e T respectivamente.

Os ramais neste caso também foram indicados ao final da descrição com suas quantidades e tipos, porém não se faz necessário caso já esteja indicado ao lado da numeração das residências.

**Figura 11 – Poste no ponto 35 e representação desse poste no croqui**

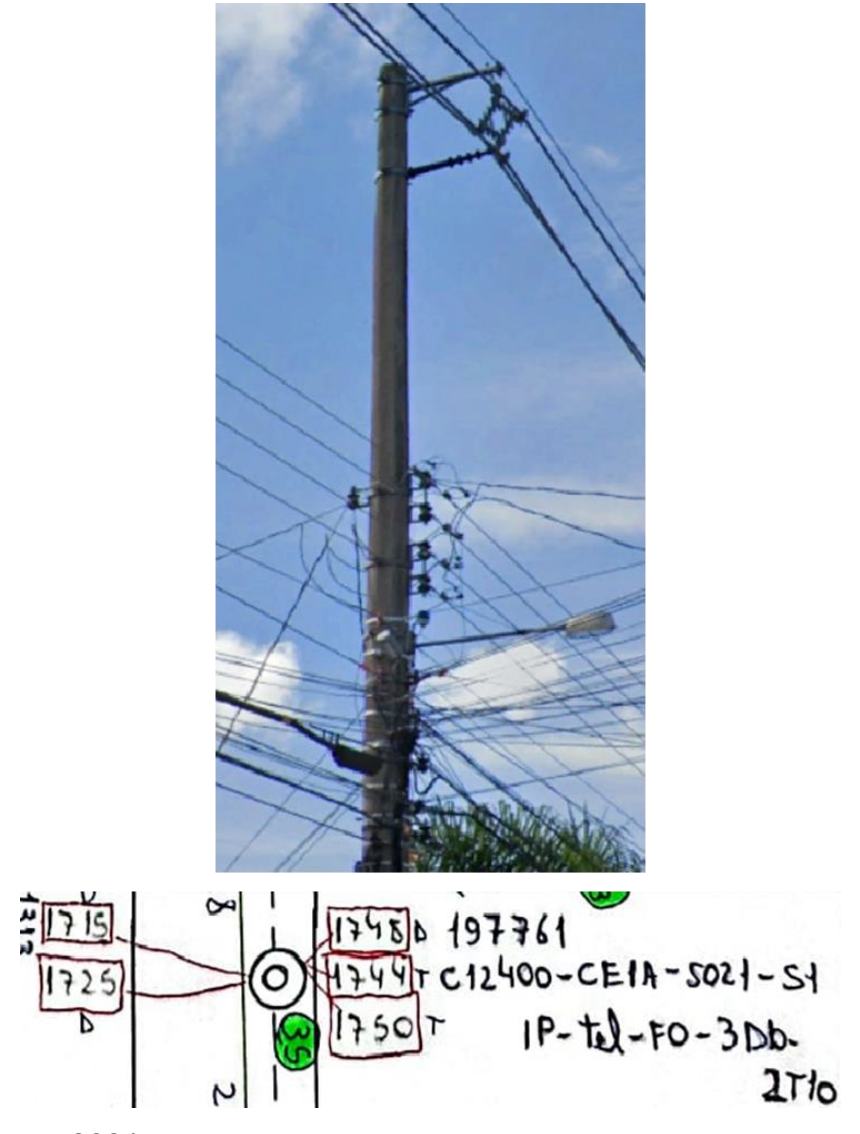

Fonte: Schuster, 2021.

A Figura 12 representa o poste localizado no ponto 33 do croqui, com 11 m de altura, 4 kN de força peso, uma estrutura CSH2 passante de rede compacta na média tensão e na baixa tensão S044, estrutura de ancoramento com dois estribos em ambos os lados, com abertura de circuito. Neste poste também contém aterramento de baixa tensão e 2 consumidores ligados por ramais monofásicos indicados ao final da descrição com a sigla D10.

**Figura 12 – Poste no ponto 33 e representação desse poste no croqui**

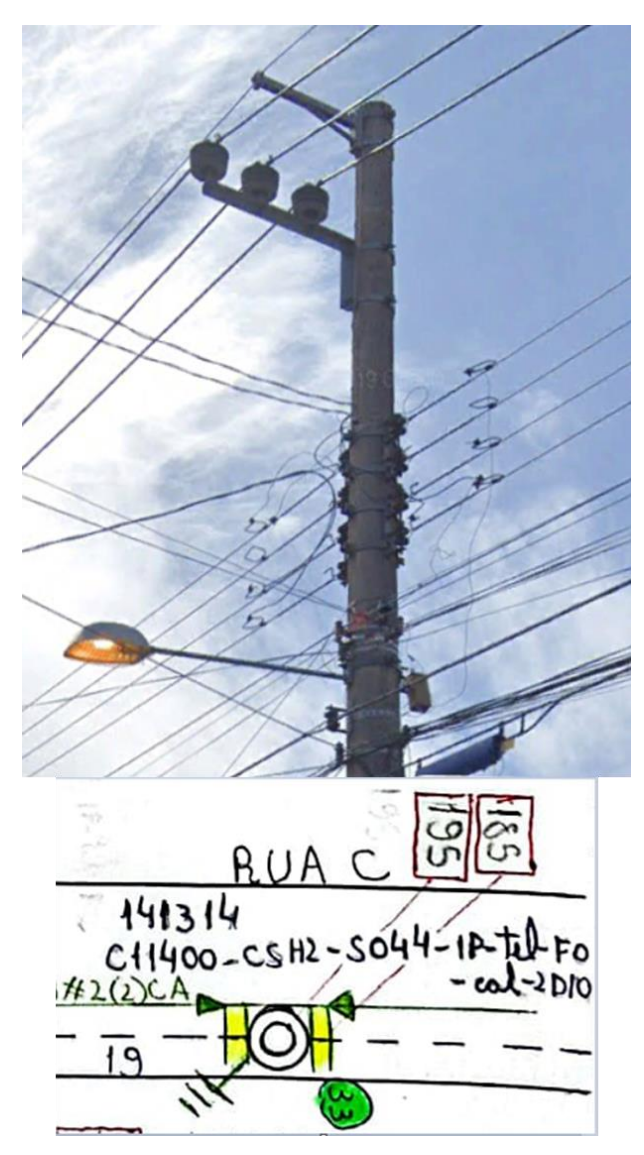

A Figura 13 representa o poste do ponto 31 do croqui, com 12 m de altura, 4 kN de força peso, na média tensão uma estrutura passante de rede compacta CSH2, geralmente utilizada em postes onde contém transformador ou derivações, uma estrutura C2 utilizada para segurar os dispositivos de seccionamento, neste caso as chaves fusíveis e para raios poliméricos. Na baixa tensão S021, estrutura de passante com AF4-S1, ou seja, um afastador com isolador simples para afastar as derivações dos ramais do transformador. Neste poste também contém aterramento de baixa tensão e 3 consumidores ligados por ramais monofásicos indicados ao lado da numeração das residências com a letra D. Neste poste também está ligado o cliente requisitante da obra, no número 1661.

**Figura 13 – Poste no ponto 31 e representação desse poste no croqui**

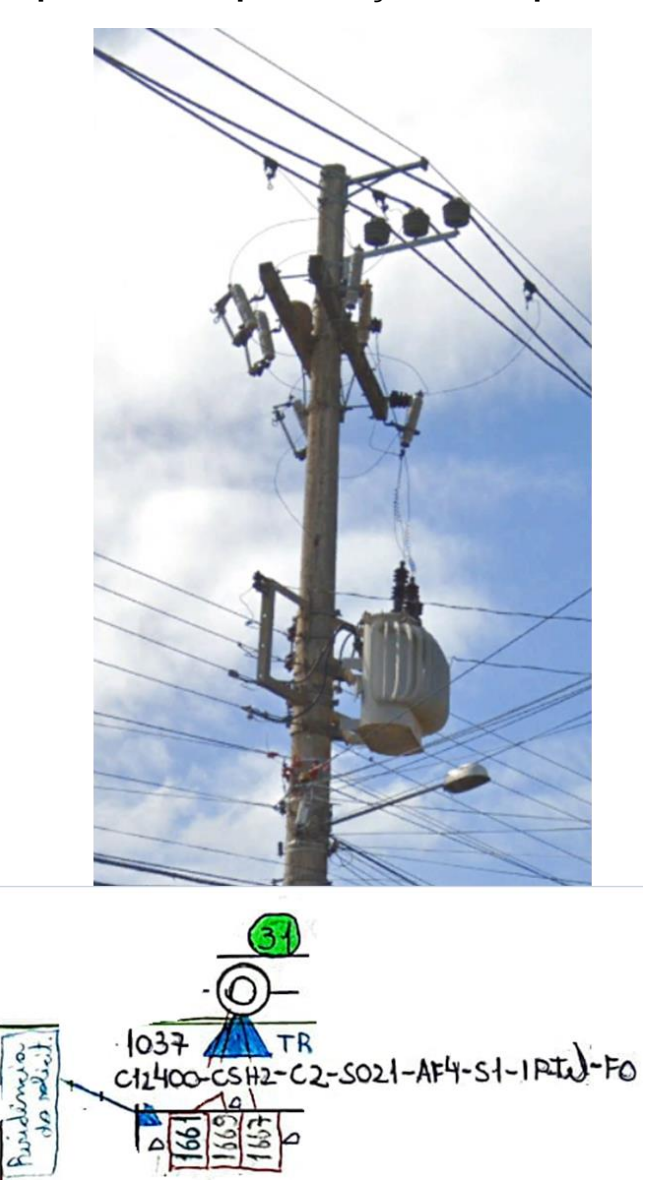

A Figura 14 representa o poste localizado no ponto 37 do croqui, com 11 m de altura e 4 kN de força peso, uma estrutura de ancoragem de média tensão compacta CN3 e na baixa tensão uma estrutura de 2 estribos passante com isolador de 1 estribo para derivações. Neste poste também contém base concretada, indicada ao final da descrição com a sigla BC.

**Figura 14 – Poste no ponto 37 e representação desse poste no croqui**

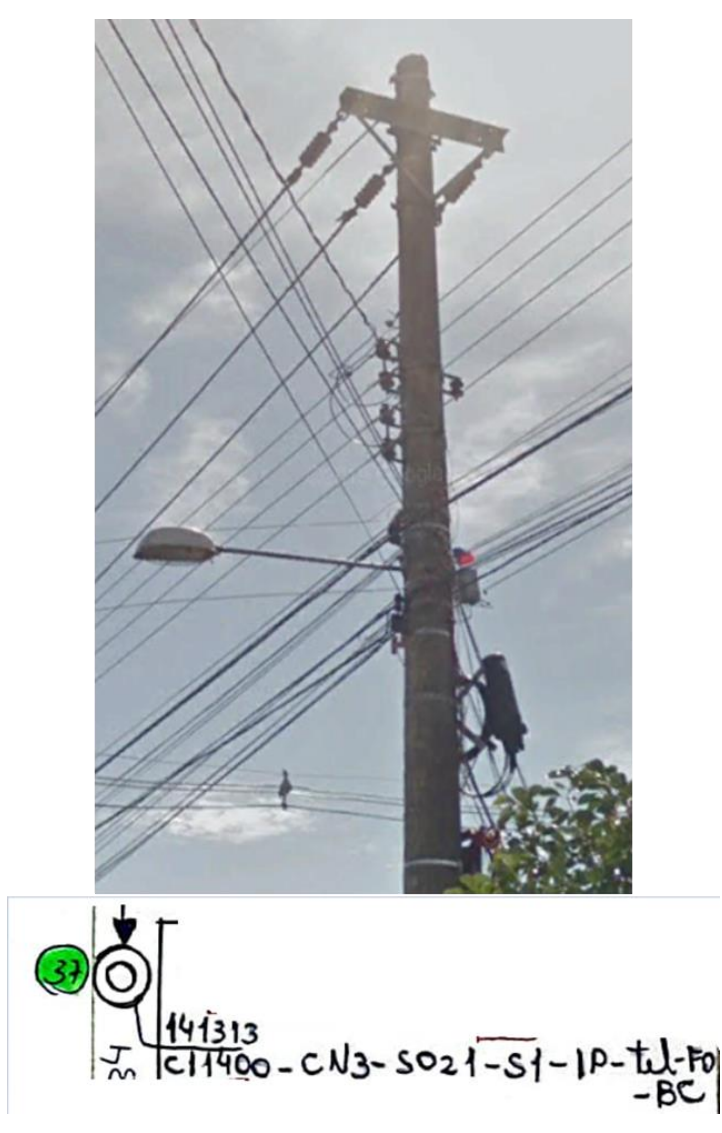

Fonte: Schuster, 2021.

A Figura 15 representa o poste localizado no ponto 27 do croqui, que contém 9 m de altura com 6 kN de força peso, sendo composto apenas por rede de baixa tensão e estrutura passante S021 de 2 estribos com isolador simples S1 para derivações. Neste poste contém também 5 consumidores, sendo dois deles monofásicos representados pela letra D, dois bifásicos representados pela letra T e um trifásico representado pela letra Q.

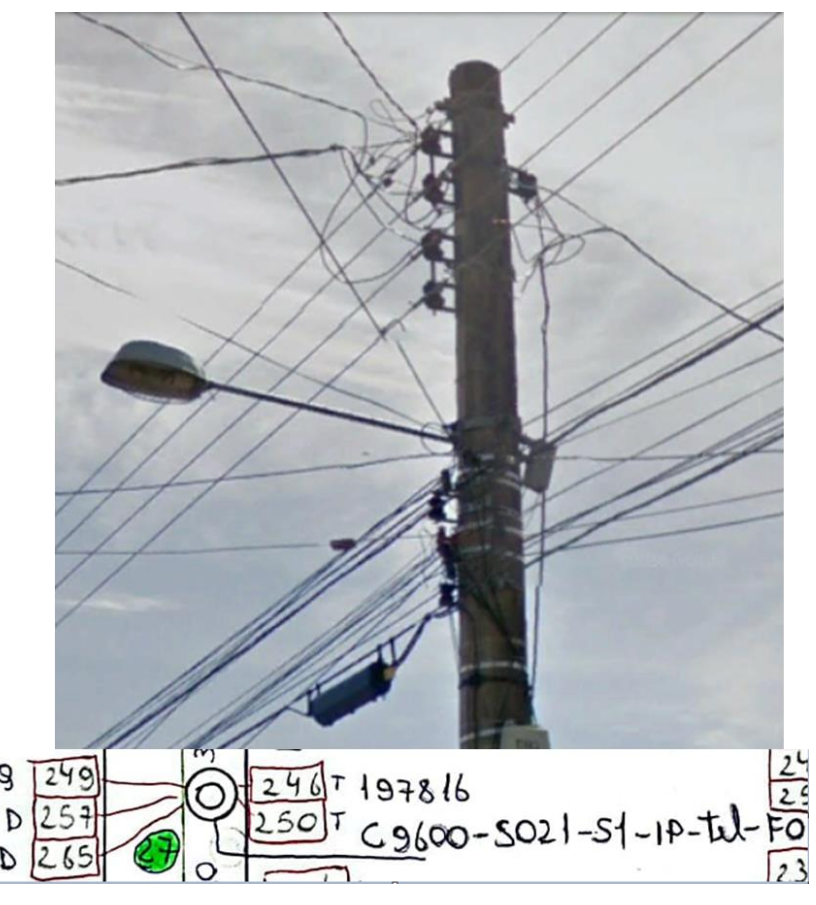

**Figura 15 – Poste no ponto 27 e representação desse poste no croqui**

q

D

A Figura 16 representa o poste localizado no ponto 28 do croqui, com 9 m de altura com 4 kN de força peso, sendo composto apenas por rede de baixa tensão e estrutura passante S021 de 2 estribos com isolador simples S1 para derivações. Neste poste contém também 5 consumidores, sendo quatro deles monofásicos representados pela letra D e um bifásico representado pela letra T.

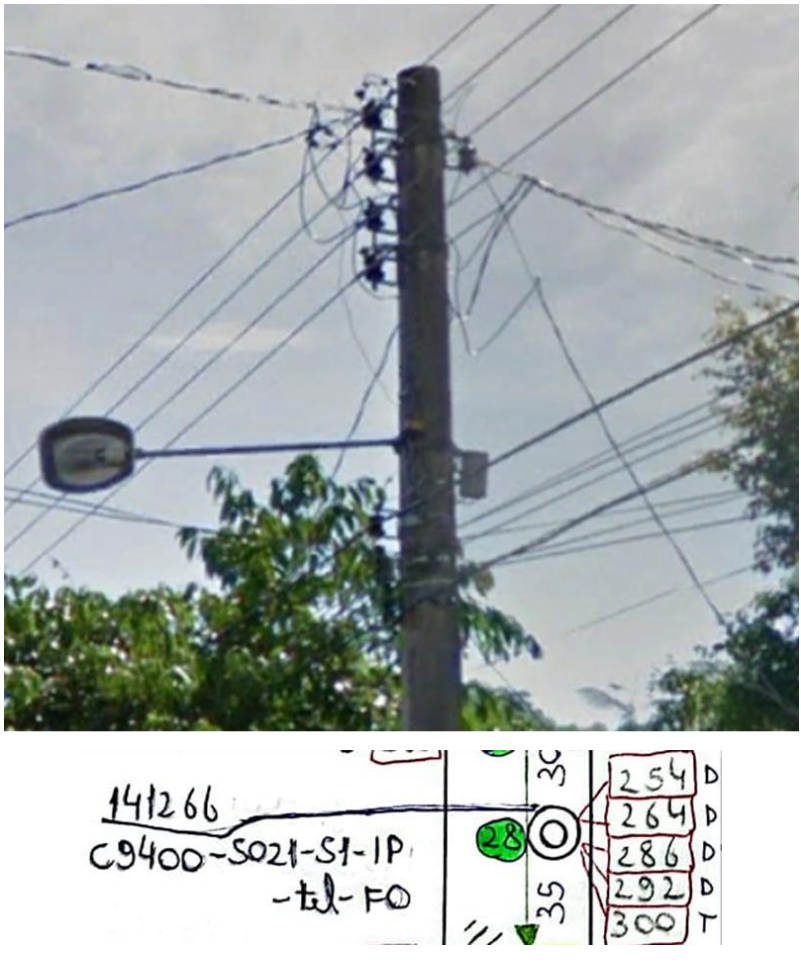

**Figura 16 – Poste no ponto 28 e representação desse poste no croqui**

A Figura 17 representa o poste localizado no ponto 29, com 9 m de altura, 4 kN de força peso, composto apenas por rede de baixa tensão com estrutura S044 de ancoramento com dois estribos em ambos os lados, com abertura de circuito. Neste poste também contém aterramento de baixa tensão e 4 consumidores ligados por ramais monofásicos indicados ao lado da numeração de cada residência com a letra D.

**Figura 17 – Poste no ponto 29 e representação desse poste no croqui**

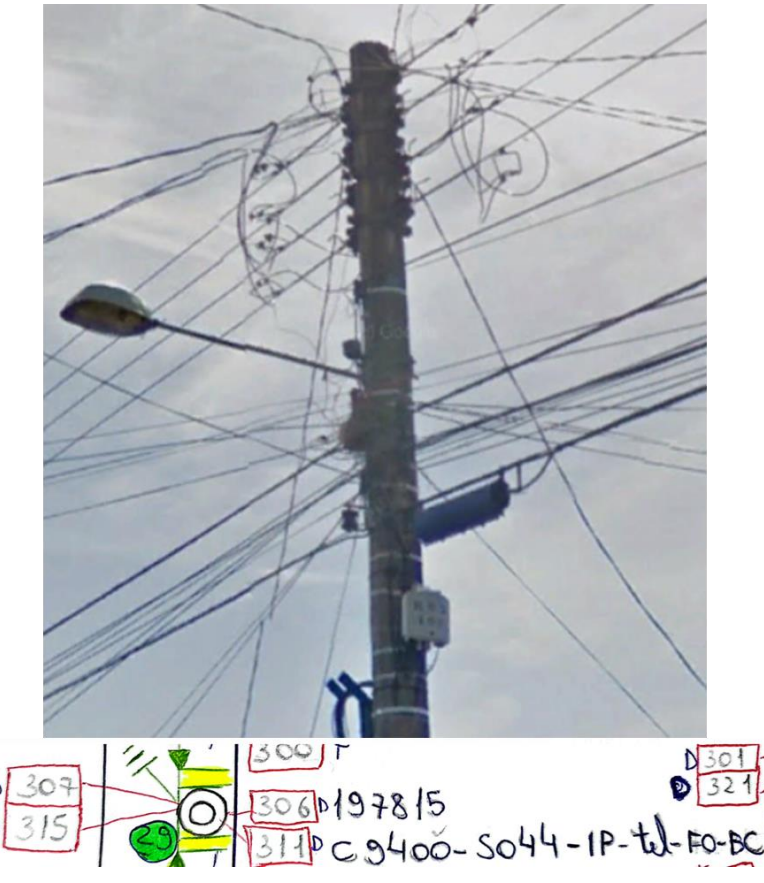

## **5.2. Desenho no software AutoCad®**

Após levantamento de campo e captação dos pontos de cada um dos postes levantados, deverá ser desenvolvido o desenho no software AutoCad®. Este desenho deve conter uma riqueza de detalhes que servirá para facilitar o posterior projeto. Para isso, deve-se ter instalado no computador o software GPS TrackMaker® e o Google Earth Pro® para baixar estes pontos e posteriormente passá-los para o software e também deverá ser instalado o próprio AutoCad®, podendo ser feito download em formato de estudante ou adquirindo-o pelo próprio site da empresa.

## *5.2.1 Exemplo prático de desenho no software AutoCad®*

O GPS utilizado para baixar os pontos deverá ser conectado a entrada USB do computador e o software GPS Trackmaker® deverá ser inicializado (Figura 18).

# **Figura 18 – Passo a passo para captação dos pontos utilizando o software GPS TrackMaker®**

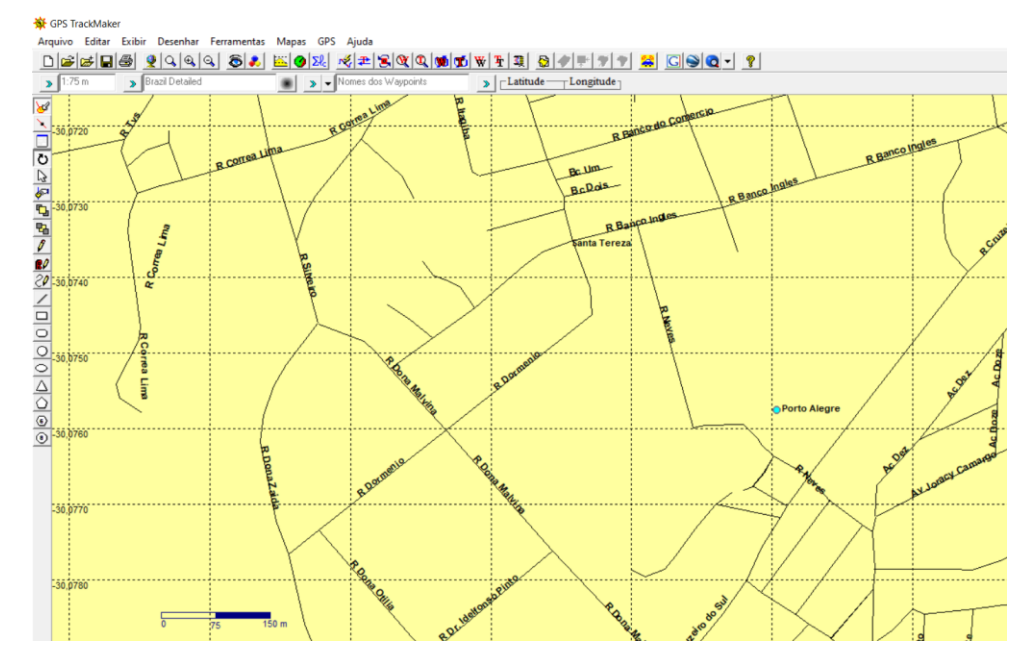

Fonte: Schuster, 2021.

Na imagem da Figura 19 é selecionado o ícone "GPS" e posteriormente "Interface Garmin".

# **Figura 19 – Passo a passo para captação dos pontos utilizando o software GPS TrackMaker®**

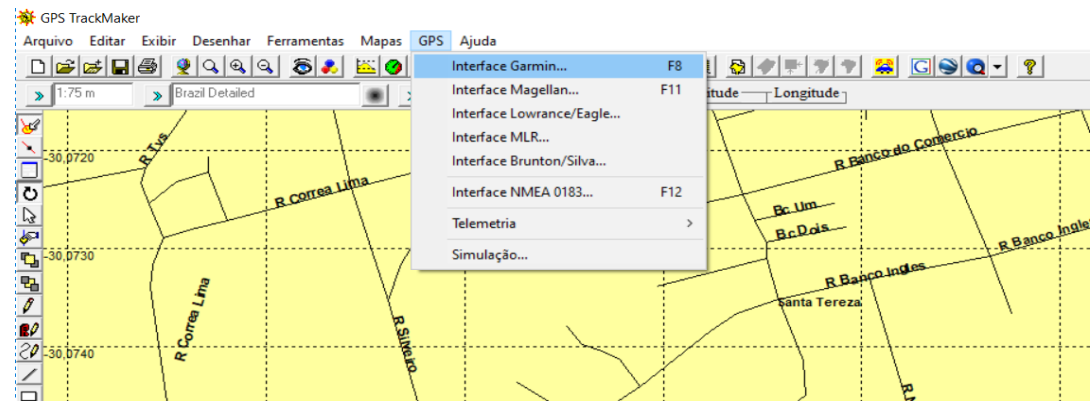

Fonte: Schuster, 2021.

Após, feito o passo da Figura 19, aparecerá na tela à imagem da Figura 20, e deverá ser selecionada as duas opções circuladas na cor preta, "Tudo" e em seguida "*Waypoints*".

**Figura 20 – Passo a passo para captação dos pontos utilizando o software GPS TrackMaker®**

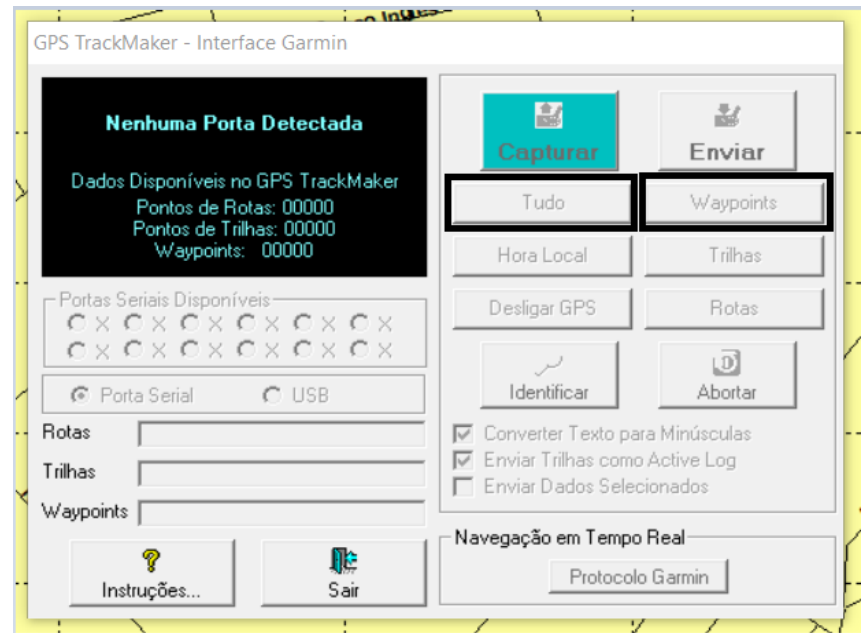

Fonte: Schuster, 2021.

Na tela do software, aparecerão os pontos dos postes demarcados no mapa em suas respectivas localizações, conforme mostrado Figura 21.

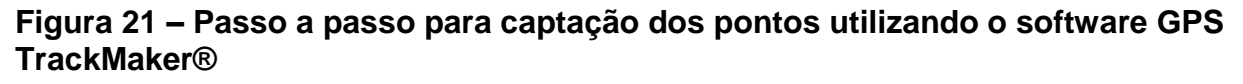

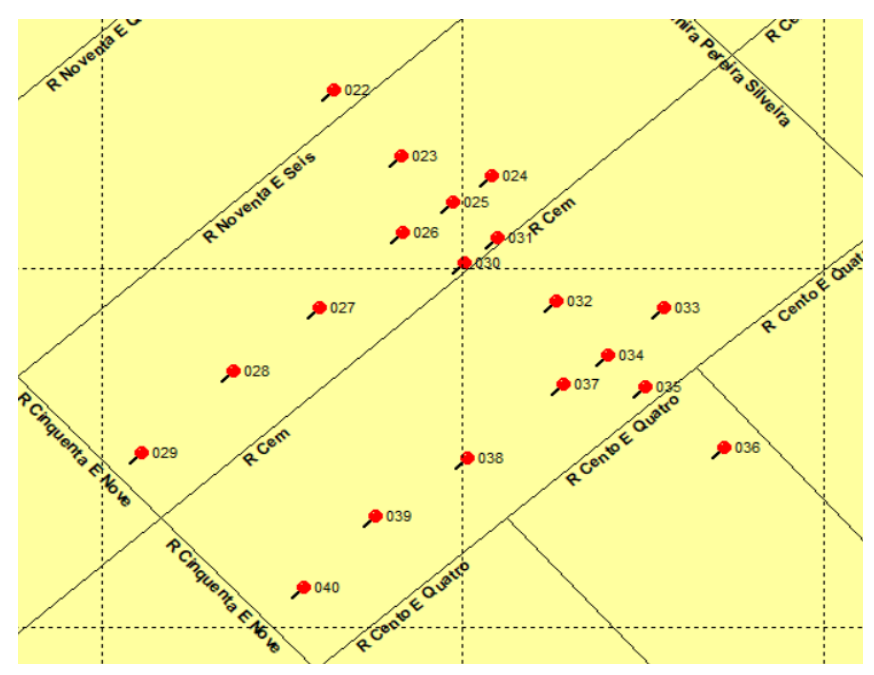

Fonte: Schuster, 2021.

Os pontos deverão ser salvos em formato "KML" na pasta dedicada ao projeto. Neste exemplo foi salvo na pasta referente ao trabalho (Figura 22).

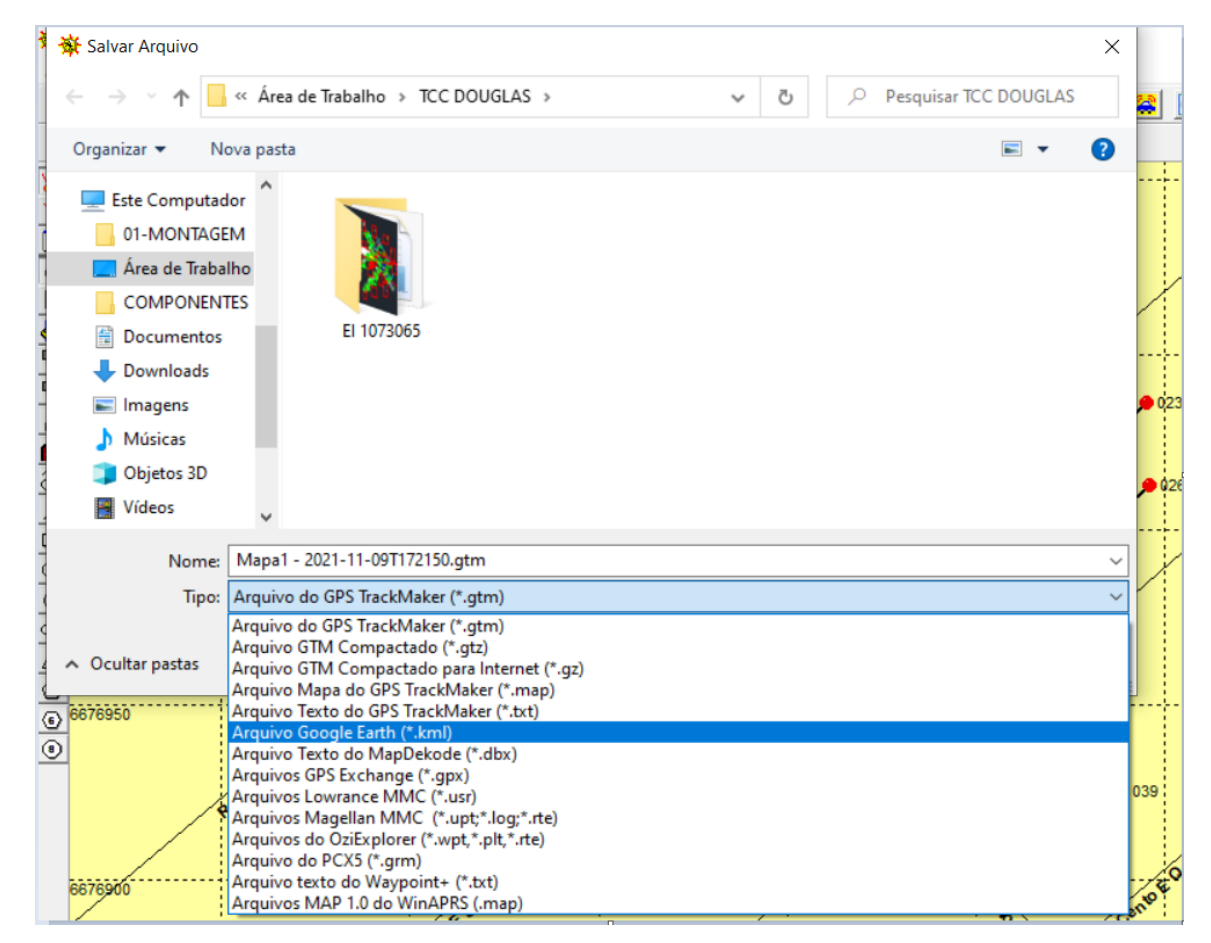

**Figura 22 – Passo a passo para captação dos pontos utilizando o software GPS TrackMaker®**

Fonte: Schuster, 2021.

Os arquivos salvos em formato "KML" são abertos através do software Google Earth Pro® e é neste software que é capturado as coordenadas dos postes através dos passos que seguem (Figura 23):

## **Figura 23 – Passo a passo para captação dos pontos utilizando o software GPS TrackMaker®**

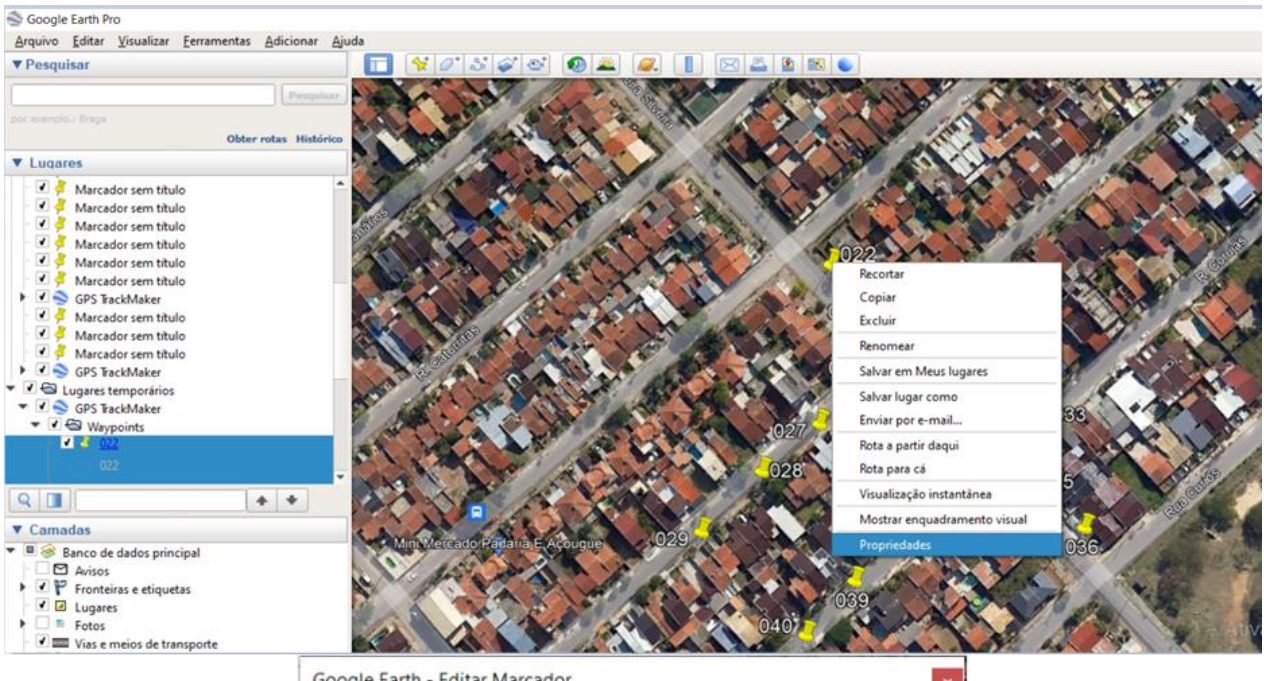

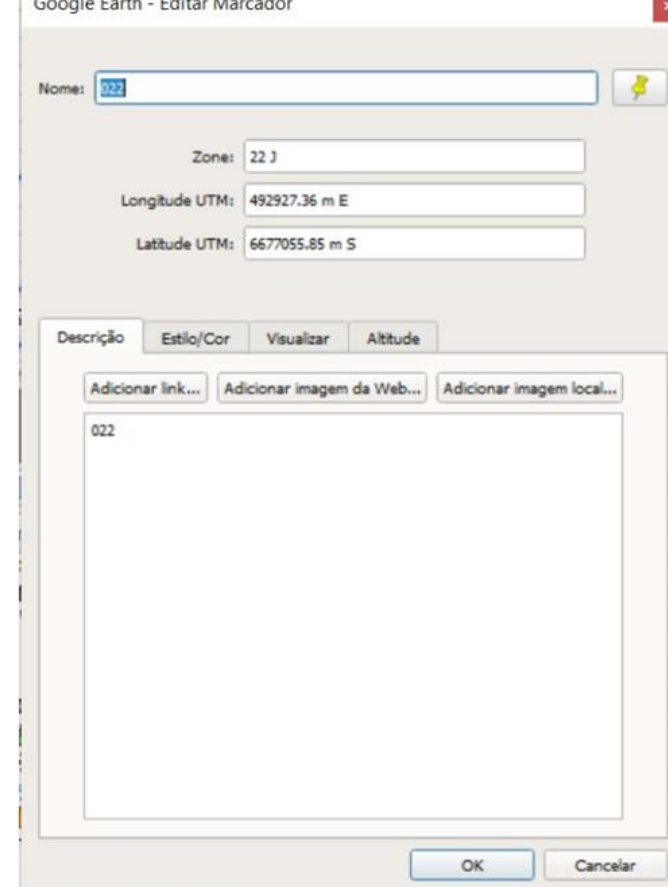

Fonte: Schuster, 2021.

A Figura 24 representa a colocação das longitudes e latitudes capturadas conforme Figura 23 e que serão coladas como coordenadas X e Y no AutoCad® junto ao comando "círculo", para que haja uma marcação dos pontos digitados.

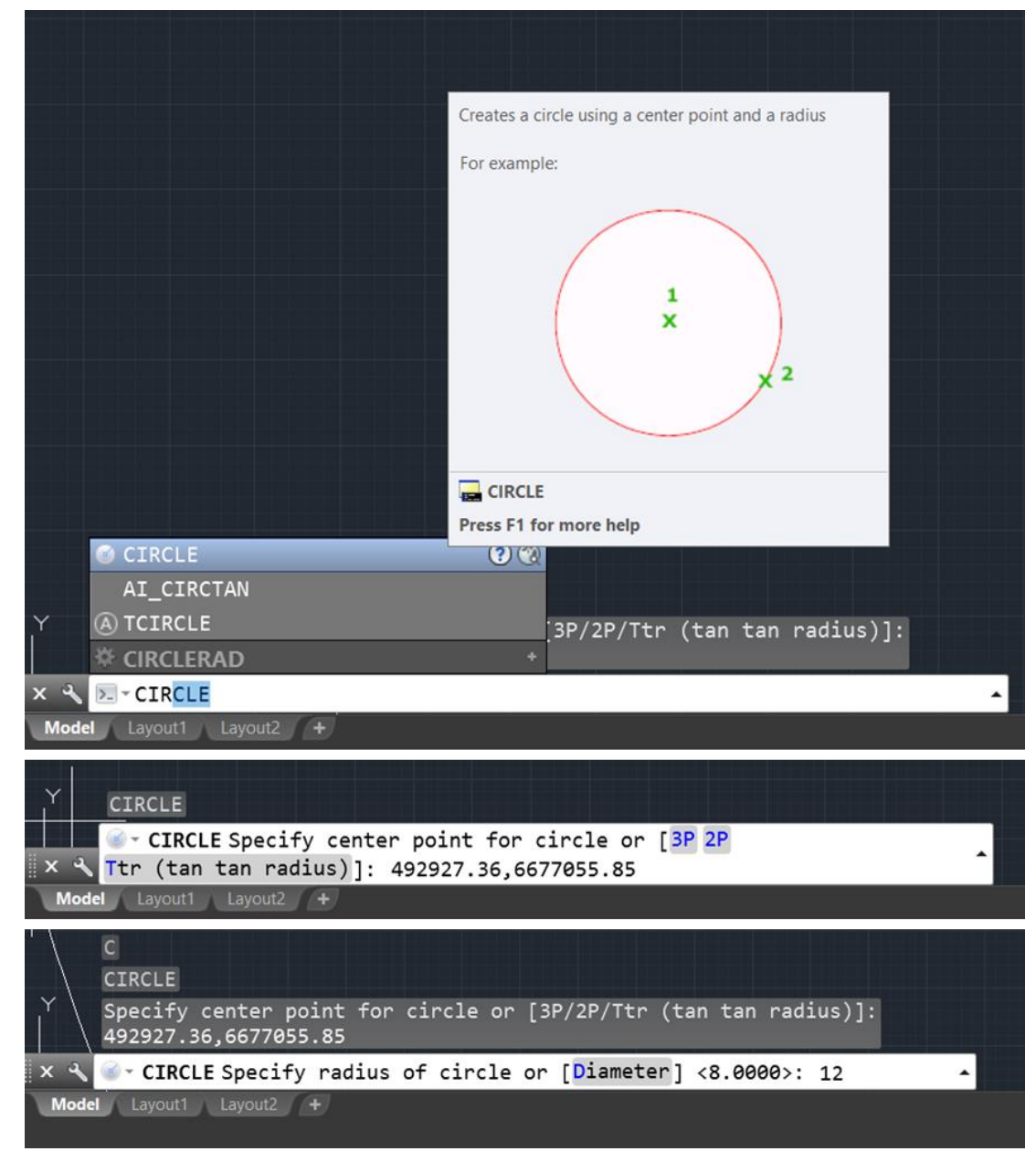

**Figura 24 – Passo a passo para inserção dos pontos no software Autocad®** 

Fonte: Schuster, 2021.

Para o diâmetro foram utilizados 12 metros, porém fica a critério do projetista o tamanho que desejar colocar.

A partir dos pontos incluídos no software AutoCad*®*, deverão ser feitas as ruas do desenho e deverão ser indicadas com um *layer* próprio de nome "rua" a fim de facilitar possíveis ajustes quando necessário (Figura 25).

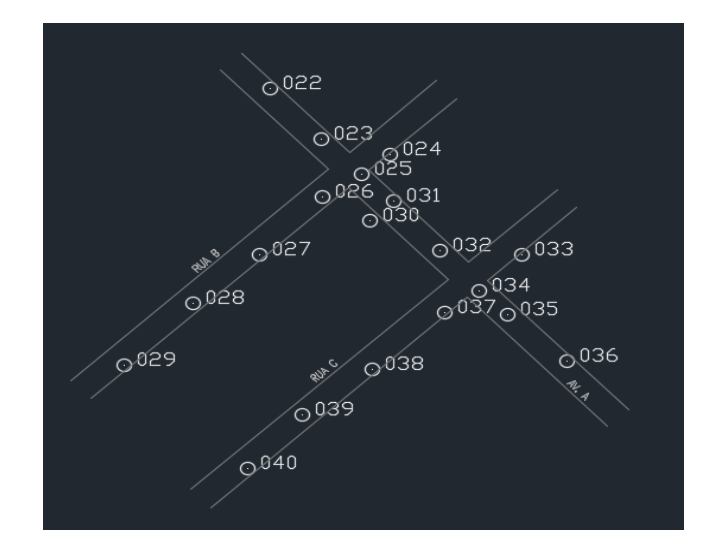

**Figura 25 – Passo a passo para inserção dos pontos no software Autocad®** 

Fonte: Schuster, 2021.

Após serem feitas as ruas e suas respectivas identificações com nome, deverão ser postos os postes respeitando as distâncias indicadas no levantamento. Os postes deverão ser colocados com espaçamento de 2 metros para dentro das ruas (Figura 26).

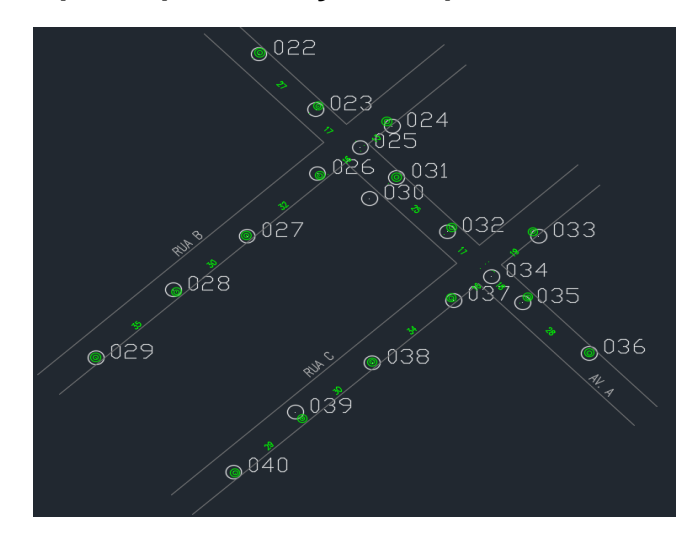

**Figura 26 – Passo a passo para inserção dos pontos no software Autocad®** 

Fonte: Schuster, 2021.

Na Figura 27, para uma visualização mais limpa, foram ocultados os pontos do mapa, mas até finalizar o desenho no software, é importante deixá-los para comparação com o levantamento. Nesta imagem também foram adicionadas as redes de média tensão, baixa tensão, consumidores ligados em cada um dos postes e os pontos de abertura de circuitos com aterramentos.

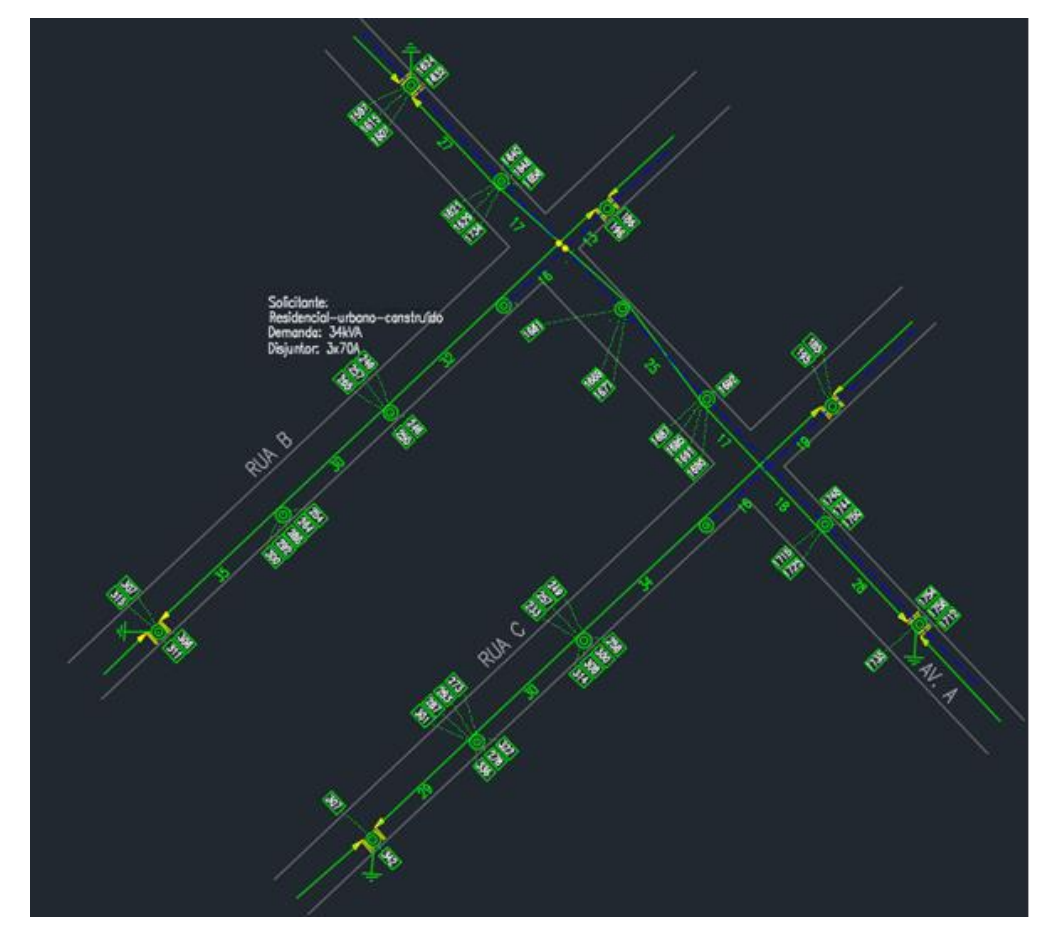

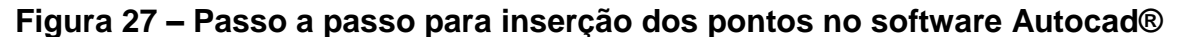

Na Figura 28 foram colocadas todas as devidas estruturas e componentes de cada poste e a unidade transformadora de 75 kVA com os devidos equipamentos de proteção, chaves fusíveis com seus elos fusíveis, aterramentos e para-raios.

Fonte: Schuster, 2021.

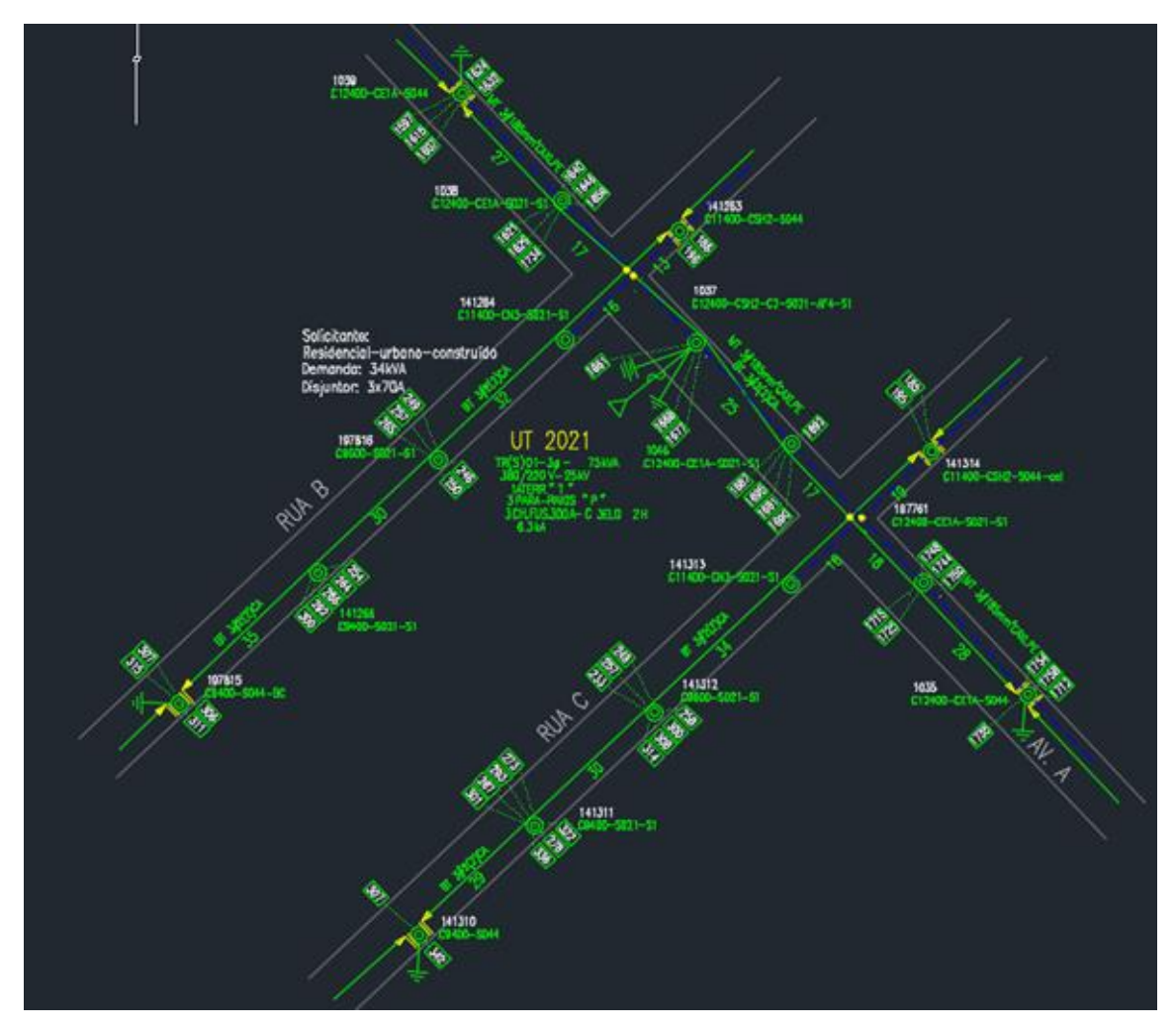

**Figura 28 – Passo a passo para inserção dos pontos no software Autocad®** 

Fonte: Schuster, 2021.

Como último passo do desenho, deverá ser feita uma planta de localização, identificando como chegar ao local da obra, com avenidas, ruas e pontos de referências próximos. Deverá ser feita uma tabela com todas as numerações de todos os postes do circuito (Tabela 13), contendo os consumidores instalados em cada um deles, seus ramais monofásicos, bifásicos ou trifásicos e divididos em fases A, B ou C. Também deverão constar na tabela os indicativos de iluminação pública (A) e os ocupantes, que seriam equipamentos de telefonia (1C) e fibra óptica (FO). Como forma de facilitar o trabalho, a tabela poderá ser feita no Excel e transposta para o projeto.

| <b>POSTE</b> | <b>CONSUMIDORES</b>                                 | <b>OCUPANTES</b> | IP |
|--------------|-----------------------------------------------------|------------------|----|
| 1039         | 1632A   1624B   1607A   1615B   1597AB              | $1C-FO$          | A  |
| 1038         | 1656A   1646B   640A   1640B   1629AB   1621B       | $1C-FO$          | A  |
| 141263       | 186A   196B                                         |                  |    |
| 141264       | 1661A                                               | $1C-FO$          | A  |
| 197816       | 249ABC   257B   265A   250AB   246AB                | $1C-FO$          | A  |
| 141266       | 300AB   292A   286B   264B   254B                   | $1C-FO$          | A  |
| 197815       | 311A   306B   315B   307A                           | $1C-FO$          | A  |
| 1037         | 1669A   1677B                                       |                  |    |
| 1046         | 1692A   1690B   1691A   1695B   1687A               | $1C-FO$          | A  |
| 141314       | 185A   195B                                         | $1C-FO$          | A  |
| 141313       |                                                     |                  |    |
| 141312       | 249A   257B   233A   258B   300A   308AB   314AB    | $1C-FO$          | A  |
| 141311       | 301A   287B   293A   273AB   336B   322ABC   278ABC | $1C-FO$          | А  |
| 141310       | 342A   307B                                         | $1C-FO$          | A  |
| 197761       | 1750AB   1744AB   1748A   1725B   1715A             | $1C-FO$          | A  |
| 1035         | 1762AB   1758B   1754A   1735B                      | $1C-FO$          | A  |

**Tabela 13. Postes, consumidores, ocupantes e iluminação pública.**

## **5.3 Projeto no software AutoCad®**

Após o desenho completo do que foi levantado em campo será detalhado no software AutoCad®, poderá ser inicializado o projeto propriamente dito. A primeira coisa que deve ser analisada é o objetivo do projeto, que seria atender o consumidor em seu pedido. Independentemente do tipo de projeto, serão listados abaixo alguns itens necessários:

- Realizar pedido, junto à concessionária, da planilha de cargas instaladas na unidade consumidora levantada. O pedido deverá ser feito com a numeração da unidade consumidora, localizada junto ao poste do transformador ou, em caso de não ter numeração, deverá ser passado o endereço completo do local com numeração de alguma residência para facilitar a consulta;
- Realizar pedido junto à concessionária das planilhas de cálculo elétrico e mecânico urbano. Essas planilhas são para cálculos de queda de tensão e dos esforços dos postes respectivamente.

### *5.3.1 Análise de Diferentes Tipos de Projetos*

Com a planilha de cargas em mãos, deverá ser feito o somatório das cargas pertencentes às residências ligadas em cada um dos postes mencionados. Este somatório poderá ser anotado junto à cada um dos postes desenhados como exemplificado na Figura 29.

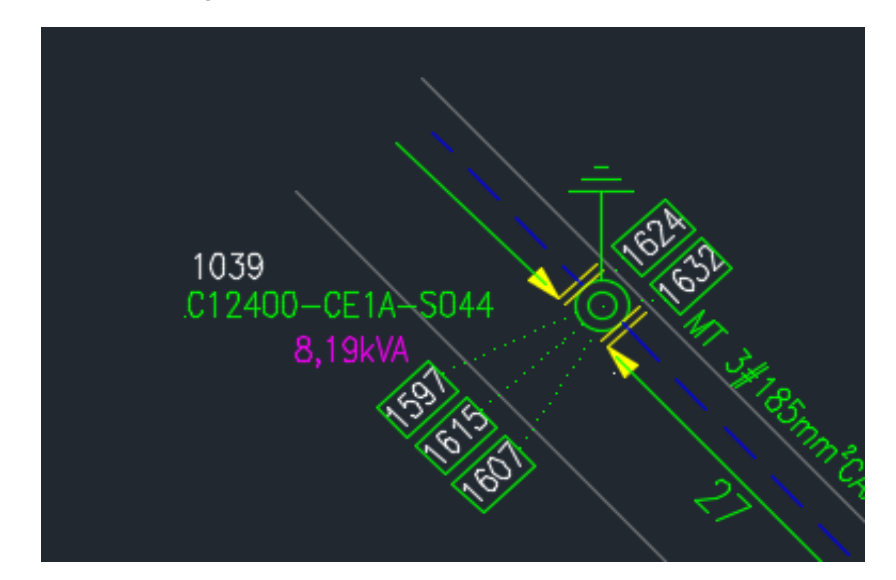

**Figura 29 – Representação do somatório de cargas no desenho**

Fonte: Schuster, 2021.

Em caso de nova ligação de consumidores ou aumento de carga, seja de residências ou indústrias, pode-se, com o somatório feito, analisar se o circuito está com sobrecarga ou não, e se o transformador "aguentará" as cargas futuras demandadas. Caso o circuito já esteja com sobrecarga ou perto dela, deverá ser substituído por um transformador de maior potência ou se não for possível, abrir o circuito e dividi-lo em dois circuitos distintos, porém em ambos os casos deverá ser realizado cálculo elétrico, a fim de verificar possíveis quedas de tensão nos consumidores, ou seja, tensões menores do que o permitido.

A resolução normativa do PRODIST nº 871/2020, com data de vigência em 01/01/2021, publicada pela Agência Nacional de Energia Elétrica (ANEEL), que trata sobre a qualidade de energia elétrica, ressalta, com relação às tensões contratadas entre distribuidoras: a) a tensão a ser contratada nos pontos de conexão com tensão nominal de operação igual ou superior a 230 kV deverá ser a tensão nominal de

operação do sistema no ponto de conexão; b) a tensão a ser contratada nos pontos de conexão com tensão nominal de operação inferior a 230 kV deverá situar-se entre 95% (noventa e cinco por cento) e 105% (cento e cinco por cento) da tensão nominal de operação do sistema no ponto de conexão.

Através dos passos anteriores, caso o projeto apresente queda de tensão em algum ponto do circuito, já se consegue saber em qual se localiza a tensão de fornecimento abaixo do tolerável. Caso a solicitação seja especificamente de queda de tensão, a primeira solução é dividir o circuito em dois distintos e instalar um novo transformador, a fim de que a residência com queda de tensão fique mais próxima da unidade transformadora e o problema seja solucionado. Neste caso, serão necessários os cálculos elétricos de ambos os circuitos projetados.

### *5.3.2 Exemplo prático de projeto no software AutoCad®*

Como o objetivo do projeto, ou pedido do solicitante, trata-se de um aumento de carga, o primeiro passo será a análise das cargas e somatório a partir da planilha de consumidores enviada pela concessionária de energia, neste caso CEEE-D (Figura 30).

# **Figura 30 – Demonstração da planilha-modelo de consumidores da CEEE-D**

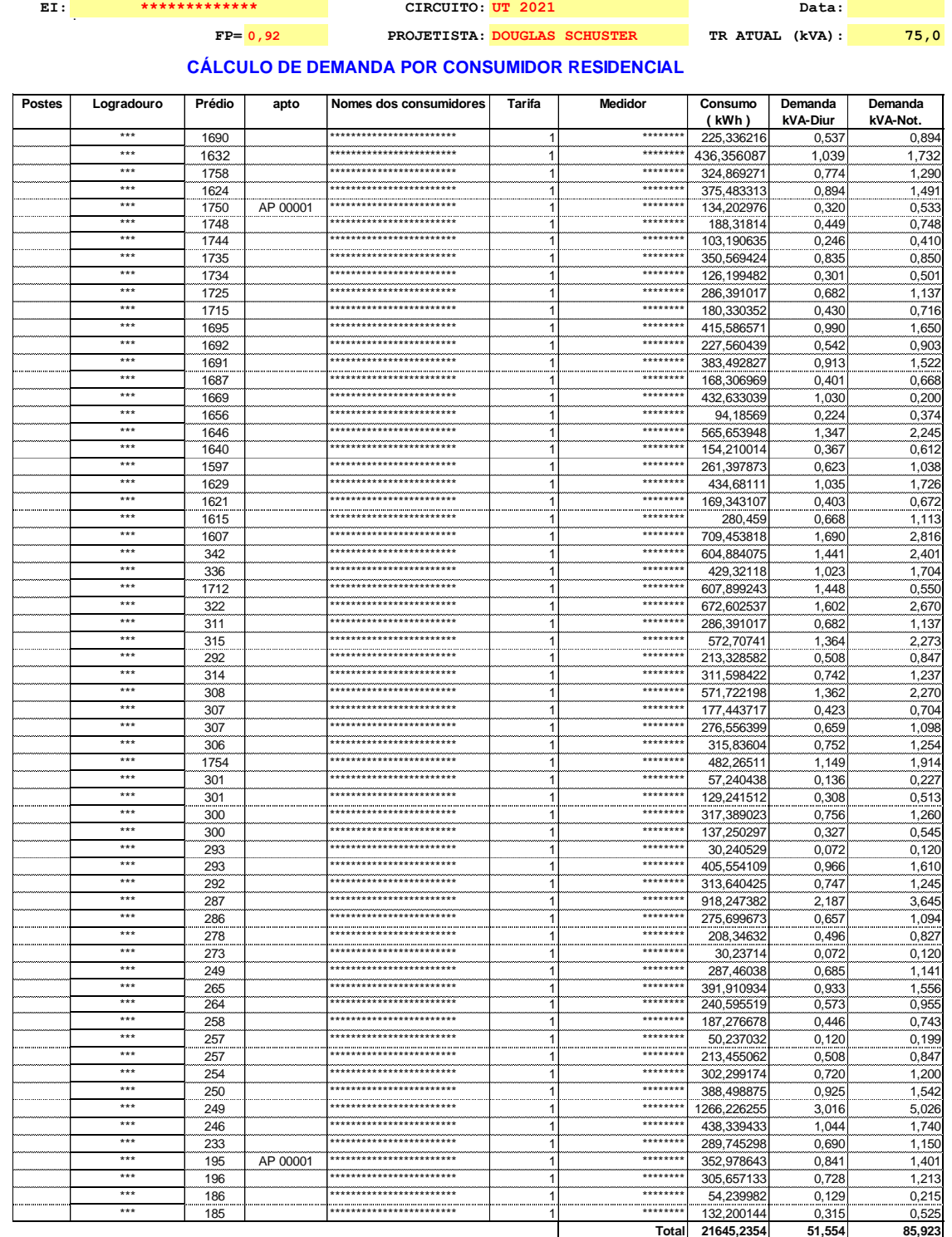

#### **CÁLCULO DE DEMANDA POR CONSUMIDOR INDUSTRIAL**

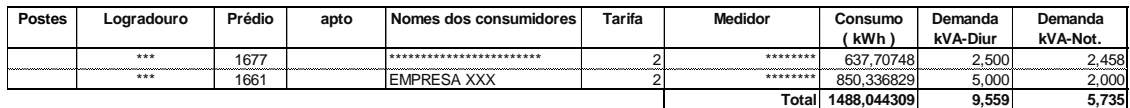

Fonte: CEEE-D.

Na planilha, contém todos os consumidores pertencentes à unidade transformadora número 2021, a qual foi feito o levantamento de campo e desenho no AutoCad®. A partir destas cargas diurnas e noturnas, deverá ser considerada para o cálculo o maior valor entre as potências utilizadas. Deverão ser verificadas todas as numerações de residências de cada um dos postes do desenho e feito o somatório das cargas. Por fim, deverão ser anexadas junto a cada um dos postes, representadas abaixo pela cor magenta (Figura 31).

**Figura 31 – Demonstração da colocação de cargas nas respectivas representações dos postes**

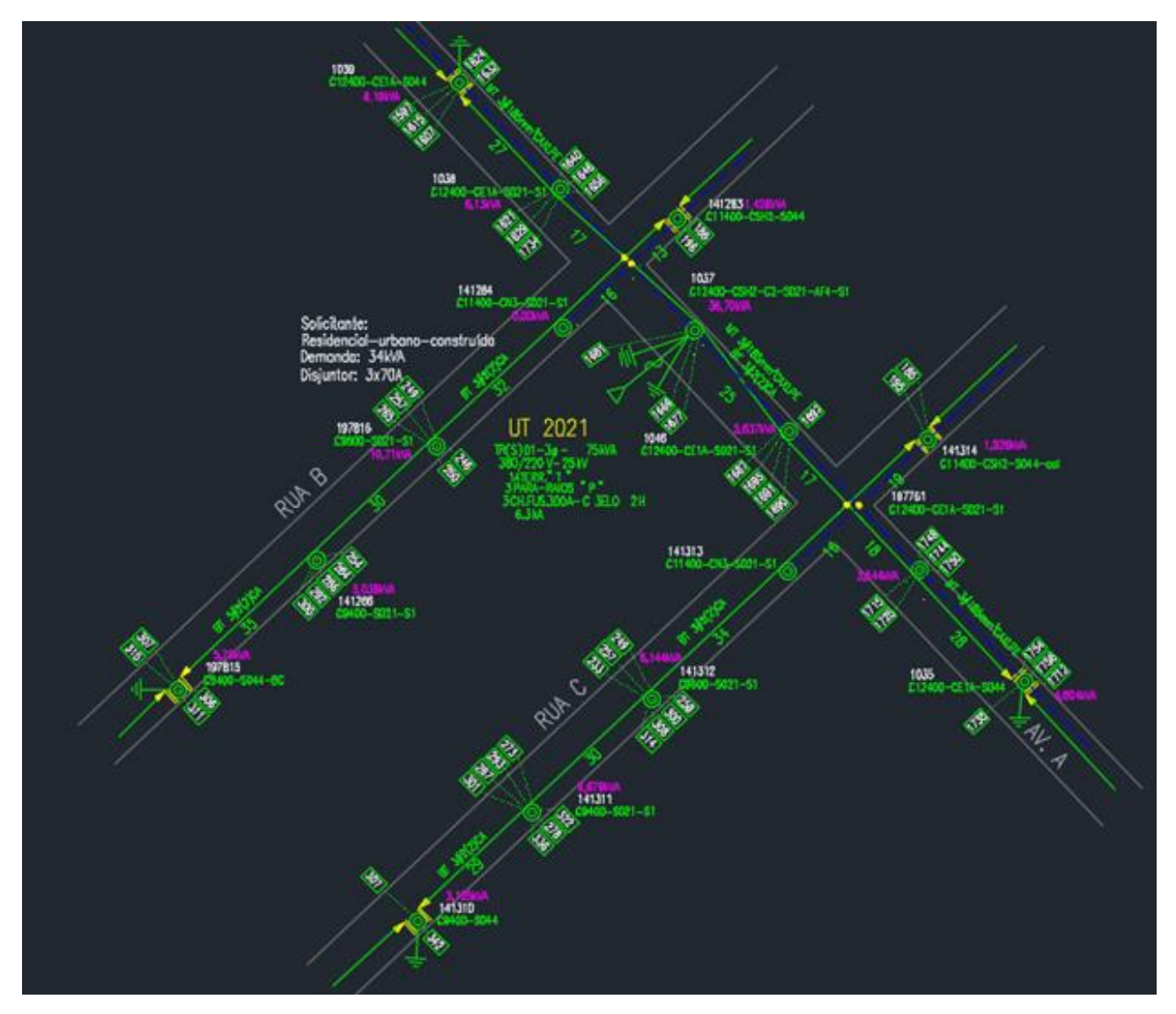

Fonte: Schuster, 2021.

Após a colocação das cargas referentes aos postes, é feito o somatório das potências instaladas para concluir se o circuito suportará o aumento de carga de 5 kVA para 34 kVA ou não. Com base no somatório das cargas, utilizando a nova demanda solicitada, obteve-se o valor de 110,6 kVA de potência instalada neste circuito, concluindo então, que deve ser feita uma obra na rede para inclusão desta carga no circuito, evitando danos aos demais consumidores. Desta forma, serão analisadas possíveis alternativas para o projeto.

A alternativa escolhida para o projeto foi de substituir o atual transformador de 75 kVA por um de 112,5 kVA, obtendo-se assim, um excedente de 1,9 kVA. Junto à substituição deste transformador, foram substituídos também os condutores do tronco do circuito (parte central da rede onde se localiza o transformador), por condutores nus 1/0CA. A escolha da substituição, tanto do transformador como dos condutores está embasada nas normas da CEEE-D, NTD-00.001 de 2013 através das Tabelas 14 e 15.

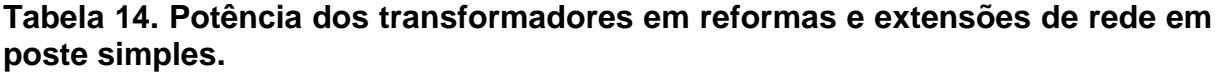

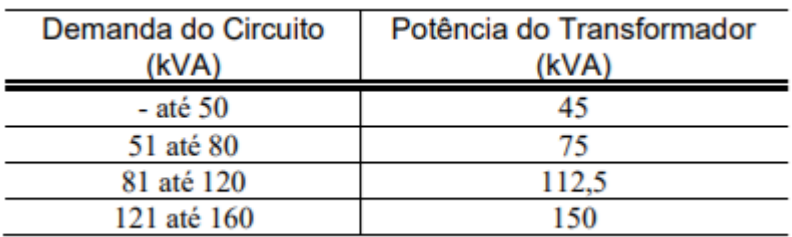

Fonte: CEEE-D, NTD-00.001/2013.

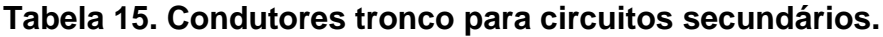

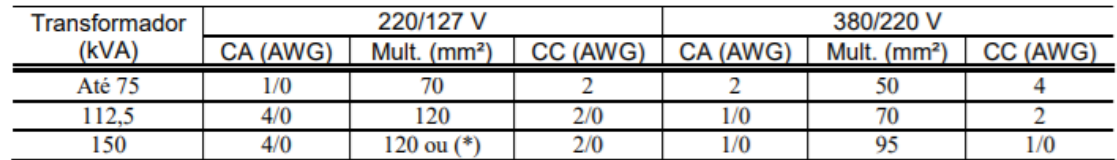

Fonte: CEEE-D, NTD-00.001/2013.

Podemos perceber na Tabela 15 que os condutores para um transformador de 112,5 kVA podem ser tanto multiplexados 70mm², como os condutores nus 1/0CA escolhidos. A escolha, portanto, passou por uma análise de custos, visto que,

os condutores atuais do circuito já eram nus, e realizar a mudança para condutores multiplexados implicaria em uma alteração nas estruturas de baixa tensão de todos os postes do tronco do circuito, causando um gasto excessivo e desnecessário.

Após a análise e método para realização do projeto, abriu-se a planilha de cálculos elétricos fornecidos pela distribuidora de energia CEEE-D (Figura 32). Esta planilha é especificada pela normativa NTD-00.001/2013, solicitando sua utilização para cálculos de queda de tensão no projeto. Ela leva como referência a formulação mencionada no referencial teórico, e utiliza-se de parâmetros para este cálculo, como: Distância dos condutores entre postes, tensão da rede, coeficiente do condutor, carga instalada no trecho e número de fases.

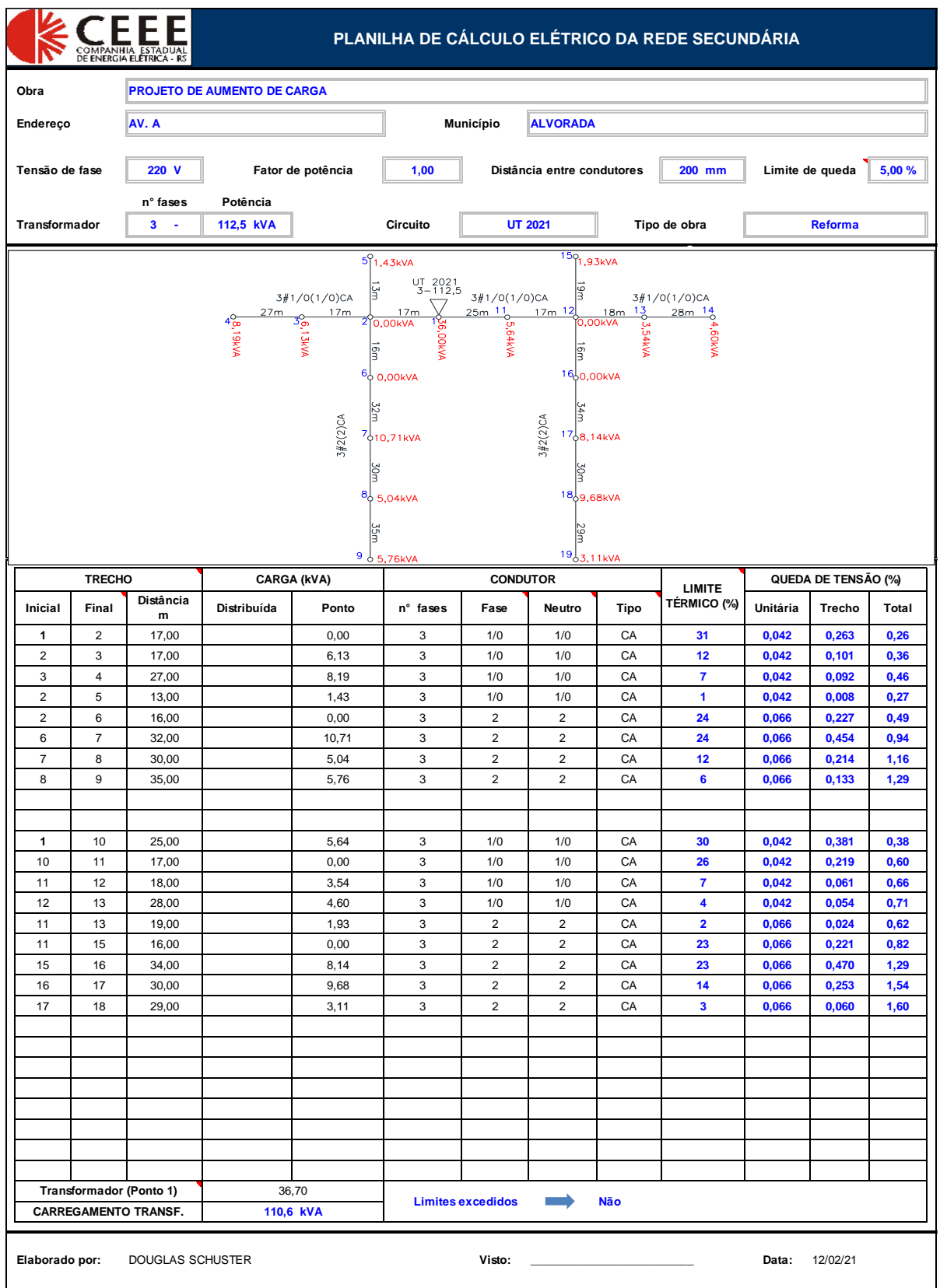

# **Figura 32 – Planilha de referência da CEEE-D**

Fonte: CEEE-D.

Preenchida a planilha de cálculos e atestado que não houve queda de tensão em nenhum dos pontos do circuito e que o transformador escolhido está bem dimensionado será realizado as modificações no desenho.

Na primeira etapa observaremos na foto do ponto 31 (Figura 33) como estão os equipamentos do poste do transformador e estando em bom estado, trocaremos apenas o que é necessário. Todas as mudanças feitas no projeto estão representadas pela cor vermelho.

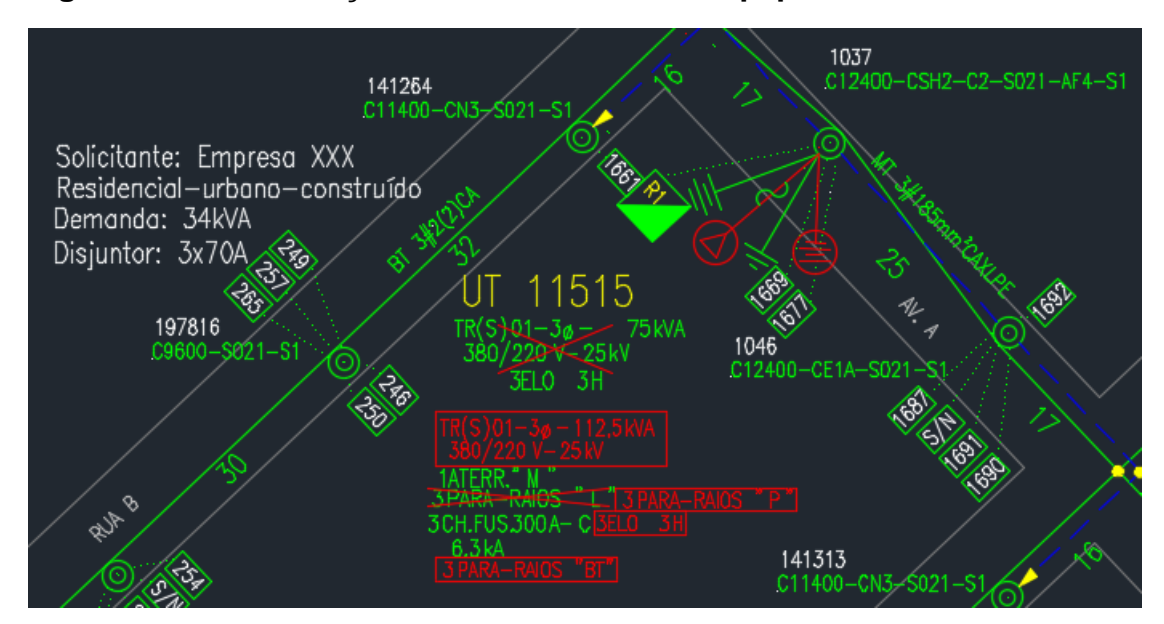

**Figura 33 – Substituição do transformador e equipamentos**

A acima, retirada do projeto, demonstra a substituição do transformador de 75 kVA por um transformador de 112,5 kVA, sendo substituídos os elos fusíveis e os para-raios, visto que, os atuais eram de louça, não mais utilizados, foram substituídos por para-raios poliméricos. Também foram instalados um conjunto de para-raios de baixa tensão para proteção.

Após a substituição do transformador o próximo passo é a substituição dos condutores trifásicos 2CA, representados como 3#2(2)CA (o numeral entre parênteses representa o neutro), por condutores trifásicos 1/0CA, representados por 3#1/0(1/0)CA (Figura 34). Também é necessário colocar abaixo dos condutores a quantidade em metros de cabos retirados e instalados no circuito. Neste caso serão ambos casos 149m.

Fonte: Schuster, 2021.

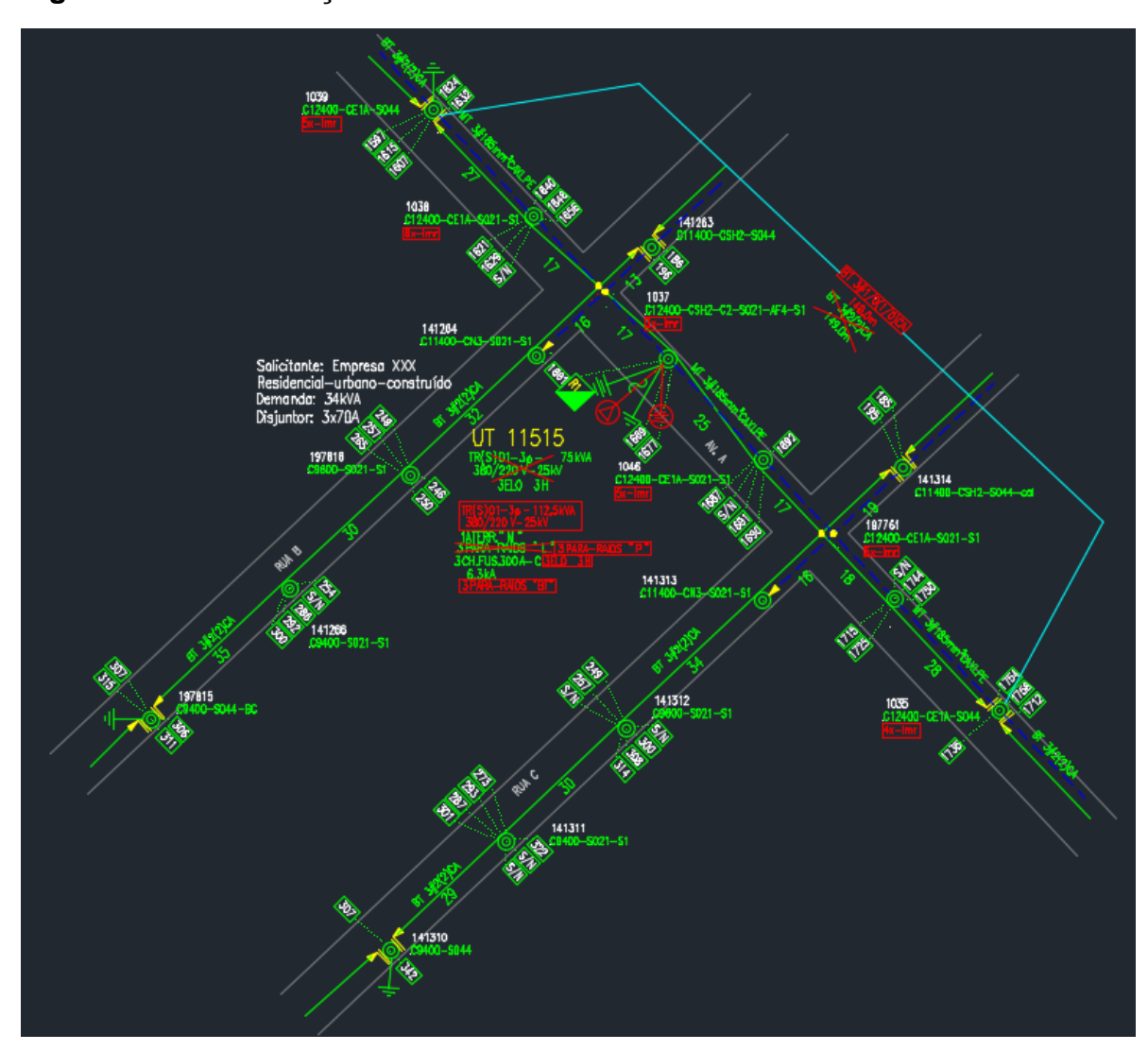

**Figura 34 – Substituição dos condutores trifásicos**

Todos os ramais dos postes deverão ser retirados para substituição dos condutores de baixa tensão e após reinstalados. A representação desta reinstalação é feita pela numeração da quantidade de ramais seguidos pela letra *x*. Serão reinstaladas as iluminações públicas (IP), representadas no projeto como lmr.

Os cálculos mecânicos dos postes com numeração 1035 e 1039 deverão ser realizados através da planilha de cálculos, visto que, os condutores foram trocados e os postes citados ficaram com condutores 1/0CA de um lado e 2CA do outro. Os resultados da Tabela 16 demonstram que não há necessidade de substituição dos postes, visto que o esforço resultou em 1,54 kN e os postes atuais são de 4 kN.

Fonte: Schuster, 2021.

# **Tabela 16. Demonstração dos cálculos mecânicos dos postes.**

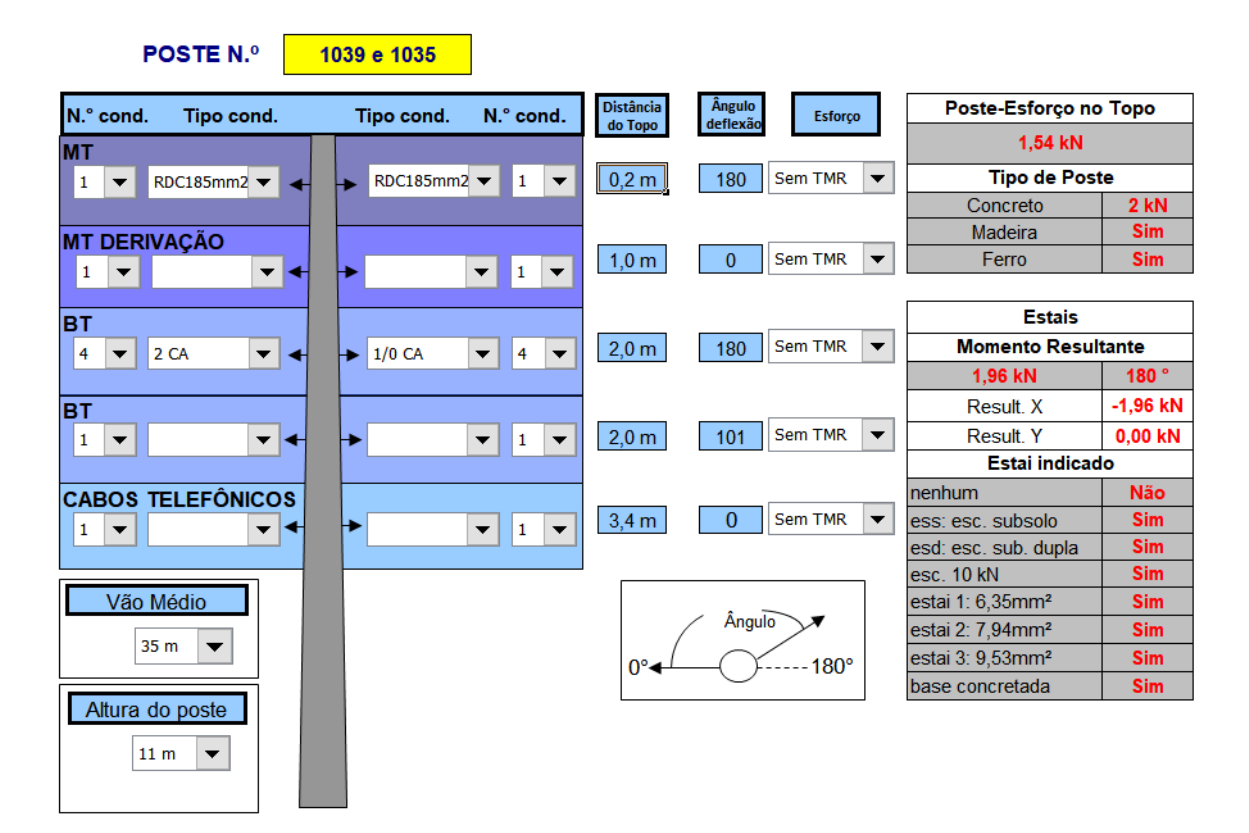

# **DIMENSIONAMENTO DE POSTE E ESTAI**

Fonte: Schuster, 2021.

#### **6. ANALISES E RESULTADOS**

A seguir serão feitas as análises e apresentados os resultados decorrentes da aplicação do procedimento para projeto de rede de distribuição de energia elétrica, levando em conta a concessionária do estado do Rio Grande do Sul.

O desenvolvimento do procedimento seguiu o fluxograma organizacional, Figura 6, para um pedido de aumento de carga, iniciando-se pela observação da demanda atual do cliente e sua demanda pretendida, objetivo principal do projeto.Tais observações foram anotadas na tabela 12, sendo a demanda atual de 5 kVA e a demanda pretendida de 34 kVA, totalizando um aumento de 29 kVA totais.Após, anotou-se também o endereço da obra, realizando uma breve pesquisa através do software google maps para fins de localização, seguindo para o levantamento de campo. Nele, foi realizada a observação da existência de apenas um transformador próximo ao cliente, sendo assim, foi levantado apenas este circuito e todos os detalhes pertencentes a ele, Figura 9. A parte do desenho técnico com a utilização do software de projeto auxiliado por computador nada mais é que a cópia limpa do levantamento de campo, com todas as informações nele contidas.

Por fim, realizou-se o projeto também utilizando o software, levando em consideração a alternativa de menor custo, substituindo o atual transformador de 75 kVA por um de 112,5 kVA, trocando toda a rede troncal, retirando os condutores trifásicos 2 CA e colocando 1/0 CA. A Tabela 15, retirada da NTD-00.001/2013 da Companhia estadual do Rio Grande do Sul, indica os condutores específicos para cada potência de transformador, justificando tal substituição. Outra alternativa analisada foi a de colocação de condutores mutiplexados trifásicos 70 mm², também aceitos para transformadores de 112,5 kVA e mais comumente utilizados em redes urbanas por terem melhor isolação, porém, tal mudança resultaria na substituição de todas as estruturas de baixa tensão dos postes da rede troncal, ocasionando maior custo ao cliente, portanto tal alternativa foi descartada. Este tipo de situação é bem presente em diferentes tipos de projeto, cabe ao projetista desenvolver esta expertise e saber analisar qual será a melhor opção para o seu cliente.

Como resultado final, após todo o procedimento organizacional, o pedido do cliente foi atendido, possibilitando a progressão de carga de 5 kVA para 34 kVA na demanda do cliente comercial de nome fictício "Empresa XXX", totalizando 29 kVA de aumento em um circuito contendo 62 consumidores, sendo residências e

53

comércios. Os valores de queda de tensão, após o projeto no pior caso, foram de 1,39% e no melhor caso 0,26%, estando dentro dos parâmetros adotados pela ANEEL através da normativa 871/2020 modulo 8 do PRODIST e pela concessionária de energia citada.

O projeto além de atender o objetivo principal de aumento de carga para o consumidor comercial, ainda melhorou os parâmetros de queda de tensão do circuito através da substituição dos condutores de baixa tensão 3#2(2)CA por condutores 3#1/0(1/0)CA que contém coeficientes de queda de tensão menores, conforme Tabela 6 do referencial teórico, que demonstra os coeficientes de queda de tensão de condutores de alumínio. Esta diferença pode ser observada a partir do comparativo demonstrado entre as Tabelas 17 e 18 nas colunas destacadas em vermelho, onde na tabela 17 o valor de queda de tensão no primeiro trecho é de 0,42% e no trecho final de 1,96%. Já na tabela 18, que representa o circuito após as mudanças realizadas no projeto, obteve-se no primeiro trecho uma queda de tensão de 0,26% e no trecho final de 1,60%, tal mudança impacta diretamente na qualidade de fornecimento de energia a todos os 62 clientes do circuito, portanto o projeto beneficiou a todos os clientes, não só ao requisitante do serviço.

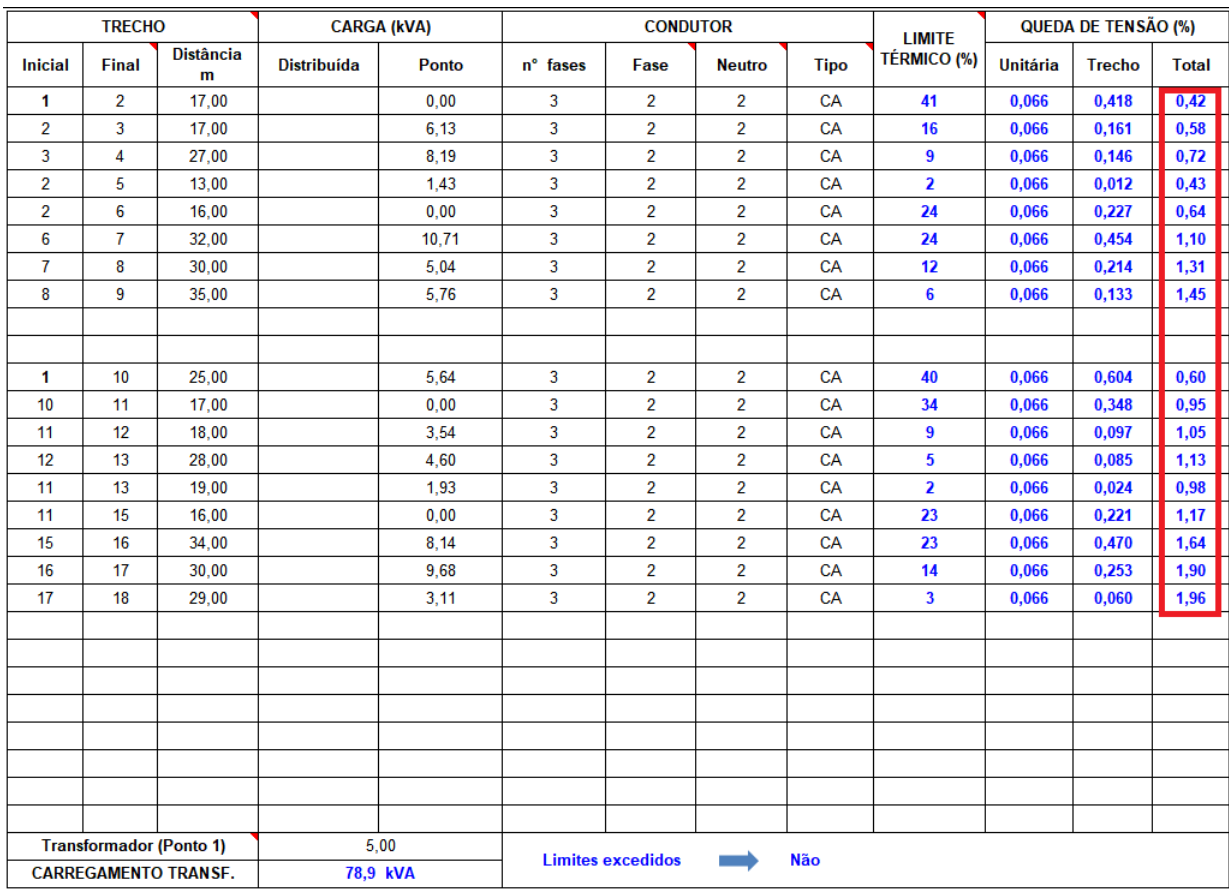

# **Tabela 17. Avaliação da queda de tensão.**

Fonte: Schuster, 2021.

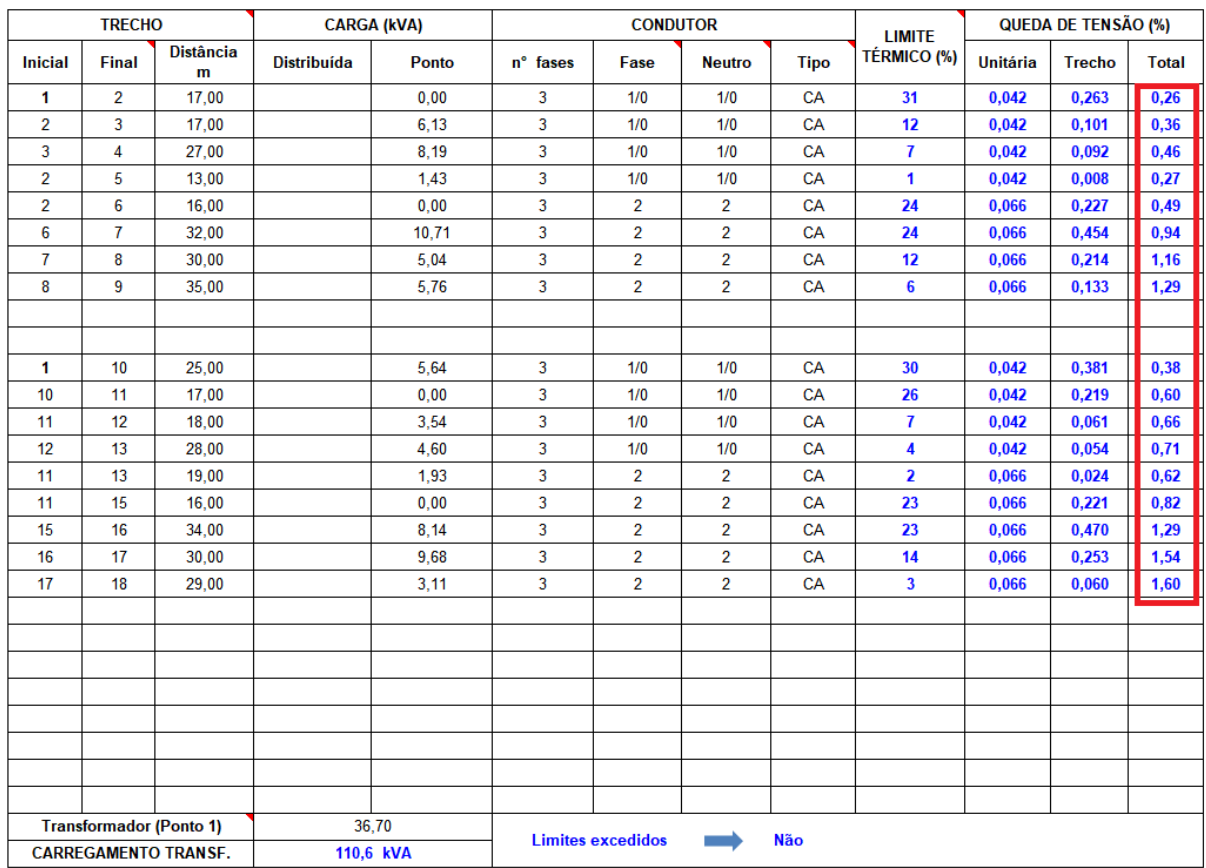

# **Tabela 18. Avaliação da queda de tensão.**

Fonte: Schuster, 2021.

## **7. CONCLUSÃO**

O trabalho apresentou um procedimento aplicado ao desenvolvimento de projetos de distribuição de energia elétrica em zonas urbanas, constituído por quatro etapas: análise do pedido do cliente, levantamento de campo, desenho e projeto.

Dentro da etapa de análise do pedido do cliente, foi demonstrado através de um fluxograma, Figura 6, opções que podem ser seguidas para análise em cada um dos tipos de projetos, estas informações ajudarão qualquer projetista a se organizar para realizar um bom levantamento de campo, evitando possíveis erros por falta de planejamento. Ainda dentro desta etapa, foi escolhido um estudo de caso para ser demonstrado, utilizando-se como exemplo um aumento de carga em uma empresa de nome fictício "XXX". Todas as informações referentes a este caso escolhido foram anotadas na Tabela 12, que demonstra um modelo de captação de informações do pedido do cliente. Seguindo para a segunda etapa do procedimento, foi realizado um levantamento de campo onde foi exemplificado com um modelo Figura 9, também referente ao estudo de caso, no qual foi levantado todo o circuito onde está ligado o cliente. Dentro desta etapa, foram detalhados todos os equipamentos necessários para realização e todas as informações que devem conter no levantamento, como: postes, estruturas de média e baixa tensão, nomenclatura de rede, equipamentos de rede, entre outras informações importantes para que não haja dúvidas na posterior realização do projeto.

O desenho foi realizado com o auxilio do software AutoCad®, nele foram colocados os pontos coordenados referentes a localização real dos postes, pegos no levantamento de campo com o auxilio de um GPS profissional. Após, foram desenhadas as ruas e todas as informações conforme o levantamento, salientando a importância do desenho ser fidedigno ao levantamento, e em caso de dúvidas, o projetista deve atentar para retirada de fotos no local para conferencia.

A parte final do procedimento é o projeto propriamente dito, realizado no próprio software onde foi feito o desenho. O projeto realizado para o estudo de caso tinha por objetivo um aumento de carga na demanda do cliente, de 5 kVA para 34 kVA, e foi observado através do somatório das cargas do circuito que o transformador existente não suportaria tal aumento, visto que, já estava trabalhando na sua máxima potência. Portanto, o projeto previu uma substituição de transformador de 75 kVA para um de 112,5 kVA, assim como a substituição da rede

57

troncal conforme norma NTD 00.001,Tabela 15 que indica os condutores de baixa tensão conforme o transformador instalado, sendo retirada, portanto, a rede existente, composta por condutores trifásicos de alumínio 2CA e instalados condutores trifásicos de alumínio 1/0CA. Devido a esta substituição, obteve-se ainda uma diminuição na queda de tensão para todos os 62 clientes do circuito, visto que, os condutores 1/0 tem maior diâmetro e consequentemente um menor coeficiente de queda de tensão.

Cada uma das etapas do procedimento é de suma importância para facilitar o atendimento do pedido do cliente, e o trabalho proposto demonstrou de forma detalhada todas as informações que necessariamente devem conter em cada uma delas, com objetivo de facilitar o desenvolvimento de projetos através da organização, servindo para projetistas com ou sem experiência em projetos de rede de distribuição. O projetista deve saber entender o pedido do cliente, analisa-lo e saber como proceder. Desta maneira, obteve-se uma demonstração de um caso específico, percorrendo todos os passos do procedimento, desde o de recebimento do pedido do cliente, a analise, o levantamento, o desenho técnico e por fim o projeto, validando o procedimento aplicado.

Devido à quantidade de informações para um único trabalho, não foi possível demonstrar o procedimento para os outros três tipos de projetos apresentados: nova ligação, verificação de tensão e melhoria de rede. Deixa-se então, como opção para possíveis pesquisas e trabalhos futuros. Outra opção para pesquisa seria de/ realizar um procedimento sequencial aplicado para o desenvolvimento de projetos de redes de transmissão, abordando etapas referentes a estes tipos de projetos, os quais diferem da distribuição e tem suas complexidades particulares.

# **8. REFERÊNCIAS**

ASSOCIAÇÃO BRASILEIRA DE NORMAS TÉCNICAS (ABNT). **Norma Brasileira 5261 (NBR 5261) – Símbolos Gráficos De Eletricidade - Princípios gerais para desenho de símbolos gráficos**. Rio de Janeiro, 1981. Disponível em < https://www.normas.com.br/visualizar/abnt-nbr-nm/7857/abnt-nbr5261-simbolosgraficos-de-eletricidade-principios-gerais-para-desenho-de-simbolos-graficos>. Acesso em 10/10/2021.

AGÊNCIA NACIONAL DE ENERGIA ELÉTRICA (ANEEL). **Resolução Normativa ANEEL Nº 931, de 27 de abril de 2021 - Aprovar a revisão dos Módulos 4 e 6 do PRODIST.** Disponível em < https://www.in.gov.br/web/dou/-/resolucao-normativaaneel-n-931-de-27-de-abril-de-2021-318808373>. Acesso em 15/10/2021.

AGÊNCIA NACIONAL DE ENERGIA ELÉTRICA (ANEEL). **Regulação dos Serviços de Distribuição** de 2015 **-** Disponível em < https://www.aneel.gov.br/regulacao-dos-servicos-de-distribuicao>. Acesso em 20/10/2021.

ASSOCIAÇÃO BRASILEIRA DE NORMAS TÉCNICAS (ABNT). **Norma Brasileira 12524 (NBR 12524) – Símbolos gráficos de usinas geradoras, subestações e linhas para sistemas energéticos e para sistemas de telecomunicação**. Rio de Janeiro, 1991. Disponível em <https://www.normas.com.br/visualizar/abnt-nbrnm/7914/abnt-nbr12524-simbolos-graficos-de-usinas-geradoras-subestacoes-elinhas-para-sistemas-energeticos-e-para-sistemas-de-telecomunicacao>. Acesso em 05/10/2021.

ASSOCIAÇÃO BRASILEIRA DE NORMAS TÉCNICAS (ABNT). **Norma Brasileira 15688 (NBR 15688) – Redes de distribuição aérea de energia elétrica com condutores nus**. Rio de Janeiro, 2013. Disponível em <https://www.ipen.br/biblioteca/slr/cel/N3128.pdf>. Acesso em 05/10/2021.

COMPANHIA ESTADUAL DE ENERGIA ELÉTRICA – DISTRIBUIÇÃO (CEEE-D). **Regulamento de Instalações Consumidoras (RIC) para baixa e média tensão**
**(MT).** Disponível em <https://ceee.equatorialenergia.com.br/normas-tecnicas/ric>. Acesso em 07/09/2021.

COMPANHIA ESTADUAL DE ENERGIA ELÉTRICA – DISTRIBUIÇÃO (CEEE-D). **Especificação de Distribuição (ETD-00.023) – Condutor de Alumínio Multiplexado.** Disponível em < https://ceee.equatorialenergia.com.br/normastecnicas/especificacoes/etd-00-023-condutor-de-aluminio-multiplexado>. Acesso em 07/09/2021.

COMPANHIA ESTADUAL DE ENERGIA ELÉTRICA – DISTRIBUIÇÃO (CEEE-D). **Procedimentos de Distribuição (NTD-00.001) – Elaboração de Projetos de Redes Aéreas de Distribuição Urbanas.** Disponível em <https://ceee.equatorialenergia.com.br/normas-tecnicas/procedimentos/ntd-00-001 elaboracao-de-projetos-de-redes-aereas-de-distribuicao-urbana>. Acesso em 10/09/2021.

COMPANHIA ESTADUAL DE ENERGIA ELÉTRICA – DISTRIBUIÇÃO (CEEE-D). **Padronização (PAD-11-003) – Estruturas para Redes Aéreas de Distribuição com Condutores Nus.** Disponível em <https://ceee.equatorialenergia.com.br/normas-tecnicas/padronizacoes/pad-11-003 estruturas-para-redes-aereas-de-distribuicao-com-condutores-nus>. Acesso em 10/09/2021.

COMPANHIA ESTADUAL DE ENERGIA ELÉTRICA – DISTRIBUIÇÃO (CEEE-D). **Padronização (PAD-11-007) – Estruturas para Redes Aéreas de Distribuição com Condutores Cobertos Fixados em Espaçadores.** Disponível em < https://ceee.equatorialenergia.com.br/normas-tecnicas/padronizacoes/pad-11-007 estruturas-para-redes-aereas-de-distribuicao-com-condutores-cobertos-fixados-emespacadores/view>. Acesso em 11/09/2021.

COMPANHIA ESTADUAL DE ENERGIA ELÉTRICA – DISTRIBUIÇÃO (CEEE-D). **Padronização (PAD-11-100) – Simbologia.** Disponível em <https://ceee.equatorialenergia.com.br/normas-tecnicas/padronizacoes/pad-11-100 simbologia>. Acesso em 11/09/2021.

COMPANHIA ESTADUAL DE ENERGIA ELÉTRICA – DISTRIBUIÇÃO (CEEE-D). **Regulamento de Instalações Consumidoras (RIC) de média tensão (MT) – 3ª versão (RICMT Ver 03 70705). Disponível em <** https://ceee.equatorialenergia.com.br/normastecnicas/RICMTVER\_03\_70705.pdf/view>. Acesso em 07/09/2021.

ELETROBRAS. **Planejamento de Sistemas de Distribuição – Volume 1.** Rio de Janeiro. Editora Campus, 1982. Disponível em <https://acervo.uniarp.edu.br/wpcontent/uploads/livros/Volume-1-planejamento-de-sistemas-de-distribuicao-1.pdf>. Acesso em 20/09/2021.

JARDINI, José Antônio. **Sistemas digitais para automação da geração, transmissão e distribuição de energia elétrica**. São Paulo: sem ed, 1998. v. 1000. 237p.

JENS, Rodrigo Dias. **Modelo de monitoramento e avaliação da confiabilidade e disponibilidade de sistemas de distribuição de energia elétrica com base nas condições de uso de transformadores**. Dissertação (Mestrado). Escola Politécnica, Universidade de São Paulo. São Paulo, 2006. Disponível em < https://www.teses.usp.br/teses/disponiveis/3/3141/tde-25052006-174620/pt-br.php>. Acesso em 25/09/2021.

KAGAN, Nelson; BARIONI, Carlos César; ROBBA, Ernesto João. **Introdução aos Sistemas de Distribuição de Energia Elétrica**. São Paulo. 2ª edição. Editora Blucher, 2008. 328p.

LEME, Daniel Maciel; CUNHA, Márcio Aparecido da; PITOCCO, Tadeu Armando; RIZZARDI, Wellington Cornetto. **Sistema de Proteção da Rede de Distribuição de Energia Elétrica.** Monografia. Universidade São Francisco. Itatiba, 2013. Disponível

em < http://lyceumonline.usf.edu.br/salavirtual/documentos/2587.pdf>. Acesso em 05/12/2021.

PROCEDIMENTOS DE DISTRIBUIÇÃO DE ENERGIA ELÉTRICA NO SISTEMA ELÉTRICO NACIONAL (PRODIST). **Módulo 8 – Qualidade da Energia Elétrica.** Disponível em < https://www.aneel.gov.br/modulo-8>. Acesso em 05/12/2021.

TOSTES, Maria Emília de Lima. **Distribuição de Energia Elétrica.** Apostila. Universidade Federal do Pará, Instituto de Tecnologia, Faculdade de Engenharia Elétrica, 2012. Disponível em <http://docplayer.com.br/34173008-Distribuicao-deenergia-eletrica.html>. Acesso em 05/12/2021.

# **ANEXOS**

**A1. Estrutura trifásica N1 para cabos nus e passantes, materiais e montagens (ângulos até 10º).**

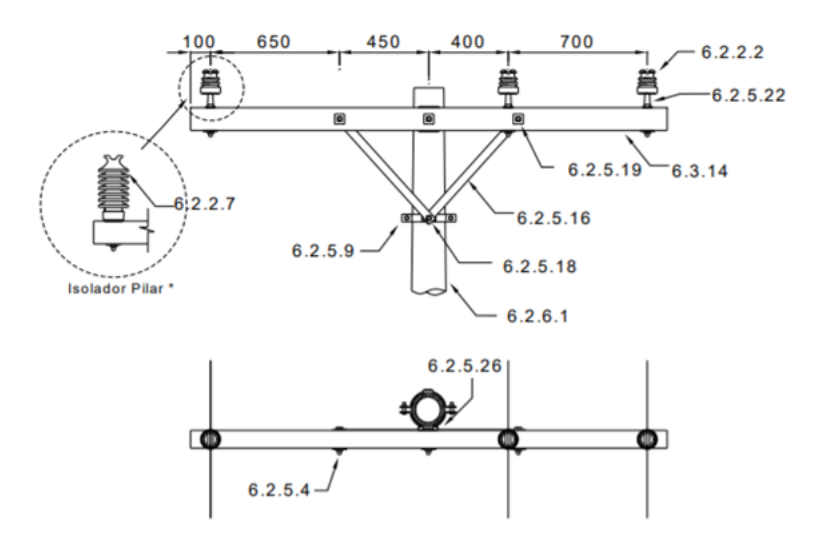

Fonte: CEEE-D, PAD-11.003/2021.

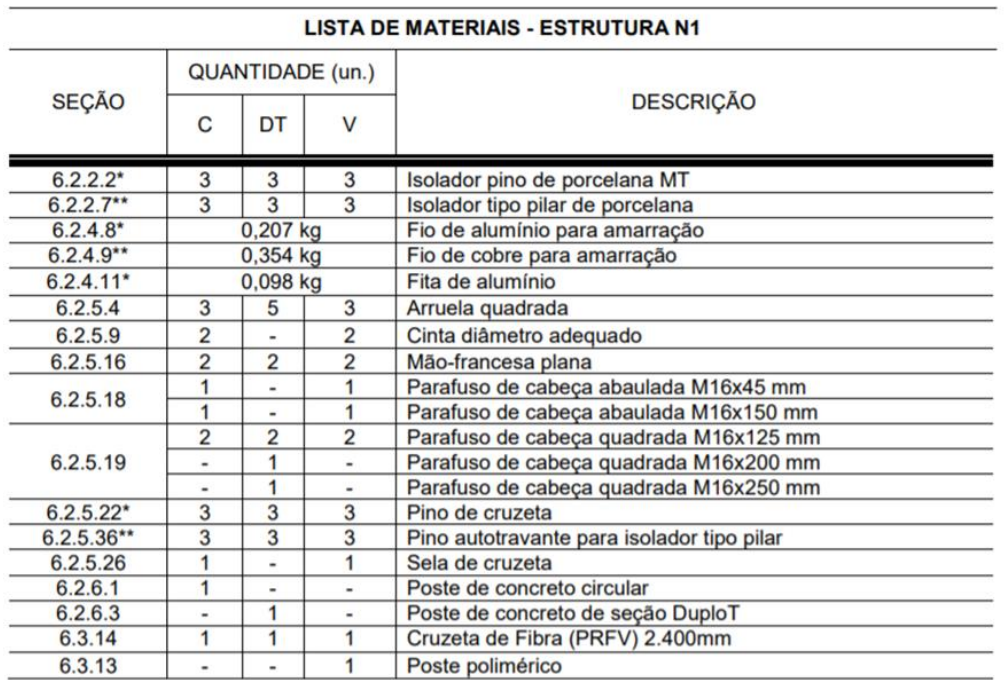

# **A2. Características das estruturas do tipo N1.**

Fonte: CEEE-D, PAD-11.003/2021.

**B1. Estrutura trifásica CE1B para condutores cobertos e passantes, materiais e montagens.**

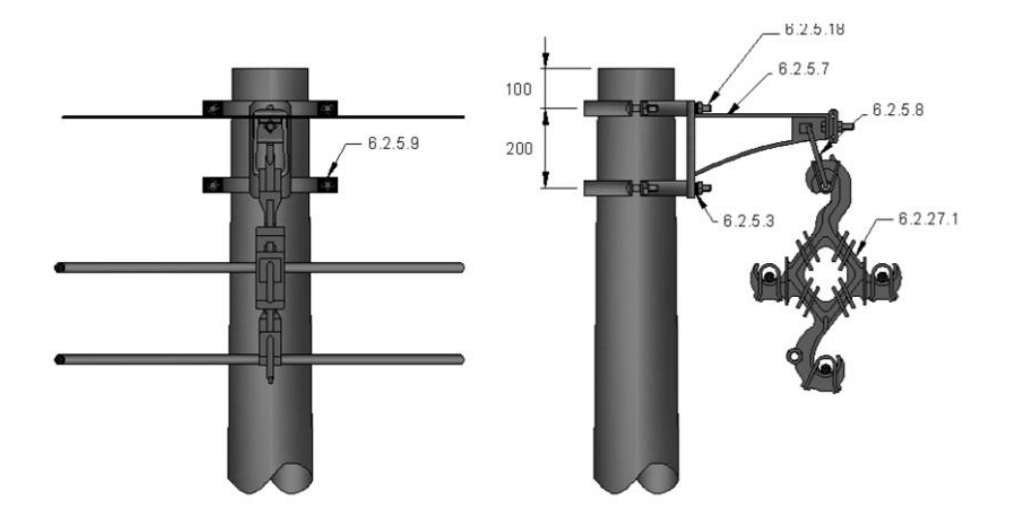

Fonte: CEEE-D, PAD-11.007/2021.

# **B2. Descrição das estruturas.**

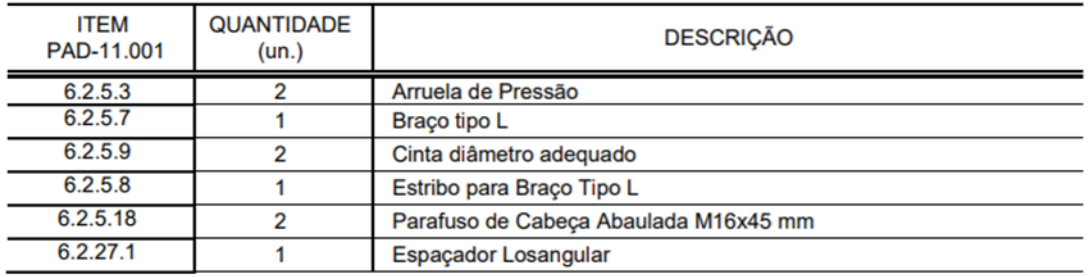

Fonte: CEEE-D, PAD-11.007/2021.

# **C1. Estrutura trifásica N2 para cabos nus e passantes, materiais e montagens (ângulos entre 10º e 28º).**

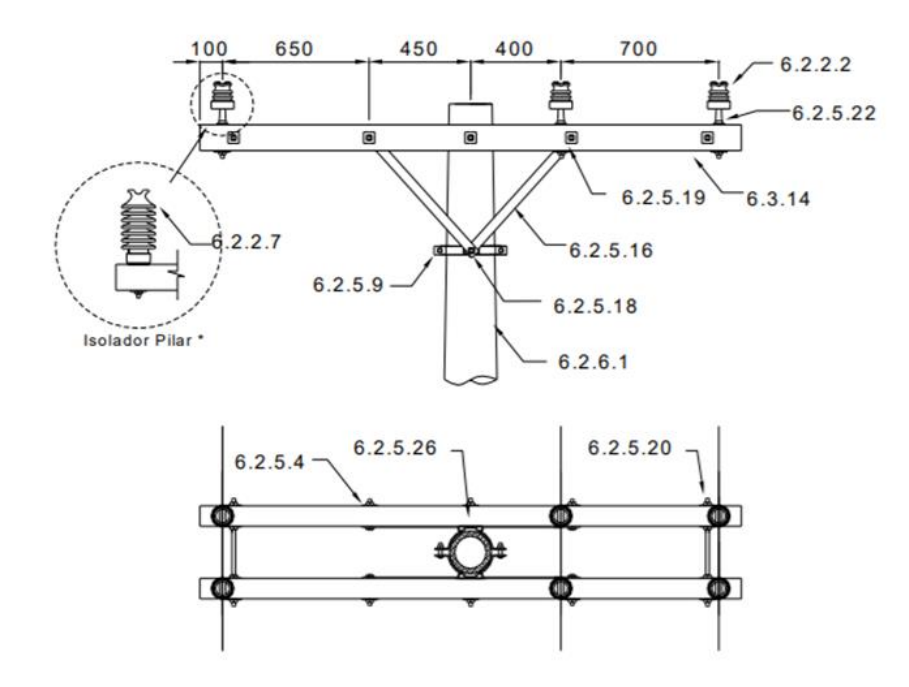

Fonte: CEEE-D, PAD-11.003/2021.

### **C2. Lista de materiais.**

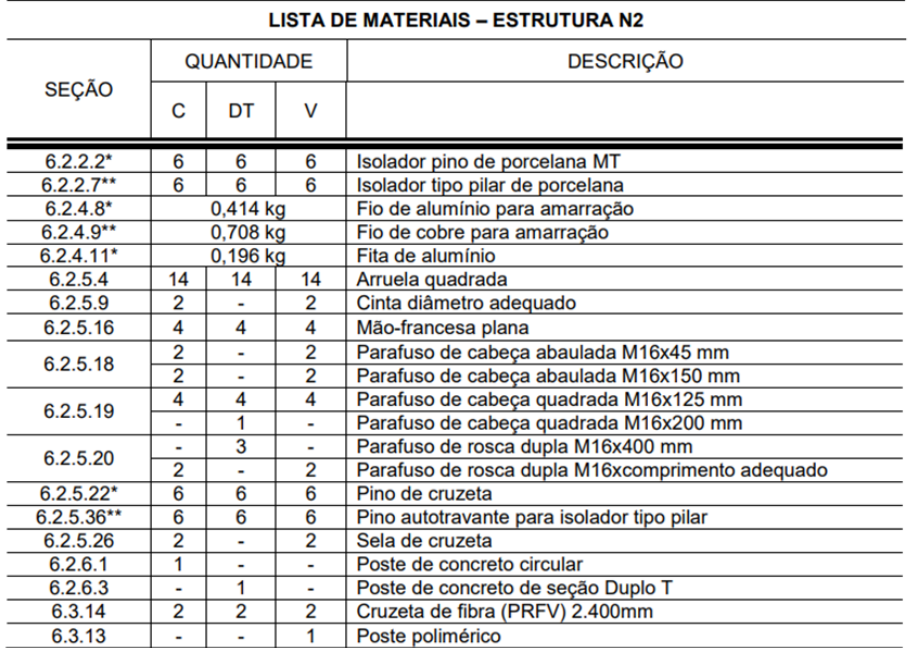

Fonte: CEEE-D, PAD-11.003/2021.

**D1. Estrutura trifásica CE2 para condutores cobertos e passantes, materiais e montagens (ângulos entre 10º e 28º).** 

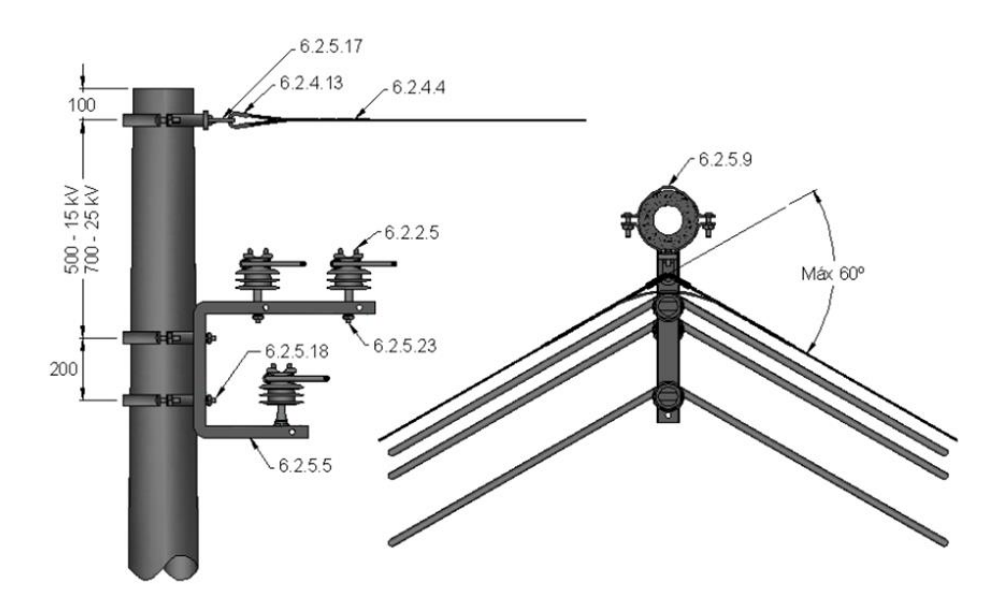

Fonte: CEEE-D, PAD-11.007/2021.

# **D2. Descrição da estrutura CE2.**

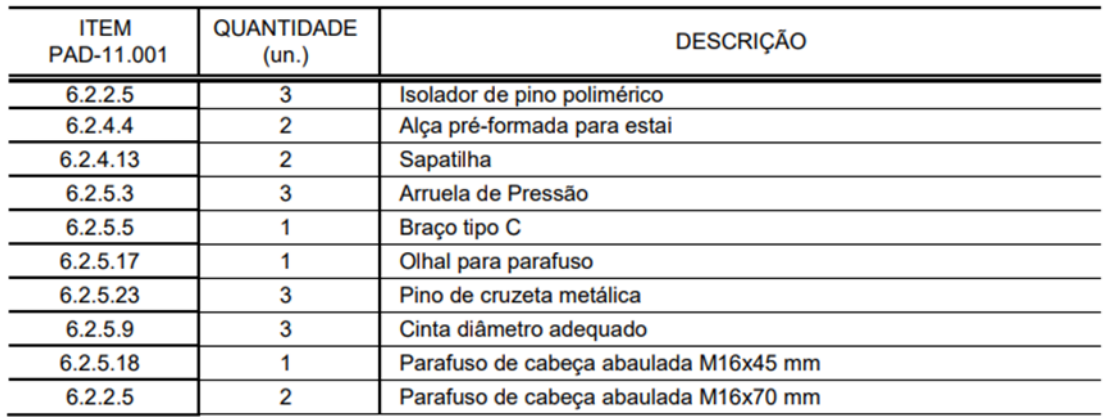

Fonte: CEEE-D, PAD-11.007/2021.

**E1. Estrutura trifásica N3 para ancoragem de cabos nus, materiais e montagens.**

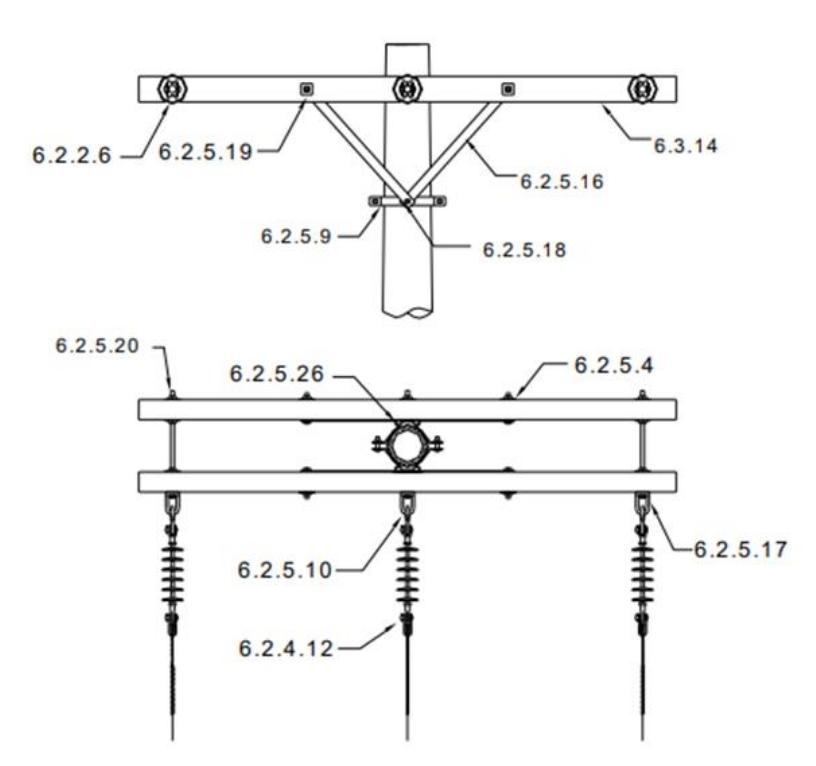

Fonte: CEEE-D, PAD-11.003/2021.

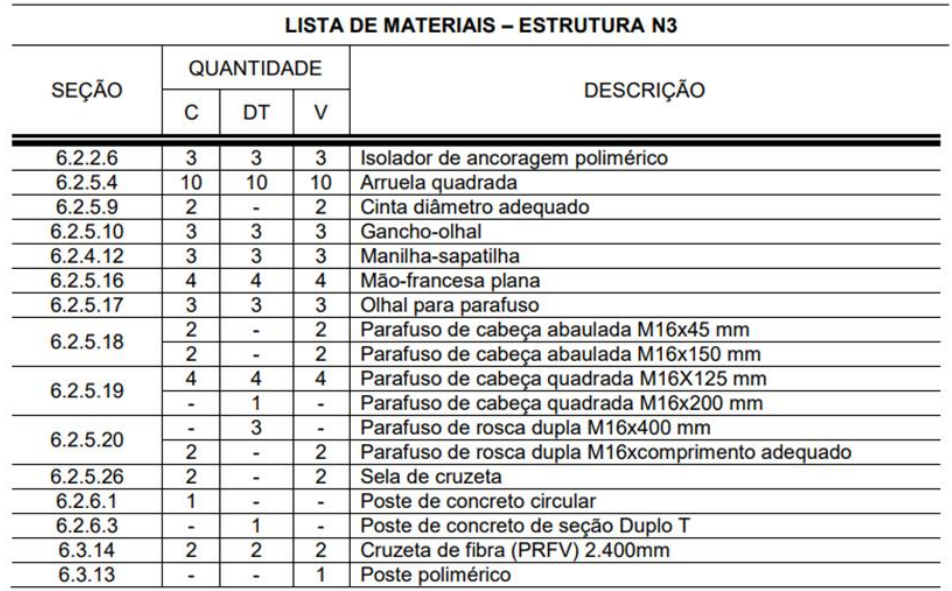

## **E2. Lista de materiais da estrutura N3.**

Fonte: CEEE-D, PAD-11.003/2021.

## **F1. Estrutura CN3.**

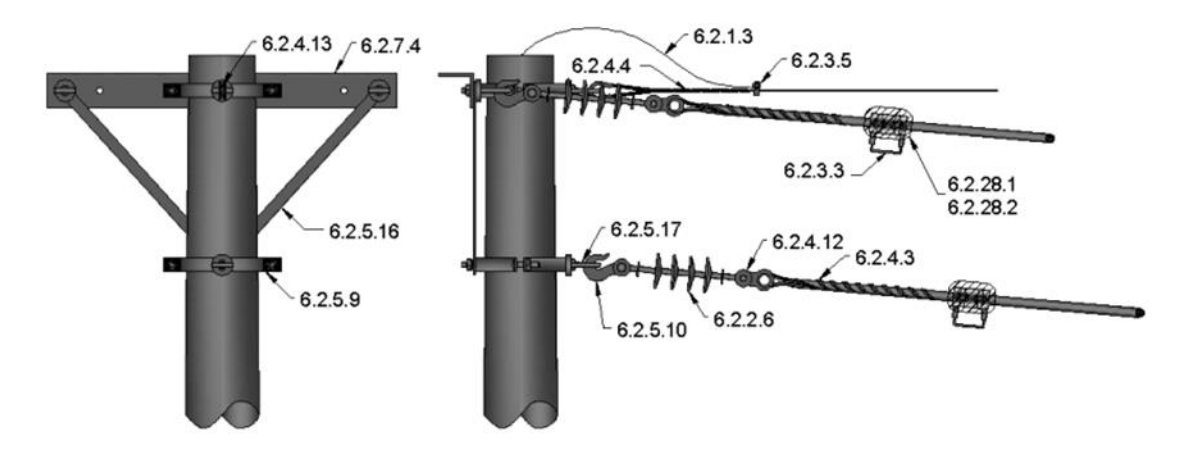

Fonte: CEEE-D, PAD-11.007/2021.

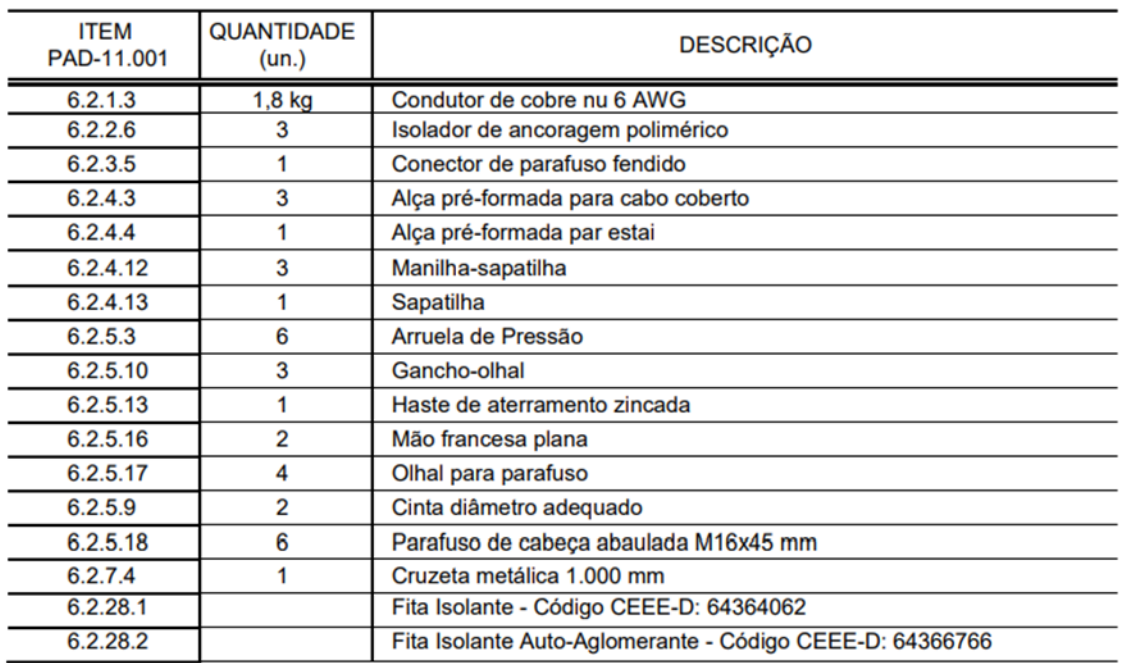

### **F2. Lista de materiais estrutura CN3.**

Fonte: CEEE-D, PAD-11.007/2021.

**G1. Estrutura trifásica N4 para cabos nus e passantes com ângulos fortes, materiais e montagens (ângulos acima de 28º).**

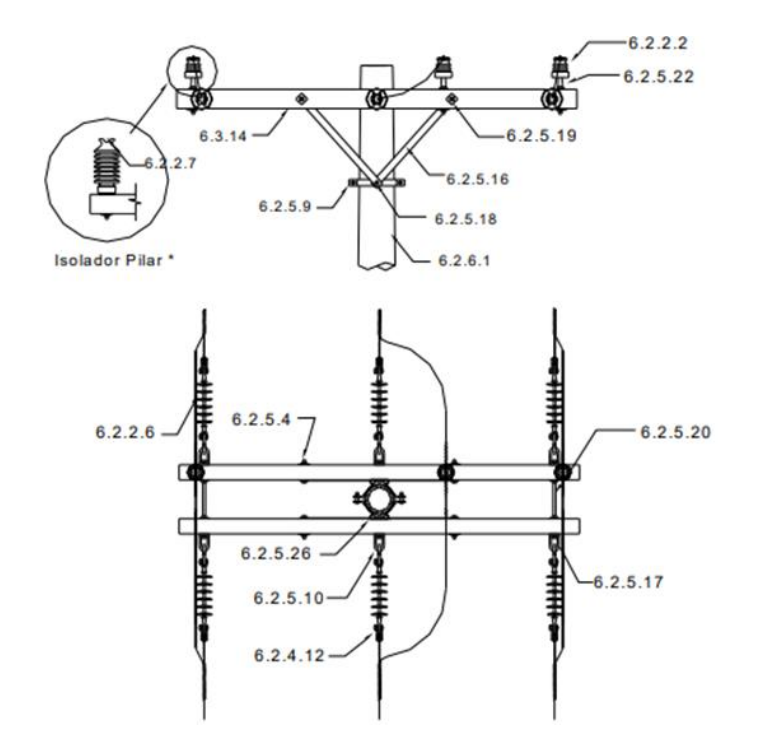

Fonte: CEEE-D, PAD-11.003/2021.

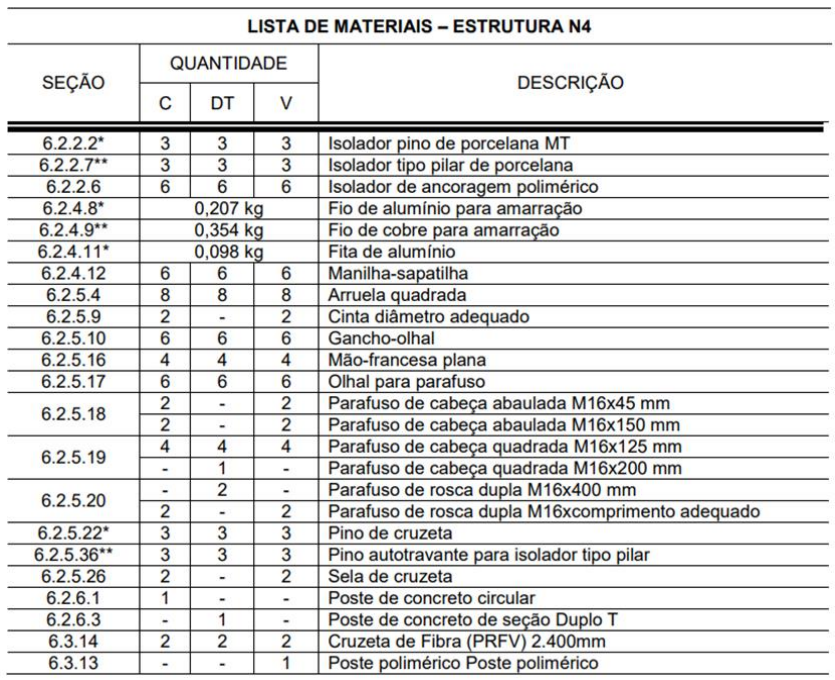

#### **G2. Lista de materiais estrutura N4.**

Fonte: CEEE-D, PAD-11.003/2021.

**H1. Estrutura trifásica CN4 para condutores cobertos e passantes com ângulos fortes, materiais e montagens (ângulos acima de 28º).**

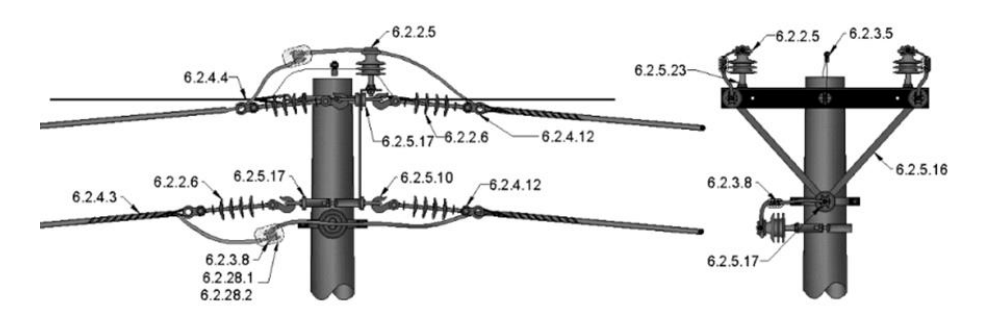

Fonte: CEEE-D, PAD-11.007/2021.

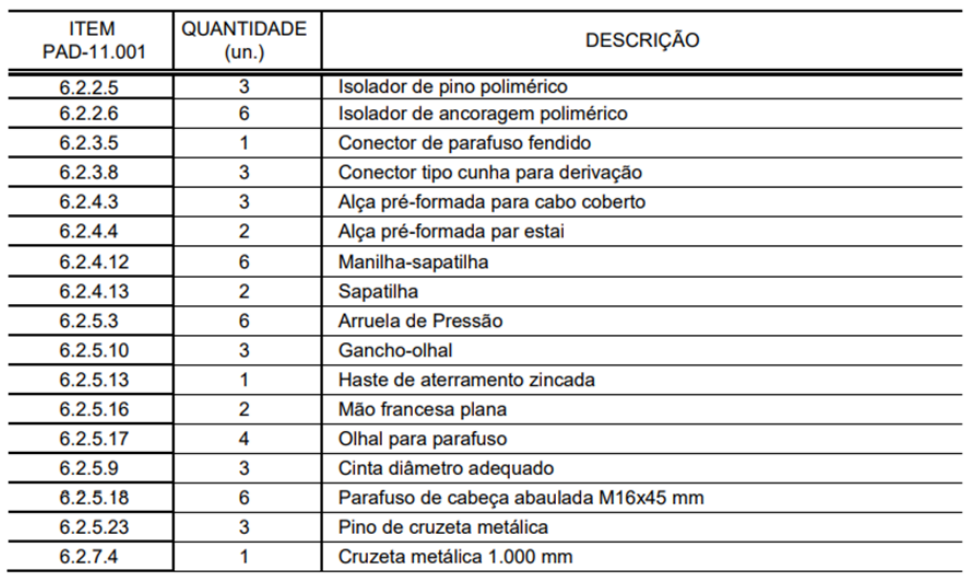

### **H2. Lista de materiais estrutura CN4.**

Fonte: CEEE-D, PAD-11.007/2021.

**I1. Estrutura do tipo 1 com uma armação de dois estribos para condutores multiplexados passantes, mais isolador simples de um estribo para derivações.**

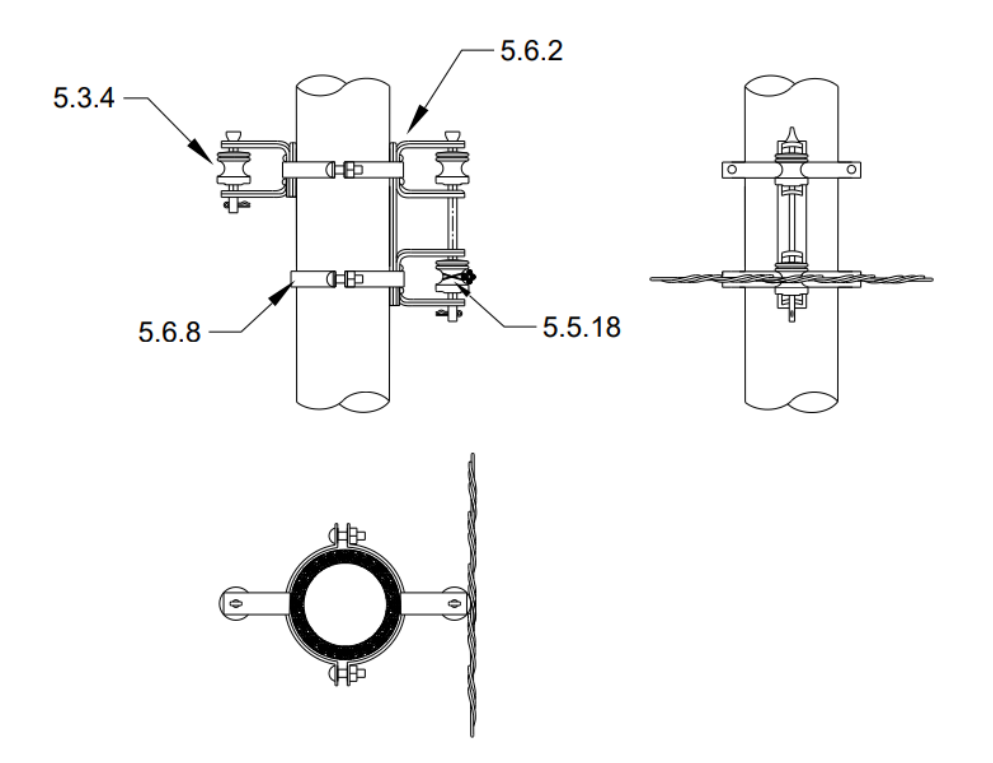

Fonte: CEEE-D, P-11.002/2016.

### **I2. Lista de materiais estrutura S011-S1.**

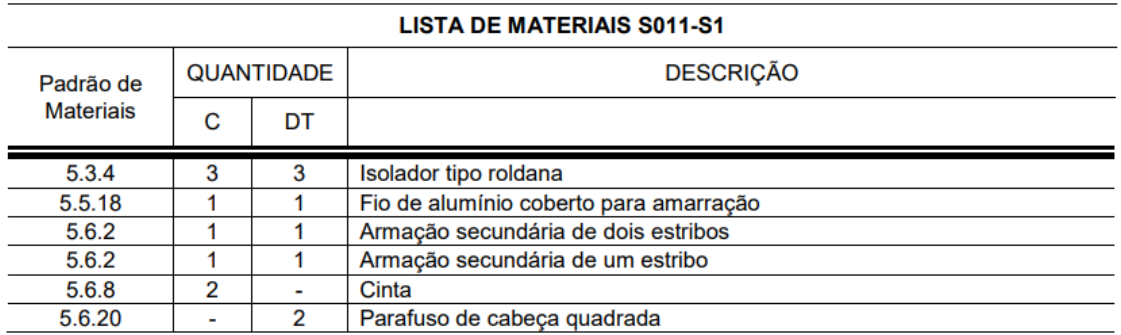

Fonte: CEEE-D, P-11.002/2016.

**J1. Estrutura do tipo 1 com duas armações de dois estribos para condutores nus passantes, mais isolador simples de um estribo para derivações.**

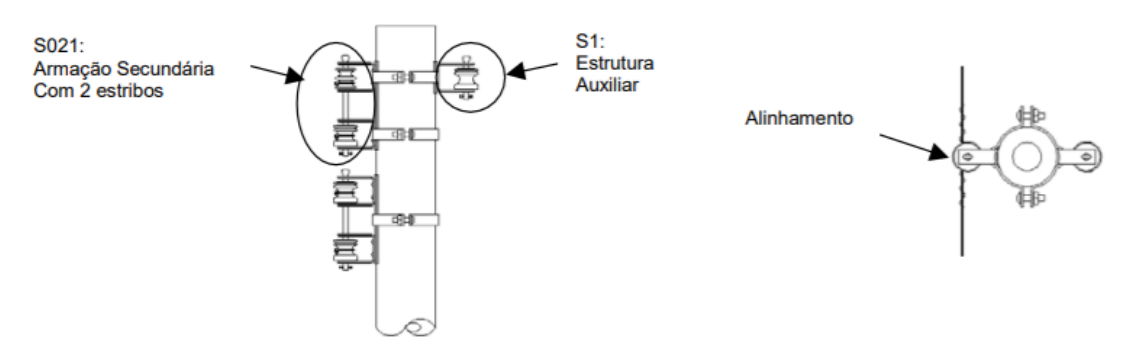

Fonte: CEEE-D, PAD-11.026/2019.

#### **J2. Lista de materiais estrutura S021-S1.**

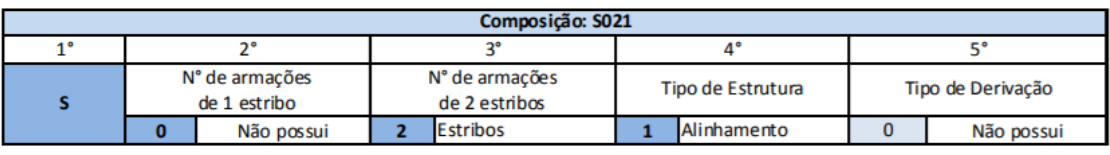

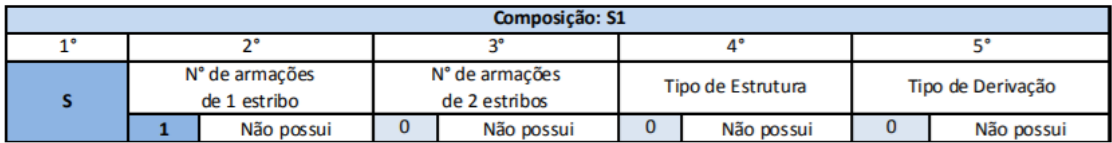

Fonte: CEEE-D, PAD-11.026/2019.

**K1. Estrutura do tipo 2 com uma armação de dois estribos para condutores multiplexados com ângulos de 10 a 28º, mais isolador simples de um estribo para derivações.** 

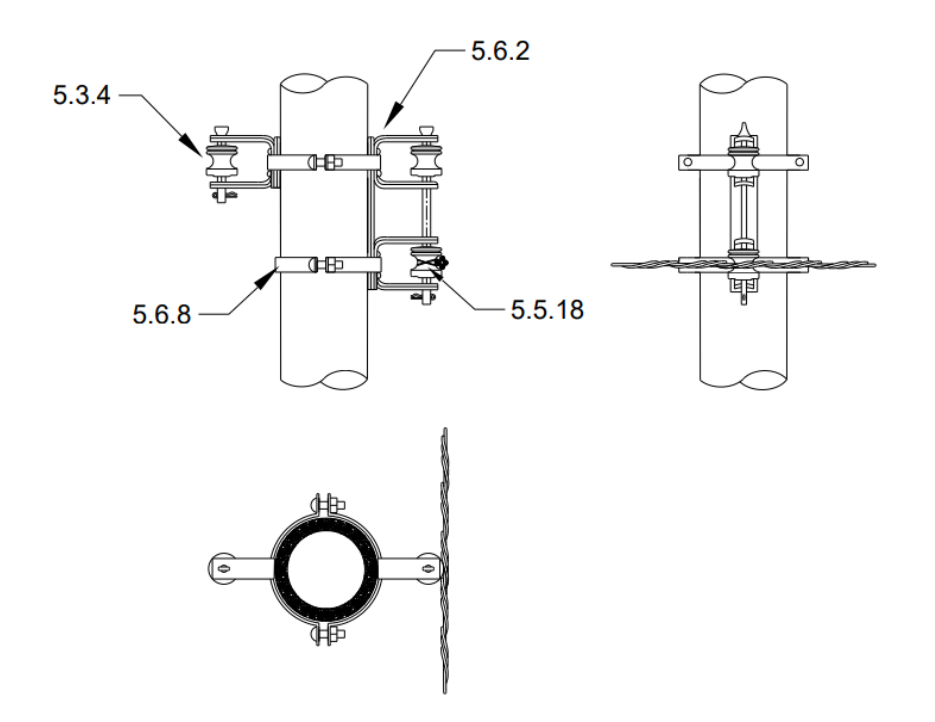

Fonte: CEEE-D, P-11.002/2016.

# **K2. Lista de materiais estrutura S012-S1.**

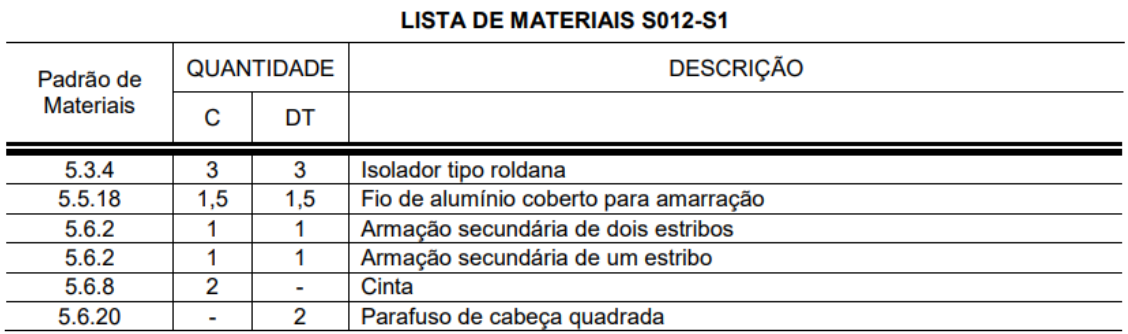

Fonte: CEEE-D, P-11.002/2016.

**L1. Estrutura do tipo 2 com duas armações de dois estribos para condutores nus passantes.**

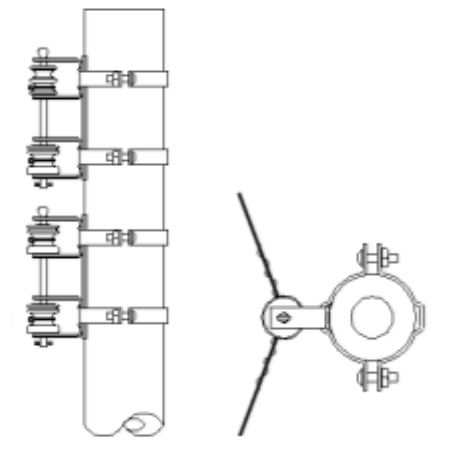

Fonte: CEEE-D, PAD-11.026/2019.

**M1. Estrutura do tipo 3 com uma armação de dois estribos para condutores multiplexados para final de rede (ancoragem), mais isolador simples de um estribo para derivações.**

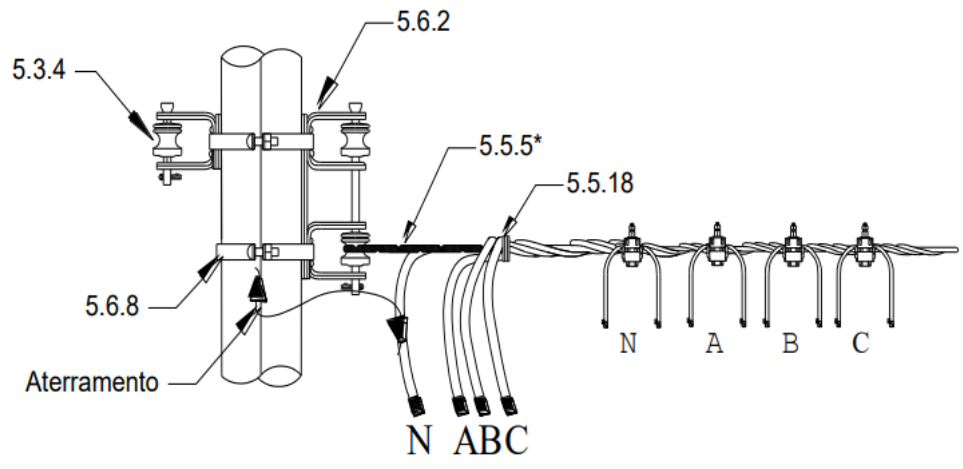

Fonte: CEEE-D, P-11.002/2016.

## **M2. Lista de materiais estrutura S013-S1.**

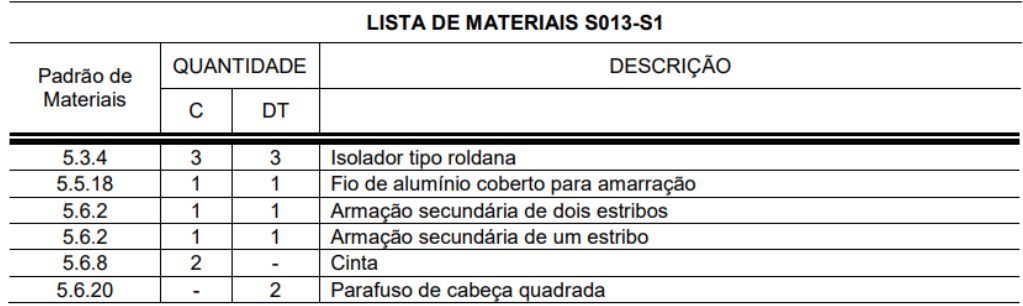

Fonte: CEEE-D, P-11.002/2016.

**N1. Estrutura do tipo 3 com duas armações de dois estribos para condutores nus em final de rede (ancoragem).**

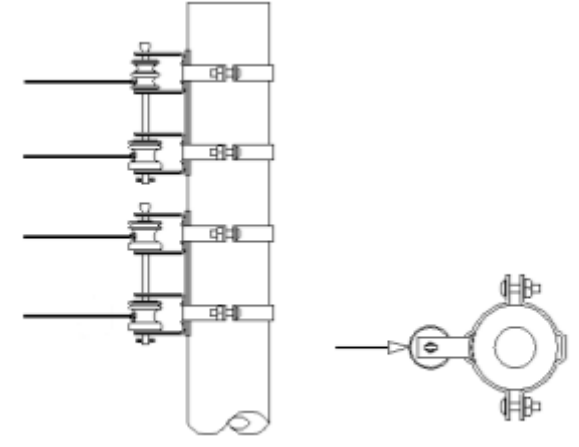

Fonte: CEEE-D, PAD-11.026/2019.

**O1. Estrutura do tipo 4 com duas armações de dois estribos para condutores multiplexados em redes passantes com ângulos fortes (acima de 28º).** 

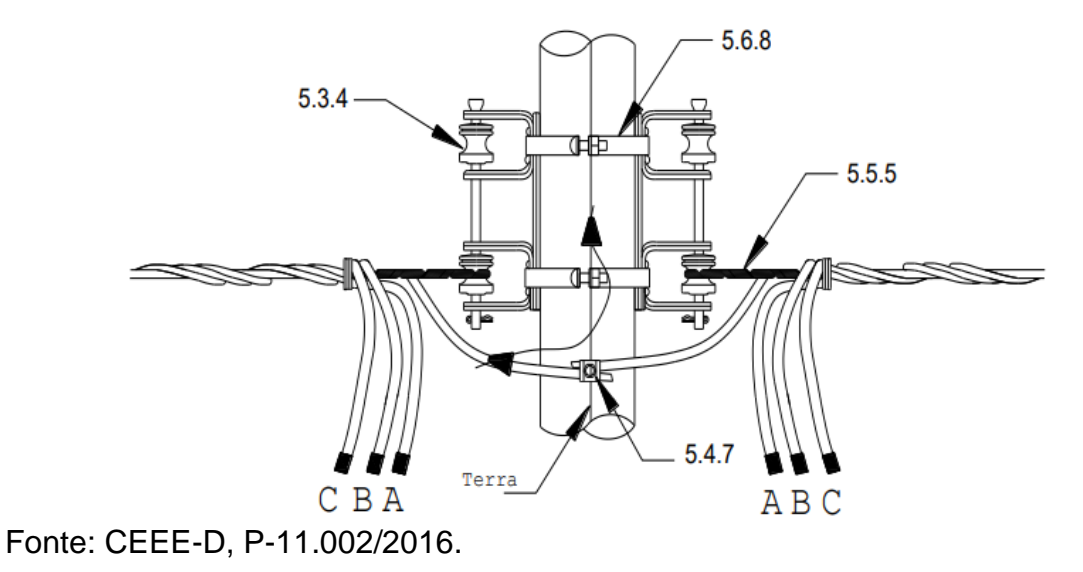

## **O2. Lista de materiais estrutura S024.**

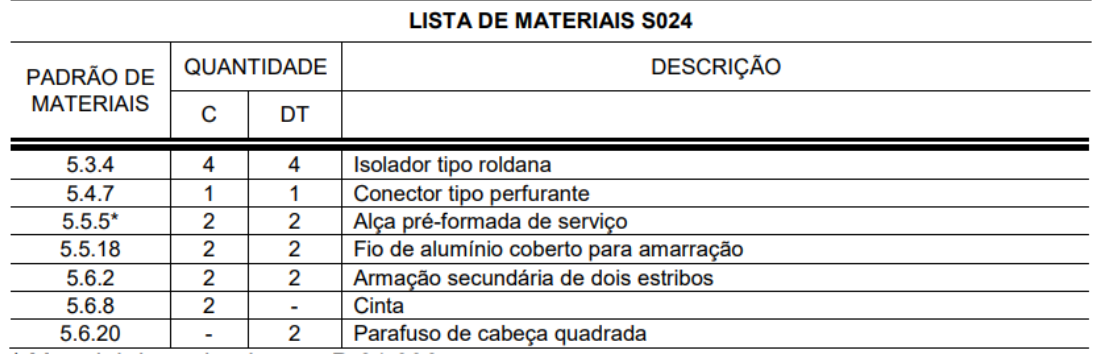

Fonte: CEEE-D, P-11.002/2016.

**P1. Estrutura do tipo 4 com quatro armações de dois estribos para condutores nus em redes passantes com ângulos fortes (acima de 28º) ou em abertura de circuitos.**

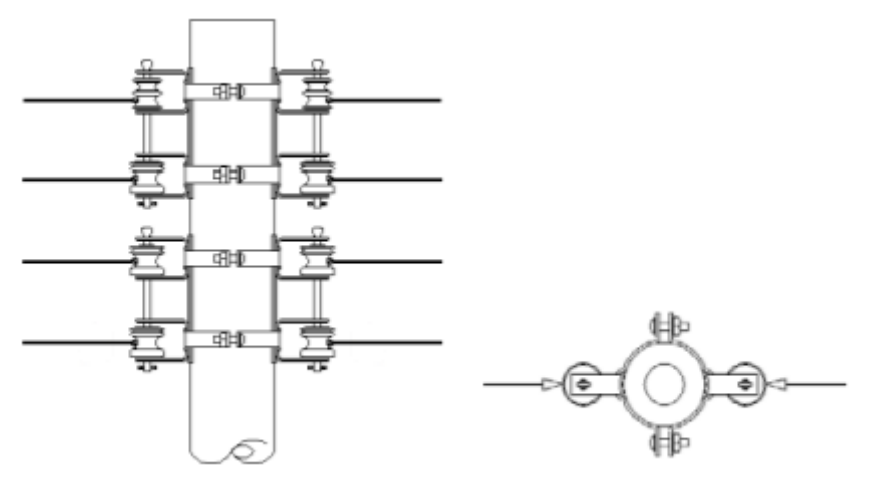

Fonte: CEEE-D, PAD-11.026/2019.